# МИНИСТЕРСТВО ОБРАЗОВАНИЯ И НАУКИ РЕСПУБЛИКИ КАЗАХСТАН

# Некоммерческое акционерное общество<br>АЛМАТИНСКИЙ УНИВЕРСИТЕТ ЭНЕРГЕТИКИ И СВЯЗИ

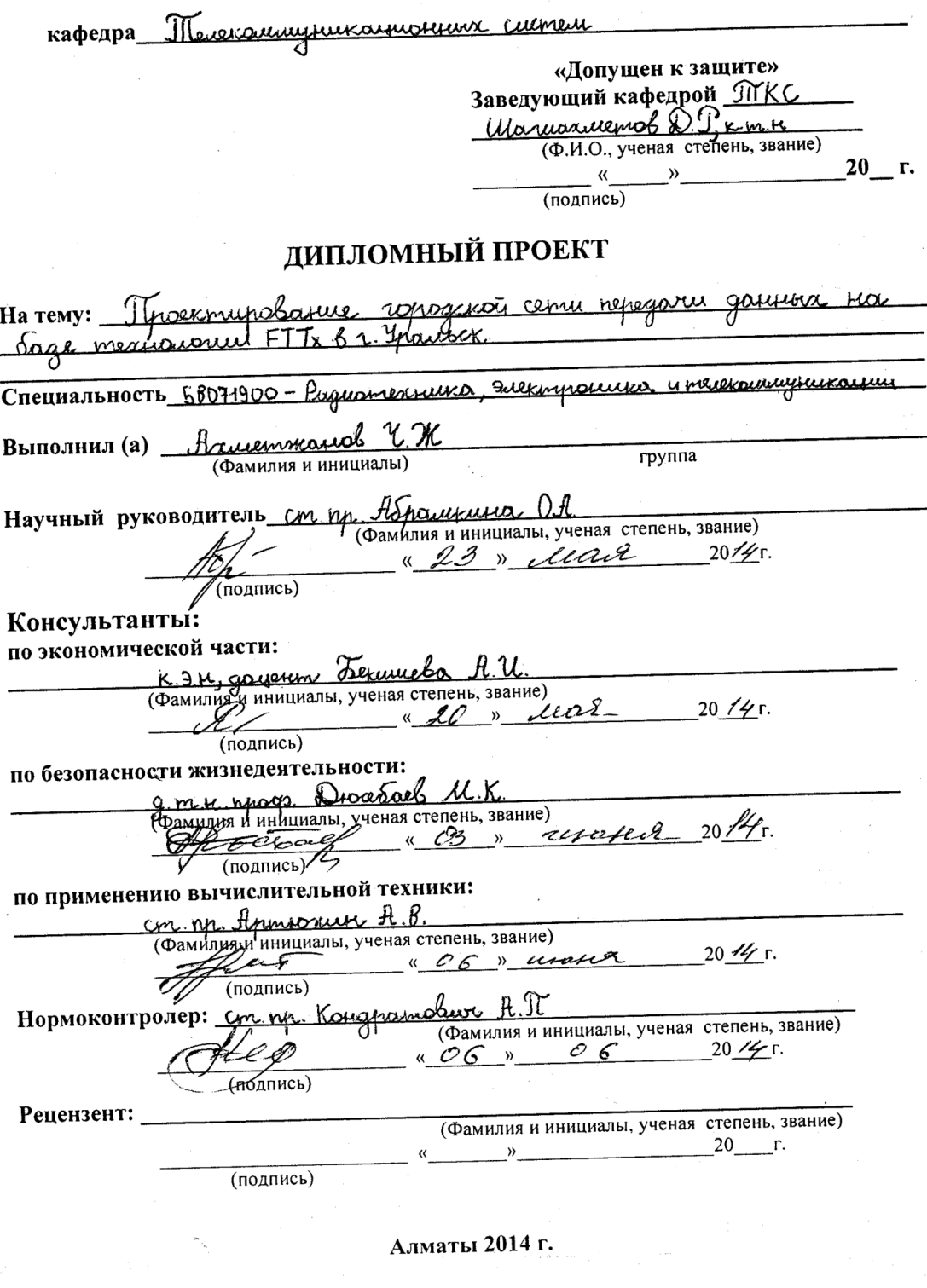

 $\gamma_{\rm g}$ 

Алматы 2014 г.

#### МИНИСТЕРСТВО ОБРАЗОВАНИЯ И НАУКИ РЕСПУБЛИКИ КАЗАХСТАН

#### Некоммерческое акционерное общество АЛМАТИНСКИЙ УНИВЕРСИТЕТ ЭНЕРГЕТИКИ И СВЯЗИ

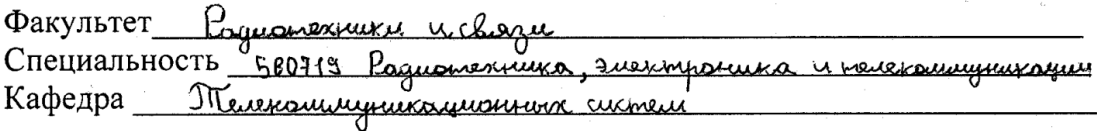

#### ЗАДАНИЕ

#### на выполнение дипломного проекта

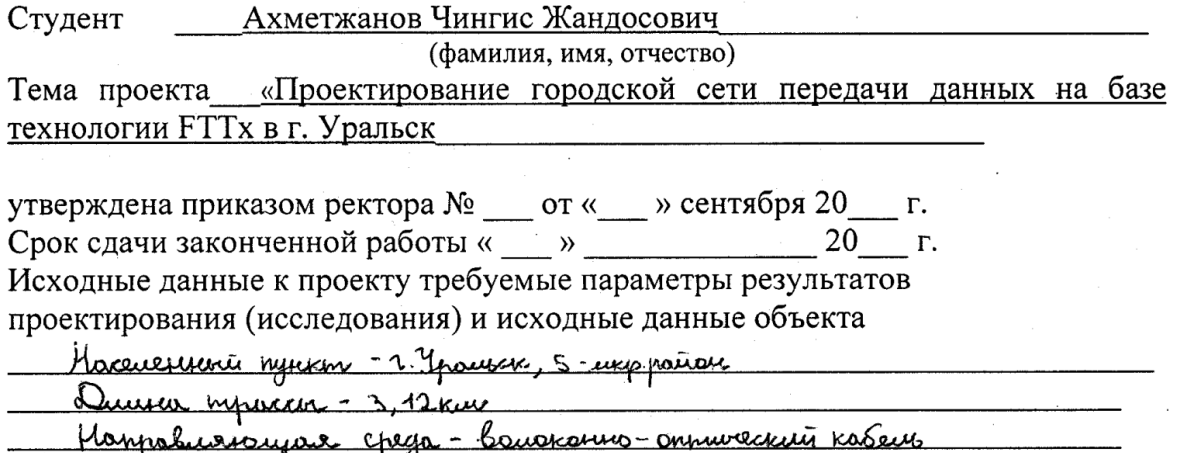

Kouwarnbes noghubioeuur asoparinal - 485 revoler

Museum - nepermentes os opygolarus

Перечень подлежащих разработке дипломного проекта вопросов или краткое содержание дипломного проекта:

Bordon muna kadeus, odzon u bordon mexicuonu FTTx, bordon Osopygolosuur, aramy cyneembyrouseu cemu. r. Ypsusus, busop ommunerission mporced gue mariages BOK. Pacreer ommurercors Siograema parrein romysseure, queum persurpaquemons yaranka esponnementares ommunéerans bacareres, pognationnes creuses orrichnen. oprosussaucu cherjus, aramız yuoluu nyiyya, pocrem ocheyerine, poren kenquinimalizeure b nouremeux. Porposonne sconoiuvercai rumme, poercen granagal, poccem ramemandereva buomenin, porrenn ocnobiers hossagoneveis soppermubuocnus unburmusuu is grouonumeckais sopoper muluschen Markins

Перечень графического материала (с точным указанием обязательных чертежей) Pucyseku: Bouchstello-ommureckuis kadeus MK5-M417-A48-80. <u> baronovero ommunerarí rosares muna UK - MCM - AG - 17, yeubeproubles e</u> ryopma muna STC-HTS, creater ppoemingyersof cemi 2. Sparker na immuere 5-unp parions, sognigobanne 01 P AN5116-04, sognigobanne DNU PSG 1282N-22, nuovapturi cinuannep, on huveckui kpocc cinoerchia crema pampoene assurances prounds cremo nacupolous poempegeurement posembe Tenauarus aprunethypo PON: niarka - marka, koubles, gepelo colonibilisme igname, gépelo c nacculererum yzunnur, ingunermyn PON pungen noci poercus, Compyringpa Konunaustava buonorum

Рекомендуемая основная литература

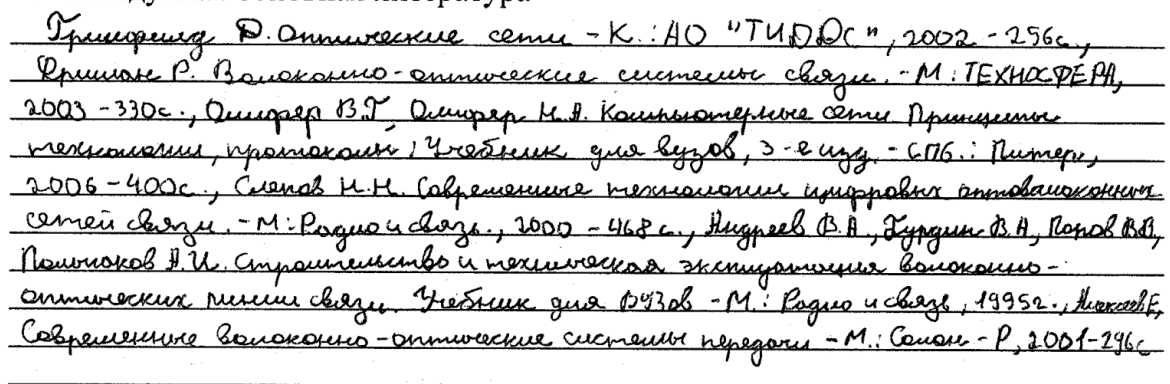

Консультанты по проекту с указанием относящихся к ним разделов

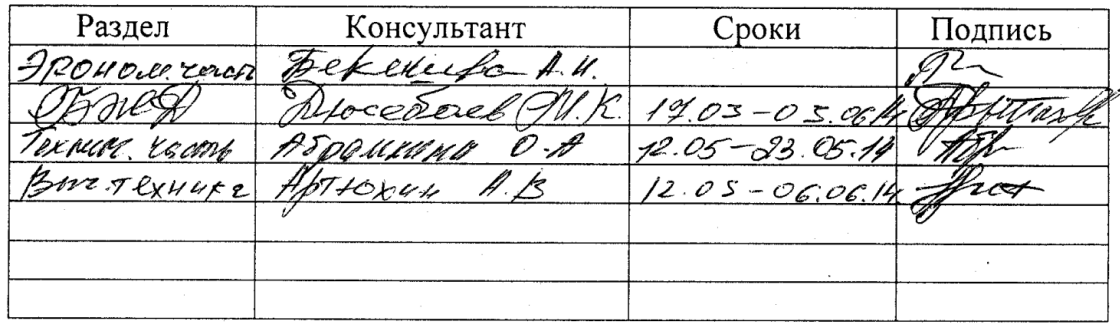

 $\overline{2}$ 

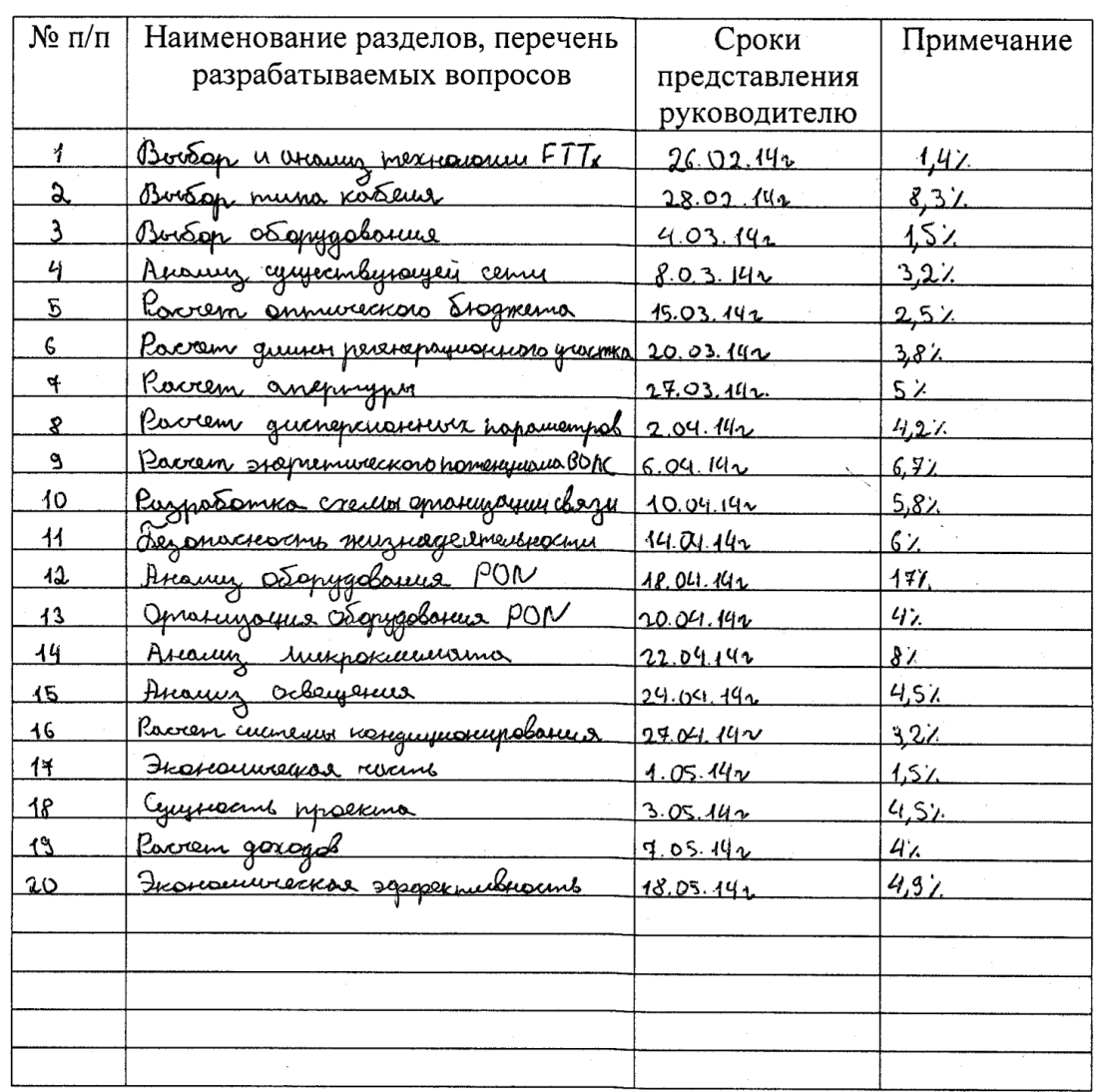

#### **ГРАФИК** подготовки дипломного проекта

Дата выдачи задания

 $2014$  r. pelpour  $\frac{425}{}$ 

Заведующий кафедрой

Руководитель

(подпись) 2*5 родинен на О. <del>Д</del>.*<br>(Фамилия и инициалы)

(Фамилия и инициалы)

(подпись)

 $\frac{f_{\text{max}}}{\frac{2}{\sqrt{1000}}}$ 

Задание принял к исполнению студент

#### **Аңдатпа**

Дипломдық жобада Орал қаласында тұрғындарды жылдам және сапалы байланыспен қамтамасыз ететін ҒТТx технологиялық базасының көмегімен қалалық үлестіргіш торабын құрастыру мүмкіндіктері зерттелген.

Энергетика шамасын, тораптың регенерациялық аумағының дисперсиялық өлшемдерінің басылуына қажетті қаржының болжамдық есебі жасалды.

Өміршеңдігі мен қауіпсіздік сұрақтарын зерттеу бөлімінде лазердің энергетикалық мінездемесіне есеп жасалды. Сонымен қатар жайды жарықтандыру және салқындатқыш жүйелеріне талдау жасалып есептелінді.

 Бизнес жоспар бөлімінде күрделі қаржыландыру есебі мен пайдалануға арналған шығын және шығынның орынын толтыру мерзімі есептелген.

#### **Аннотация**

В дипломном проекте была исследована возможность проектирования городской сети передачи данных на базе технологии FTTx в г. Уральск, которая обеспечит население высокоскоростной и качественной связью. В проекте произведен выбор оборудования и анализ существующей сети г. Уральск.

Произведены расчеты оптического бюджета для определения затухания, дисперсионных параметров, энергетического потенциала и регенерационного участка сети.

В разделе безопасность жизнедеятельности был выполнен расчет энергетических характеристик лазера, а так же произведены расчеты освещения и анализ системы кондиционирования в помещении.

В разделе бизнес план был проведен расчет капитальных вложений, эксплуатационных расходов и определен срок окупаемости.

#### **Annotation**

In a diploma project possibility of construction of municipal network of telecommunications was investigational on the base of technology of FTTx in Uralsk, that will provide a population high-speed and quality connection. In a project the choice of equipment and analysis of existent network are produced Uralsk.

The calculations of optical budget are produced for determination of fading, dispersible parameters, power potential and regeneration area of network.

In a division safety of vital functions the calculation of power descriptions of laser was executed, and the calculations of illumination and analysis of the system of conditioning are similarly produced in an apartment.

In a division business a plan was conducted calculation of capital investments, running expenses and the term of recoupment is certain.

# **Содержание**

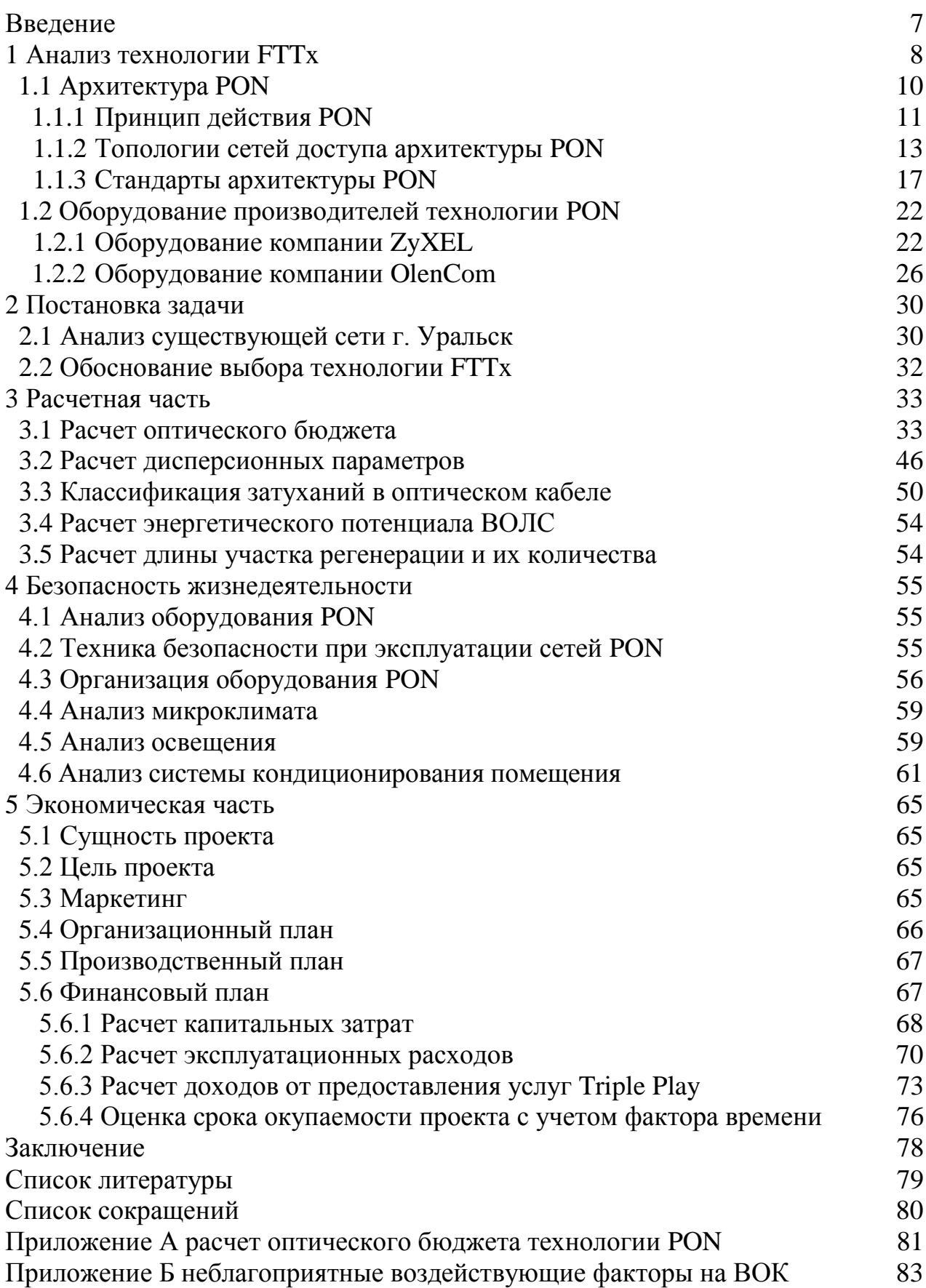

#### **Введение**

В Казахстане, а также во всем мире вырос интерес к расширению сетей доступа с возможностью предоставить абоненту широкополосный канал связи. Следствием большой заинтересованности послужило мгновенный рост требований к полосе пропускания сетей связи, вызванный возникновением новых широкополосных услуг. Технологии, использующие в настоящее время не в силах предоставить максимальную прибыль для удовлетворения растущих потребностей, поэтому применяют такую технологию как FTTx.

 $FTTx(Fiber-to-the-x)$  – оптическое волокно до точки х,- это технология основанная на использовании оптоволоконного кабеля для подключения абонентов и предоставления им широкополосного доступа на скоростях в десятки или даже сотни раз более высоких, чем при подключении медным кабелем.

Актуальность и проблема дипломной работы заключается в том, чтобы обеспечить население города Уральск высокоскоростной и качественной связью. На сегодняшний день в городе Уральск существуют различные сети доступа к интернету. В основном это сети беспроводных технологий. В городе предоставляются услуги мобильной связи 3G и Wi- Fi, но данные услуги предоставляются по завышенным тарифам. К тому же качества передач и низкие скорости не удовлетворяют потребностям населения. Абоненты района нуждаются в информационных услугах высокого качества, но существующие передачи данных их не обеспечивают. Поэтому в связи с вышеуказанными проблемами необходимо разработать комплекс мер по предоставлению высококачественных информационных услуг, путем построения новой телекоммуникационной инфраструктуры.

Целью дипломной работы является организация распределительной сети доступа с использованием технологии FTTx.

Для выполнения цели были поставлены следующие задачи:

провести анализ технологии FTTx;

исследовать принцип работы архитектуры PON;

 провести анализ существующей телекоммуникационной сети города Уральск;

провести выбор технологии проектирования сети доступа;

 разработать схему подключения к сети абонентского доступа по выбранной технологии;

- рассчитать основные параметры данной сети;
- исследовать вопросы безопасности и жизнедеятельности;

составить экономическую часть проекта.

# **1 Анализ технологии FTTx**

Fiber- To- The X (оптическое волокно до точки Х) - это технология, которая описывает совместный доступ к организации кабельной инфраструктуры сети, в которой доходит оптоволокно до определенного места подключения, а после, до абонента с помощью подключения медным кабелем. Следовательно, технология FTTx относится к физическому уровню.

К технологии FTTx входят следующие виды архитектур:

FTTH (Fiber to the Home) - волокно до дома;

FTTB (Fiber to the Building) - волокно до здания;

 FTTC (Fiber to the Carb) - волокно до микрорайона, квартала или группы домов;

FTTN (Fiber to the Node) - волокно до сетевого узла.

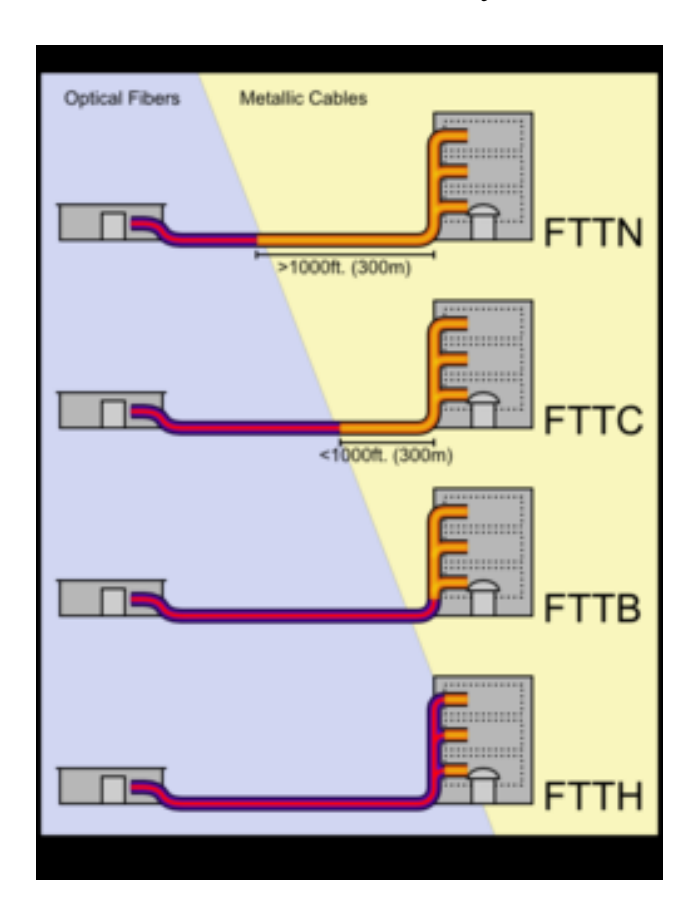

Рисунок 1.1 – Технологии FTTx

Отличие этих технологии заключаются в том, что насколько близко к пользовательскому терминалу подходит оптический кабель. Поэтому запланированный набор услуг и полоса пропускания имеет важное значение при выборе архитектур технологии FTTx.

 $FTTH$  — Fiber-to-the-home, что в переводе «оптика до дома» - это технология, которая проводит оптоволокно прямо до дома. Следственно благодаря FTTH абоненты могут пользоваться широкополосным интернетом.

У технологии FTTH есть свои достоинства и недостатки. Достоинства технологии, прежде всего в высокой пропускной способности, что дает возможность достигать высоких скоростей. Технология обладает высокой надежностью, конфиденциальностью, ведь взломать технологию FTTH или прослушать невозможно. Также технология не нуждается в использовании дистанционного питания, обладает простотой переконфигурации сети за счет установки в основных узлах распределения оптических кроссовых шкафов. перекоммутация осуществляется Потому ЧTO  $3a$ счет простейшей переустановки патчкордов по соответствующим направлениям с помощью пигтейлов. К недостаткам технологии FTTH относится лишь наличие терминала СРЕ в доме абонента.

FTTB (Fiber to the Building), что в переводе: «оптика до здания». Иначе говоря, к FTTB относится технология, с помощью которой связь достигает строения. Технология FTTB рассчитывает сеть примерно из 100 - 200 абонентов, то есть многоквартирный дом. Значительным достоинством FTTB является простота и легкость построения дополнительных сетей, нет необходимости ставить дополнительное оборудование, достаточно вставить кабель провайдера в сетевую карту ПК или ноутбука. Технология FTTB обладает меньшей стоймостью реализации, чем технология FTTH. Нелостатками технологии **FTTB** является невысокая належность коммутаторов, скорость Интернета зависит от количества пользователей подключенных к коммутатору.

FTTC (Fiber to the carb), что в переводе означает, «оптика до группы домов». FTTC наиболее доступная по своей стоимости технология, именно с FTTC началась конструкция оптико-коаксиальных сетей. Достоинством технологии FTTC является то, что она использует коаксиальный усилитель, поэтому она всегда будет дешевле волоконной связи. Также стоимость монтажа FTTC намного ниже оптической сети. Поэтому FTTC монтирует оптическую сеть до кросса на улице, а в дома FTTC ведет уже медный кабель.

FTTN (Fiber to the Node), что в переводе означает «оптика до сетевого узла». FTTN одна из первых технологий связи. В настоящее время FTTN используется в качестве эконом варианта, потому что не требует большого количества затрат. Если на местности развита кабельная инфраструктура, то FTTN достаточно просто подключить оптику до сетевого узла. В наше время FTTN используют лишь в дальних районах, там, где протягивать оптику слишком сложно. FTTN — самый недорогой вид связи, но и наиболее мелленный.

Для проектирования городской сети в городе Уральск выбираем технологии FTTH. При применении технологии FTTB волоконно-оптический кабель вводим на цокольный этаж, потом волоконно-оптический кабель подключаем к устройству ONU (Optical Network Unit). В том же месте устанавливаем антивандальный телекомуникационный шкаф. В шкафу устанавливаем пассивное оборудование- кросс и активное- коммутатор. Для оператора связи устанавливаем терминал оптической линии OLT (Optical Line

 $\overline{Q}$ 

Terminal). OLT- это устройство, определяющее параметры обмена трафика с абонентскими устройствами ONU. После этого от шкафа по стоякам разводятся многопарные кабели UTP.

А при применении технологии FTTH подразумевается то, что у волоконно- оптических линий связи (ВОЛС), выходы оптических узлов связаны с абонентскими терминалами, например, STB (Set-Top-Box) или телевизором. То есть технология FTTH представляет собой большее число ОУ и более протяженные ВОЛС, в сравнении с любой другой технологией. Одним из важнейших достоинств технологии FTTH является простота построения параллельных сетей. Также одним из важных фактов для технологии FTTH является быстрое развертывание даже на устаревших сетях, которые работают до 240 МГц, что отличает ее от других технологии. Для организации FTTH сети в городе Уральск, выбираем архитектуру PON.

# **1.1 Архитектура PON**

В наше время организация сетей развивается по четырем направлениям:

 сети организованные с помощью медных витых пар с применением технологии xDSL;

- беспроводные сети;
- гибридные волоконно-коаксиальные сети (HFC);
- волоконно-оптические сети.

Использование технологий xDSL – это простой и доступный по цене способ увеличения численности абонентов по действующим кабельным системам на основе медных витых линий связи. Для операторов, когда необходимо предоставить скорость от 1 до 8 Мбит/c, такая линия является наиболее экономичной и оправданной. Но скорость передачи до нескольких десятков мегабит в секунду на существующих кабельных системах, с учетом больших расстояний и низкого качества меди, представляется непростым и достаточно дорогим решением.

Иное традиционное решение – гибридные волоконно-коаксиальные сети (HFC, Hybrid Fiber-Coaxial). Подключение достаточного количества кабельных модемов на один коаксиальный сегмент, может привести к падению средних затрат на построение инфраструктур сети в расчете на одного абонента. Беспроводные сети доступа престижны там, где появляются технические проблемы с прокладкой кабельных инфраструктур. В последние годы все более привлекательной становится технология WiFi, которая позволяет обеспечить общую полосу до 300 Мбит/c. Но это скорость максимально осуществимая, для создания такой скорости необходимо минимальное расстояние от точки WiFi до клиентского оборудования, а также потребуется конструкция волоконно – оптической линии связи, которая способна предоставить данную скорость.

Следовательно, чтобы увеличить способность сети работать с новыми приложениями, требующими все большей скорости передачи, необходимо проложить оптический кабель (ОК) от центрального офиса до дома или до

корпоративного клиента. И еще несколько лет назад оптическое волокно было крайне дорогим. Но в настоящее время благодаря снижению цен на оптические компоненты этот подход стал актуален. На сегодняшний день прокладывать ОК для образования сети доступа стало выгодно. На ряду с этим появились несколько вариантов выбора волоконно-оптической технологии доступа. Наравне со ставшими традиционными решениями на основе оптических модемов, технологии Micro SDH, Ethernet появились новые решения с использованием архитектуры пассивных оптических сетей PON.

# **1.1.1 Принцип действия PON**

При применении архитектуры на базе пассивной оптической сети PON для развертывания сетей FTTH оптоволоконная линия распределяется по абонентам с помощью пассивных оптических разветвителей с коэффициентом разветвления до 1:64 или 1:128. Архитектура FTTH на базе пассивной оптической сети PON поддерживает протокол Ethernet. В отдельных случаях применяется дополнительная длина волны нисходящего потока, которая предоставляет традиционные аналоговые и цифровые телевизионные услуги пользователям без использования телевизионных приставок с поддержкой IP. Сама сущность технологии PON заключается в том, что между приемопередающим модулем центрального узла OLT и удаленными абонентскими узлами ONT организовывается полностью пассивная оптическая сеть, которая имеет топологию дерева (рисунок 1.2).

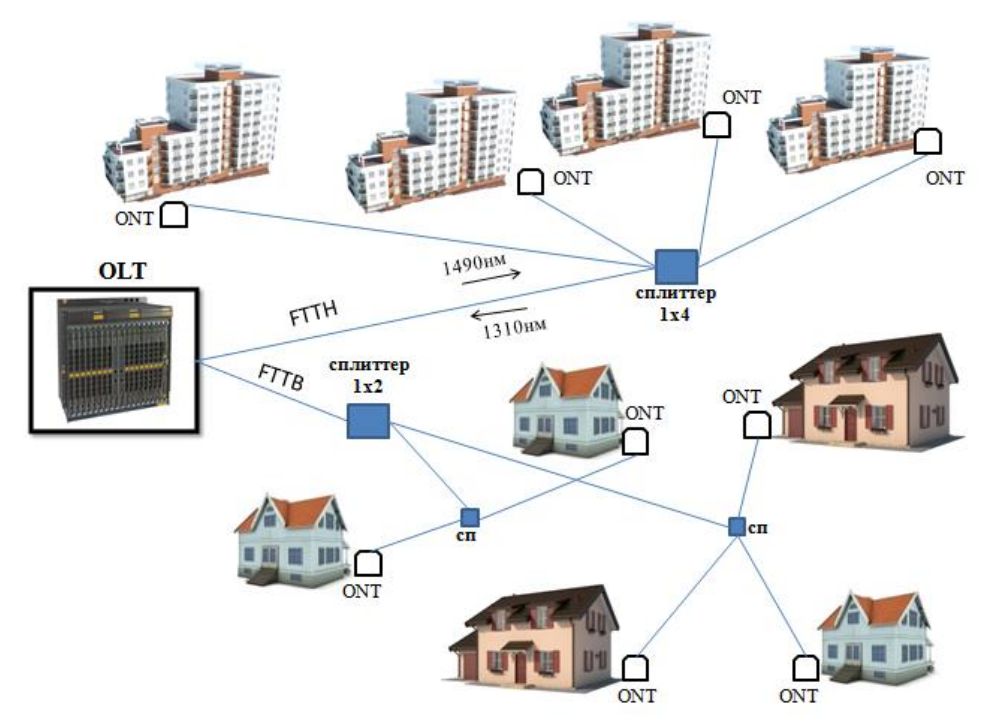

Рисунок 1.2 – Архитектура PON

Между расстояниями в топологии дерева размещаются пассивные оптические сплиттеры с коэффициентом разветвления до 1:64. Единственный приемопередающий модуль OLT допускает передачу информации множеству абонентских устройств ONT. Число ONT, которые подключились к одному OLT, могут быть настолько большими, насколько позволяет бюджет мощности и скорости приемопередающего оборудования.

Также одним из достоинств пассивных оптических сетей (PON) является осуществимость их легкого наращивания. Можно выделить три основных терминов в архитектуре PON: центральный узел, абонентский узел, оптический разветвитель.

Центральный узел OLT (optical line terminal)- это устройство, которое устанавливается в центральном офисе, и принимает информацию со стороны магистральных сетей с помощью интерфейсов SNI (service node interfaces), и вырабатывает нисходящий поток к абонентским узлам по дереву PON.

Абонентский узел ONT (optical network terminal) обладаеет абонентским интерфейсом, а также интерфейсом для подключения к дереву PON, передача которой осуществляется на длине волны 1310 нм, а прием происходит на длине волны 1550 нм. ONT принимает информацию от OLT, затем преобразует их и передает абонентам через абонентские интерфейсы UNI (user network interfaces).

Оптический разветвитель – это пассивный оптический многополюсник, который размещает поток оптического излучения в одном направлении и соединяет несколько потоков в обратном направлении. Порты у разветвителя могут быть М входными и N выходными. В сетях PON часто применяют разветвители 1xN с одним входным портом. Разветвители 2xN используются в системе с резервированием по волокну.

Главная идея архитектуры PON основывается на использовании только одного приемопередающего модуля в центральном узле OLT, которая передает информацию множеству абонентских устройств ONT и приема информации от них. На рисунке 1.3, 1.4 изображен принцип действия архитектуры PON. Чтобы передать поток информации от OLT к ONT прямого (нисходящего) потока, используется длина волны 1490 и 1550 нм. Для того чтобы передать потоки данных от разных абонентских узлов в обратном направлении, то есть в центральный узел, в результате которого образуется обратный (восходящий) поток, используется длина волны 1310 нм. В OLT и ONT встроены мультиплексоры WDM (мультиплексирование с разделением по длинам волн), разделяющие исходящие и входящие потоки.

Прямой поток является широковещательным на уровне оптических сигналов. Абонентский узел ONT, прочитав адресные поля, рассматривает места назначения согласно с МАС- адресом абонентского терминала, и показывает из общего потока предназначенную ему часть информации (рисунок 1.3, 1.4). Фактически можно сказать, что речь идет о распределенном демультиплексоре. Передачи всех абонентских узлов в обратном потоке ведутся на одной и той же длине волны. Все абонентские узлы ONT ведут передачу в обратном потоке на одной и той же длине волны, используя протокол множественного доступа с временным разделением (time division multiple access, TDMA).

12

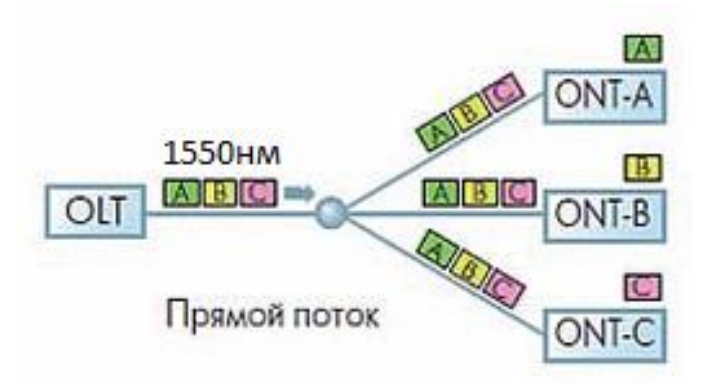

Рисунок 1.3 – Прямой поток архитектуры PON

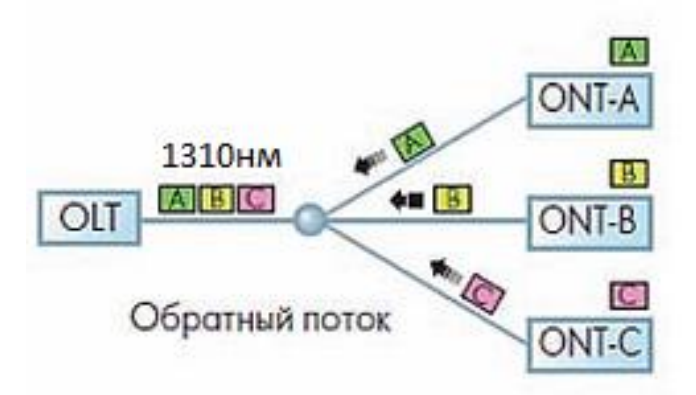

Рисунок 1.4 – Обратный поток архитектуры PON

Чтобы избежать возможности наложения сигналов от разных ONT, для каждого из сигналов устанавливается индивидуальный график по передаче данных c учетом поправки на задержку, связанную с удалением данного ONT от центрального узла OLT. В данном случае эту проблему решает протокол TDMA MAC. TDMA MAC используется во всех пассивных оптических сетях из-за топологии точка- многоточка.

# **1.1.2 Топологии сетей доступа архитектуры PON**

В архитектуре PON существуют следующие топологии оптических сетей доступа: точка-точка, кольцо, дерево с активными узлами, дерево с пассивными оптическими элементами.

Топология «точка-точка» или Р2Р является наиболее простейшей архитектурой для построения сети. Главным недостатком топологии «точкаточка» является низкая эффективность кабельных систем. Для того чтобы построить сеть по данной топологии нужно провести отдельный волоконно оптический кабель из центрального узла в каждое здание или к каждому корпоративному абонету. Этот подход возможно реализовать если абонетский узел к которому будет прокладыватся выделенная кабельная линия, может применять эти линии с прибылью. У топологии «точка- точка» нет ограничении на используемую сетевую технологию. Топологию Р2Р можно реализовать как для любого сетевого стандарта, так и для нестандартных решений, к примеру можно отнести оптические модемы. При организации топологии «точка- точка» гарантируется максимальная защищенность абонетских узлов. Использовать топологию Р2Р престижно в основном для абонентов крупных корпоративных клиентов, так как оптический кабель нужно прокладывать индивидуально до каждого абонента.

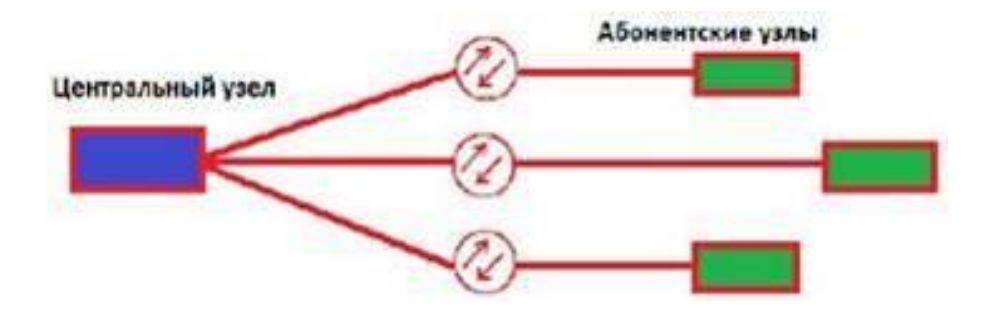

Рисунок 1.5 – Топология «точка-точка» логического соединения в сетях доступа

Топология «кольцо» на основе SDH показало положительный результат в построении городских телекоммуникационных сетях. Есть два варианта проектирования кольцевой топологии: однонаправленное и двунаправленное кольцо. При построении однонаправленного кольца, каждый выходной поток движется вокруг этого кольца, по одной или двум линиям связи. Если же применить две линий связи, то информация будет передаваться одновременно по обеим линиям, а использоваться будет та, что наилучшая по качеству. Однонаправленное кольцо по большей части используется в локальных сетях с ненапряженным трафиком. При проектировании кольца применяют один или два оптических кабеля.

Когда кольцо двунаправленное, и в каждой линии связи имеется по одному волокну, то эту линию связи не резервируют. При оптимальной работы сети, каждый входной поток движется вдоль кольца по кратчайшему пути в любом направлении. Структуру сети можно изменить с помощью управления мультиплексорами. Такое изменение сети называется реконфигурацией сети. Реконфигурация сети бывает централизованной и децентрализованной. При централизованной реконфигурации сети необходимо чтобы был сетевой центр управления, собирающий информацию о состоянии сети, принимающий решение о реконфигурации, и, рассылающий специальные команды на перекроссировку всем узлам. Во втором варианте при появлении отказов на сети, цифровые системы оперативного переключения обмениваются между собой сообщениями и фиксируют состояние сети, далее производят согласованное решение по реконфигурации сети, и выполняют принятое решение. Поэтому особенность кольцевой топологии заключается в том, что она позволяет сети самовосстанавливаться, то есть быть защищенной от многих характерных типов отказов. Но в сетях доступа есть некоторые недостатки. Например при построении городской магистрали на этапе проектирования расположение узлов планируется заранее, то в сетях доступа невозможно узнать когда и сколько абонентских узлов будет установлено. Топология «кольцо» может стать сильно изломанным кольцом с множеством ответвлеий, только при временном подключении незапланированных пользователей. Для того чтобы не было снижения надежности сети используют кольцо маленького размера называемые субмагистральными.

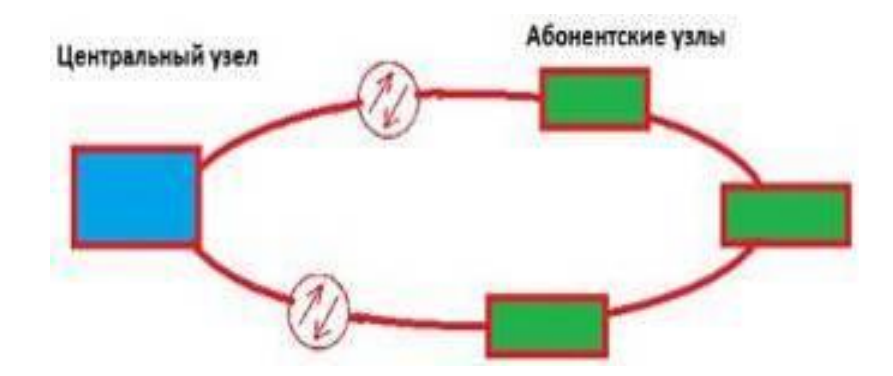

Рисунок 1.6 – Топология «кольцо» логического соединения в сетях доступа

В топологии «дерево с активными узлами» использование волокна очень экономично. Топология «дерево с активными узлами» неплохо вливается в рамки стандарта Ethernet с иерархией по скоростям от центрального узла к абонентам 1000/100/10 Мбит/с. В сфере корпоративных сетей у стандарта IEEE 802.3 Ethernet нет каких- либо ограничений. Поэтому сети могут иметь довольно многообразную и разветвленную древовидную архитектуру. Но несмотря на сложную древовидную архитектуру, в каждом узле должно присутствовать активное устройство. Оптические сети доступа Ethernet, в основном испльзующие эту топологию, относительно обходятся им по доступной цене. Главным недостатком данной топологии является то, что в промежуточном узле активного устройства требуется индивидуальное питание.

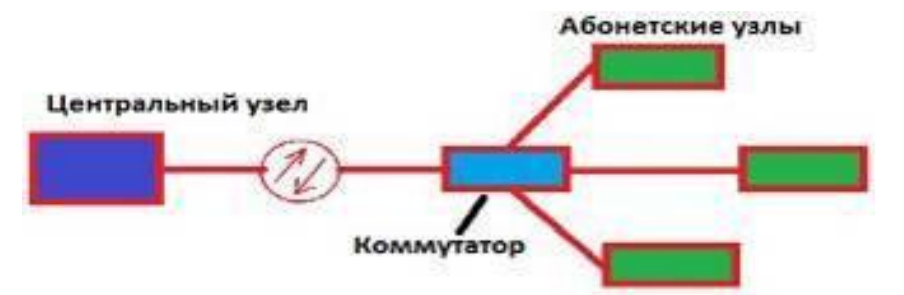

Рисунок 1.7 – Топология «дерево с активными узлами» логического соединения в сетях доступа

В архитектуре PON в качестве пассивного оптического элемента используется оптический разветвитель, который преминяет топологию «точка- многоточка» или Р2МР. Принцип работы данной топологии заключается в том, что большой волоконно- оптический сегмент древовидной архитектуры, который охватывает десятки абонентов, можно подключить всего к одному порту центрального узла. Также особеностью топологии «точка-многоточка» является то,что в промежуточных узлах дерева оптические разветвители абсолютно пассивны, и не нуждаются в питании и специального обслуживания. В топологии «точка- многоточка» можно достигнуть существенной экономии оптического волокна и сокращения стоимости кабельной инфраструктуры, за счет оптимального размещения разветвителей. В отличии от других топологий, у топологии «точкамноготочка» подключение или отключение одного или нескольких абонетских узлов никоим образом не скажется на работе остальных абонентов. К недостатку топологии «точка- многоточка» относится лишь возросшая сложность технологии PON и отсутствие резервирования в простой топологии дерева.

Следовательно топология «дерево с пассивными узлами» являеется более удобной и востребованной топологией, ввиду нижеперечисленных причин:

1. Простота подключения новых абонентов и комфортабельное обслуживание;

2. Полное отсутствие промежуточных активных узлов;

3. Оптимальное решение по количеству оптических приемопередатчиков;

4. Экономие оптических приемопередатчиков в центральном узле.

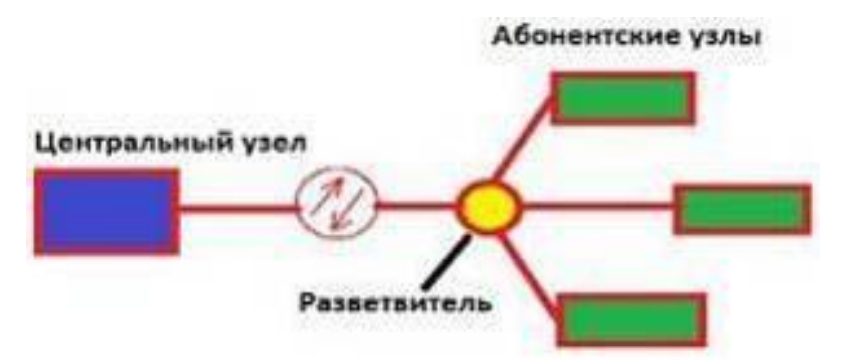

Рисунок 1.8 – Топология «дерево с пассивным оптическим разветвителем» логического соединения в сетях доступа

# 1.1.3 Стандарты архитектуры PON

В архитектуре PON существуют стандарты, которые отличаются друг от друга базовым протоколом передачи. Наиболее распрастраненные- это стандарты APON, BPON, GPON, EPON.

- APON (ATM PON)- пассивная оптическая сеть, которая использует технологию АТМ:

- BPON (Broadband PON)- широкополосная пассивная оптическая сеть;

 $-$  GPON (Gigabit-capable) PON)пассивная оптическая сеть. предоставляющая гигабитные скорости передачи данных:

- EPON (Ethernet PON)- пассивная оптическая сеть, которая применяет технологию Ethernet:

В1998 году был разработан первый стандарт ITU-T G.983.1 технология APON, которая основывается на передаче данных в ячейке конфигурации ATM. Технология APON рассчитывает передачу сети PON, в ячейке конфигурации АТМ со скоростью 155 Мбит/с в любом направлении. Спустя некоторое время возникает огромное количество исправлений и рекомендаций в серии G.983.x, поэтому скорость возрастает до 622 Мбит/с. В настоящее время APON предоставляет возможность динамического распределения полосы DBA среди разнообразных приложении и ONU, а также определяет возможность для предоставления широкополосных и узкополосных услуг.

**APON** различных Аппаратура производителей поллерживает магистральные интерфейсы: SDH (STM-1), ATM (STM-1/4), Fast Ethernet, Gigabit Ethernet, Ethernet 10/100Base-TX, телефония (FXS). Еще одним достоинством APON является возможность передать информацию в прямом потоке с применением технологии шифрования на базе открытых ключей. Обратный поток в технологии APON в шифровании не нуждается, потому что ОLТ располагается на территории оператора.

Далее в 2001 году возрождается рекомендация G.983.3, фиксирующее понятие BPON, которая добавляет новейшие возможности в архитектуру PON:

- возможность передать три основные типы информации, как видео, данные, голос, которое допустило производителям добавлять соответственные интерфейсы на OLT для подключения к магистральной сети, и на ONU для подключения к абонентам;

- распрастранение спектральной зоны, расширяет возможность для вспомогательных услуг на разных длинах волн в условиях одного и того же дерева PON, к примеру шировещательное телевидение на третьей длине волны.

Таким образом, в технологии BPON скорость передачи данных увеличилась до 622 Мбит/с, и появился шанс осуществить реализацию широкополосных сервисов, в том числе доступ по Ethernet и видео.

В 2000 году в связи с удачным применением технологии Ethernet в локальных сетях, и проектрования оптической сети доступа предопределило разработку нового стандарта EPON. Применение оптоволоконных кабелей в технологии EPON осуществляется по топологии «точка- многоточка». Важная особенность технологии EPON заключается в том, что кадры Ethernet передаются внтури технологии Ethernet без фрагментации. Технология EPON организует передачу оптического канала напрямую до пользователя. Данная технология была разработана на базе протокола MPCP. Также технология EPON полностью совместима с протоколом IP, и является экономичной для организации широкополосного доступа в Интернет. Отсутствие фрагментации в технологии EPON, дает возможность увеличить пропускную способность канала. Поэтому скорость сети в технологии EPON увеличилось до 1,2 Гбит/с. Следовательно, для оператора строящую сеть на базе протокола IP, технология EPON будет наиболее оптимальной для решения этой задачи.

Отсюда следует, что EPON объединяет оборудование Ethernet и волоконно-оптическую инфраструктуру, что немаловажно в будущем для построения телекоммуникационных сетей.

Технология GPON была принята в 2003 году, она относится к органическому развитию технологии APON и BPON. Нисходящий поток технологии GPON составляет 1490 нм, а скорость передачи до 2,4 Гбит/с, восходящий поток- 1310 нм, со скоростью передачи 1,2 Гбит/с. За основу технологии GPON был принят транспортный протокол GFP (generic framing protocol). Также технология GPON поддерживает конфигурацию АТМ, протокол IP, SDH, речь и видео. В данной технологии, есть возможность подключить от 32 до 64 абонентов на расстоянии 20 км. В технологии высокая полоса пропускания обеспечивается за счет линейного кода NRZ со скремблированием. Технология работает в синхронном режиме с постоянной длительностью кадра. К недостаткам технологии GPON относится сложная многоуровневая система управления, и высокая стоимость оборудования. Технология GPON использует общую среду передачи, что приводит к необходимости шифрования всех потоков данных. В GPON шифрование нисходящего потока проводится с использованием стандарта шифрования Advanced Encryption Standard (AES).

Структура оптической пассивной сети в системе GPON состоит из трех основных участков:

 станционный участок включает активное оборудование OLT и оптический кросс высокой плотности, которые устанавливаются на центральном сетевом узле;

 линейный участок включает совокупность ВОК, муфт, шкафов, распределительных коробок, сплиттеров, коннекторов и соединителей, располагающихся между станционным и абонентским участком;

 абонентский участок- это персональная абонентская разводка одноволоконным ОК от элементов общих распределительных устройств до оптической розетки и активного оборудования ONT в квартире.

В активном станционном оборудовании сети GPON, OLT устанавливается на центральном сетевом узле или в помещении АТС, район обслуживания которой определяет зону охвата сетью GPON. Оборудование OLT связывает оконечное оборудование абонентов с сетью передачи данных для предоставления услуг по передаче голоса, доступа к сети Интернет и TV. Линейные порты оборудования OLT подключаются к оптическому кроссу высокой плотности ODF с помощью оптических патчкордов. Длина оптических патчкордов рассчитывается исходя из протяженности трассы от «0» точки ODF до «0» точки OLT. Оптический кросс ODF предназначен для распределения ВОК по направлениям. Соединения ВОК с оптическими портами ODF, производится через сплайс- пластины. Сплайс пластина- это кассета или бокс, предназначенная для сварных соединений ОК. Также конструкция оптического кросса должна предусматривать возможность производить измерения на ВОК. Оптические кроссы должны размещаться в помещениях, в которых должен осуществляться переход через станционные муфты, на станционные кабели, вводимые в оптический кросс. Следовательно, оптический кросс ODF должен располагаться в выделенном помещении в гермозоне или как исключение, может располагаться в том же помещении, где размещается стойка с OLT. Далее, оптический кросс ODF должен быть выполнен в модульном исполнении с возможностью наращивания емкости кросса путем добавления модулей, при росте абонентской базы.

Линейный участок определяет общую топологию GPON. На сети GPON от сетевого узла до оптического распределительного шкафа (ОРШ) или оптической муфты со сплиттерами производится магистральное распределение волокон.

Наиболее сложным и трудоемким является линейный участок, который состоит из огромного количества различного пассивного оборудования и строительно-монтажных работ, поэтому очень важно использовать оптимальный метод его построения. На сети, можно применить однокаскадную схему включения без постепенного их включения друг за другом, и многокаскадную схему с постепенным распределением. Чем меньше уровней каскадирования сплиттеров, тем легче сеть абонентского доступа и хорошая возможность мгновенного устранения неисправностей, а также увеличение качества связи за счет потери всевозможных искажений на многоступенчатой передаче сигналов. С обратной стороны, количество уровней каскадирования предоставляет возможность более гибко разместить ОК и распределительные устройства, иначе говоря, комфортабельно построить пассивную распределительную сеть.

Линейный участок состоит из:

 магистрального участка - ВОК, прокладываемый в каналах кабельной канализации от кросса ODF на АТС в направлении удаленной территории с большой группой зданий и завершающийся ОРШ или оптической муфтой со сплиттерами;

 распределительного участка- ВОК, прокладываемый от ОРШ или оптической муфты со сплиттерами в телефонной канализации или в грунте, а также внутри зданий по вертикальным стоякам до ОРКСп.

Магистральный участок сети GPON является одним из основных элементов всей пассивной оптической сети. На участке сети GPON от кросса ODF до оптического распределительного шкафа (ОРШ) или оптической муфты со сплиттерами, находящегося в зоне обслуживания данного узлового района или АТС, производится магистральное распределение ОВ. Главная задача магистрального участка, подвести требуемое количество ОВ максимально близко к сконцентрированной группе абонентов наиболее оптимальным образом с учетом топологии и емкости кабельной канализации. В проектной емкости магистрального кабеля должно быть не менее 48 ОВ. При окончании магистрального участка необходимо установить ОРШ, оптические муфты со сплиттерами. Для прокладки на магистральном участке должен использоваться бронированный стальной гофрированной лентой ВОК высокой и средней ёмкости, имеющий модульную структуру и стандартные волокна типа G 652- D. С целью минимизации оптического бюджета магистрального участка на сварках оптического волокна, и для сокращения стоимости строительно-монтажных работ, следует использовать соответствующий ВОК модульной конструкции, предназначенный для прокладки в канализации или в грунт с применением способов прокладки одной строительной длиной в 2 км.

Различают два вида магистрального участка: зона прямого питания, зона магистральной сети. Зона прямого питания- это территория вокруг центрального сетевого узла или АТС, с плотной высотной застройкой, где развита инфраструктура телефонной канализации. Зона магистральной сетиэто территория, удаленная от АТС на значительное расстояние.

Распределительный участок сети GPON- это участок от оптического распределительного шкафа до ОРКСп устанавливаемых в каждом подъезде. ВОК распределительной сети от уличных ОРШ или оптических муфт со сплиттерами прокладывается по телефонной канализации, а затем по фасадам или внутри зданий от подвального помещения или технического этажа по существующим вертикальным стоякам. По подвальным помещениям кабель прокладывается в ПЭТ трубе диаметром 40 мм с установкой протяжных ящиков в местах ответвлений и переходах на вертикальный стояк. Сращивание волокон на магистральных и распределительных участках прокладки ВОК, в том числе на оптическом кроссе, шкафах и коробках необходимо производить с помощью сварки. При отсутствии возможности сварочных аппаратов прокладка ВОК в существующих стояках проектируется заново. Для прокладки в выделенных стояках или закладных трубах от домовой разветвительной муфты, или ОРШ расположенного в жилом доме до группы ОРКСп установленных на разных этажах должен использоваться ВОК для внутри объектовой прокладки имеющий модульную структуру и стандартные волокна типа G-652D ёмкостью не менее двух волокон.

20

Абонентский участок - это участок сети PON от этажной ОРКСп до помещения абонента, включая оптическую розетку и внутри квартирную разводку кабелем UTP от ONT к терминалам, установленным в квартире абонента. Для прокладки от ОРКСп до оптической розетки абонента должен использоваться сверхгибкий ВОК ёмкостью 1 волокно, с усиленным буфером типа G- 657. В абонентский участок также входит активное оборудование на стороне абонента (ONT), которое является неотъемлемым элементом технологии GPON. На лестничной площадке горизонтальный участок абонентского ВОК рекомендуется защищать пластиковым кабельгоном. Индивидуальный абонентский терминал содержит входной оптический интерфейс PON. ONT могут иметь различные выходные интерфейсы типов FXS, FXO, 10/100/1000Base- T, Wi- Fi в разном сочетании и количестве для подключения оконечных устройств.

| Характеристики            | <b>BPON</b> | <b>EPON</b> | <b>GPON</b> |
|---------------------------|-------------|-------------|-------------|
|                           |             | (GEPON)     |             |
| Скорость                  | 622/155     | 1000/1000   | 1244/1244   |
| передачи,                 | 622/622     |             | 2488/1244   |
| прямой/обратный<br>поток, |             |             | 2488/2488   |
| Мбит/с                    |             |             |             |
| Базовый протокол          | <b>ATM</b>  | Ethernet    | SDH(GFP)    |
| Линейный код              | <b>NRZ</b>  | 8B10B       | <b>NRZ</b>  |
| Максимальное              | 32          | 32(64)      | 32(64)      |
| число абонентов           |             |             |             |
| Максимальный              | 20          | 10(20)      | 20          |
| радиус сети, км           |             |             |             |
| Длина<br>волны,           | 1490/1310   | 1490/1310   | 1490/1310   |
| прямой/обратный<br>поток  | (1550)      | (1550)      | (1550)      |
| видео), нм                |             |             |             |
|                           | Шифрование  |             | Шифрование  |
| Защита данных             | открытыми   | Her         | открытыми   |
|                           | ключами     |             | ключами     |

Таблица 1 – Сравнительные характеристики технологии PON

В сравнительной характеристики трех видов PON таблицы 1, можно отметить что у каждой технологии есть свои преимущества и недостатки:

 технология BPON, основывающаяся на конфигурации АТМ, в настоящее время не предостваляет высокую скорость передачи и фактически не имеет перспективы в будущем;

 технология GPON поддерживает конфигурацию АТМ, протокол IP, SDH, речь и видео. В технологии GPON можно подключить от 32 до 64 абонентов на расстоянии 20 км. Данная технология поддерживает до 256 логических ONT на одну длину волны. Защита ONT обеспечивается с помощью алгоритма AES. В технологии высокая полоса пропускания обеспечивается за счет линейного кода NRZ со скремблированием. К недостаткам технологии GPON относится сложная многоуровневая система управления, и высокая стоимость оборудования;

 технология EPON полностью совместима с протоколом IP, и является экономичной для организации широкополосного доступа в Интернет. Отсутствие фрагментации в технологии EPON, дает возможность увеличить пропускную способность канала. Поэтому скорость сети в технологии EPON увеличилось до 1,2 Гбит/с.

Как видно, каждый вид технологии PON имеет свои достоинаства и недостатки, но в настоящее время оптимальным вариантом выглядит технология GPON из-за лучшей проработанности реальных систем, которая дает возможность получить высокие скорости до 10 Гбит/с в ближайшем будущем.

# **1.2 Оборудование производителей технологии PON**

# **1.2.1 Оборудование компании ZyXEL**

С момента создания первых модемов, в 1989 году была основана тайваньская корпорация ZyXEL Communications, которая производит оборудования для доступа в Интернет. В настоящее время основной задачей для бизнеса корпорации ZyXEL является операторское и абонентское оборудование для широкополосного доступа в Интернет, которая используется по технологиям PON, Ethernet, xDSL. Компания занимается доставкой новых продукций в более 150странах мира. Огромный опыт набранный за 20 лет позволяет компании ZyXEL быстро адаптироваться к требованиям любых проектов. Также компания представляет проекты различного объема на действующих PON стандартах: ITU-T G.988 GPON и : IEEE 802.3ah (GEPON). К одному порту OLT в технологии PON, можно подключить от 64 до 128 абонентов на расстоянии 20 км, и скорость передачи данных, которая достигает до 2,5 Гбит/с. Компания ZyXEL производит волоконно- оптическое линейное оборудование типа «AN516» от 16 до 128 портов (рисунок 1.9).

Оборудование OLT AN5116 относится к новому поколению устройств широкополосного доступа, которая одновременно поддерживает две технологий GPON и GEPON и предоставляет возможность подключения не более 8192 абонентов. Применение коммутатора AN5116 является оптимальным выбором при обслуживании услуги Triple Play, потому что коммутатор обладает высокой пропускной способностью каналов при скоростях от 1,25 до 2,5 Гбит/с, расширенной поддержкой многоадресных рассылок, и полной защитой трафика абонента.

Оборудование OLT AN5116-06B гарантирует активное распространение сетевого трафика и стопроцентную доставку информации, абонентам со сквозной трансляцией классов обслуживания в IP, Ethernet и PON. Также оборудование может обработать больше 60 IGMP- запросов в секунду, и обеспечить переход между группами рассылки меньше чем за 250 миллисекунд. Данные функции дают возможность предоставить абонентам качественную услугу IP- телефонии, телевидения и видеоконференцсвязи.

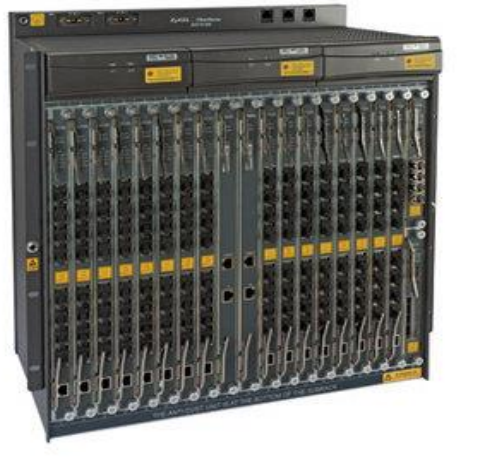

a)  $(6)$ 

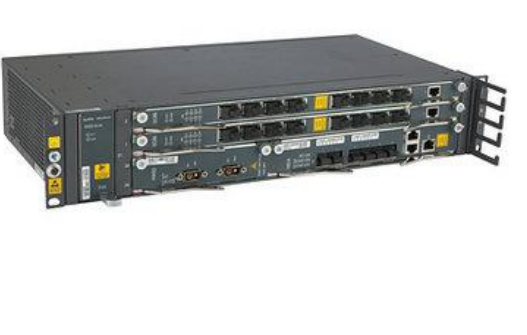

Рисунок 1.9 – Оборудование OLT «AN5116»: а) на 128 портов; б) на 16 портов

Коммутатор предоставляет систему сетевого управления ANM-2000. Система управления ANM-2000 осуществляет конфигурацию возможности управления GPON/GEPON-коммутаторами. Также система управления ANM-2000 реализует удаленное администрирование оборудования, исследует данные и проводит мониторинг его производительности. При использовании системы ANM-2000 управлять сетью легко и понятно, к тому же система не требует огромных вложений и специального обучения системных администраторов. Таким образом, при использовании оборудования OLT AN5116 операторы связи могут предложить клиентам, высокоскоростной доступ в Интернет, целый набор каналов телевидения хорошего качества, факс и VoIP- телефонию, а также широкий выбор тарифных планов.

Следовательно, главным достоинством оборудования AN5116 является:

высокая плотность портов: до 8192 абонентов на шасси;

 высокопроизводительная неблокируемая матрица коммутации с пропускной способностью 1 Тбит/с;

модульная архитектура с возможностью горячей замены модулей;

 возможна одновременная работа с GPON и GEPON линейными модулями;

 система управления ANM2000 предоставляет удобный механизм для удаленного централизованного конфигурирования, мониторинга и администрирования всех устройств GPON/GEPON;

 развитый функционал для поддержки услуг Triple-Play: управление качеством обслуживания, расширенная поддержка многоадресных рассылок, поддержка протоколов VoIP;

поддержка протоколов третьего уровня: OSPF, RIP и другие.

По функциональному назначению AN5116-06B характеризуется следующим образом:

 используется совместно с удаленными модемами ONU в качестве интегрированного станционного решения для сети GEPON / GPON;

 поддерживает встроенные широкополосные и узкополосные услуги, такие как VoIP, TDM, передача данных, IP-телевидение, кабельное телевидение;

 совместно с удаленными модемами ONU реализует полный набор конвергентной функциональности.

Высокоскоростной роутер PSG1282N-22 (рисунок 1.10) компании ZyXEL работает по технологии GPON и предоставляет подключение к сети на расстояниях до 20 км. ONU выполняет работу в режиме роутера и моста, для подключения абонентов необходимо использовать 4 порта 10/100/1000Base-T с автоматическим определением типа кабеля. Также в оборудовании ONU есть встроенная беспроводная точка доступа WiFi, которая поддерживает стандарты 802.11b/g/n.

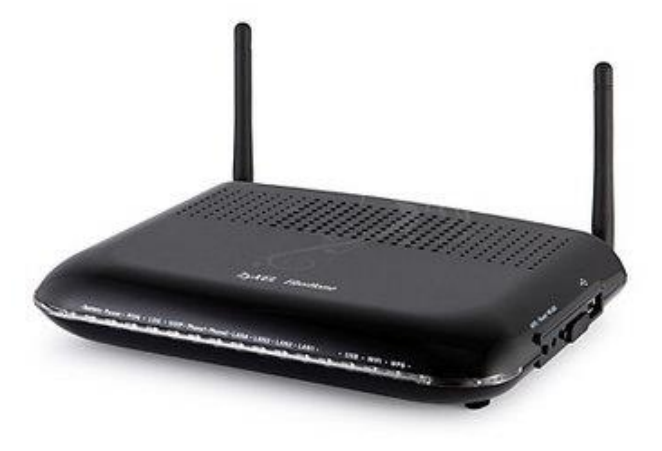

Рисунок 1.10 – Оборудование ONU PSG1282N-22

Поддержка многоадресных рассылок (IGMP Snooping), виртуальных частных сетей на уровне портов или маркеров 802.1Q, а также встроенные механизмы QoS гарантируют высококлассную работу мультимедийных и корпоративных приложений и надежную защиту трафика абонентов.

Возможность работы в режиме маршрутизатора с NAT позволяет разделить между всеми компьютерами одно Интернет подключение. При этом интернет-центр PSG1282N-22 без всяких дополнительных устройств образует проводную квартирную сеть для четырех компьютеров, а встроенная точка доступа беспроводной сети Wi-Fi нового поколения с увеличенным радиусом действия обеспечивает подключение к интернет центру ноутбуков, игровых приставок, медиаплееров и других сетевых устройств стандарта IEEE 802.11n на скорости до 300 Мбит/с\*.

Основные преимущества:

оптоволоконный доступ по технологии FTTH;

высокая скорость передачи данных;

ориентация на предоставление сервисов Triple Play;

возможность работы в режиме маршрутизатора или моста;

 трансляция сетевых IP адресов NAT с возможностью проброса портов;

динамический / статический адрес IP-адрес на WAN-интерфейсе;

поддержка PPPoE-клиента;

встроенный DHCP сервер;

 точка доступа IEEE 802.11n MIMO 2x2 с защитой WEP/WPA-PSK/WPA2-PSK для подключения беспроводных устройств на скорости до 300 Мбит/с;

 быстрая настройка сети Wi-Fi и подключения беспроводных устройств по технологии Wi-Fi Protected Setup (WPS);

 поддержка механизмов управления качеством обслуживания, до 4 очередей приоритетов;

 поддержка динамического выделения полосы пропускания, ограничения скорости на порту;

 поддержка трех протоколов для Интернет-телефонии (VoIP): SIP, MGCP, H.248;

отслеживание многоадресного трафика IGMP;

 поддержка VLAN на базе порта, MAC-адреса, IP-адреса, протокола и т.п.;

ограничение широковещательного и многоадресного трафика;

фильтрация MAC-адресов, ограничение числа MAC-адресов на порт;

 реализация концепции «подключай и работай», не требует настройки со стороны пользователя;

 для подключения физических лиц к оптическим сетям GPON (как индивидуальное или операторское устройство) по технологии FTTH;

 для подключения небольших офисов к оптическим сетям GPON по технологии FTTO;

для подключения удаленных рабочих мест;

- при построении распределенных сетей с повышенными требованиями к сетевой безопасности, надежности и скорости передачи данных:

- при построении сетей в условиях высоких электромагнитных и гальванических помех:

- 300 Мбит/с - максимальная скорость работы на физическом уровне по стандарту IEEE 802.11n при соединении с адаптерами, использующими два пространственных потока и канал 40 МГц для приема и передачи. Действительная скорость передачи данных в беспроводной сети зависит от особенностей и настроек клиентского оборудования, числа клиентов в сети, препятствий на пути прохождения сигнала, а так же наличия других беспроводных сетей и радиопомех в том же диапазоне.

# 1.2.2 Оборудование компании OlenCom

Израильская компания OlenCom Electronics была основана в 1994 году. Компания специализируется на системной интеграции, продаже и поддержке наиболее передовых решений в сфере телекоммуникаций. Головной офис компании находится в Нетании, пригороде Тель-Авива (Израиль). Опытные менеджеры OlenCom Electronics вникнут в ваши задачи и предложат оптимальные технической финансовой  $\mathbf{c}$  $\overline{\mathbf{M}}$ стороны решения. Квалифицированные инженеры дадут необходимые консультации и объяснят особенности оборудования.

Оптическое терминальное оборудование OLT BBS 1000+(рисунок 1.11) обеспечивает построение оптических сетей доступа на базе технологии Ethernet/IP. концентратор совместно с оптическим Данный сетевым оборудованием (ONU) является завершенным решением организации сетей доступа для частных и корпоративных абонентов с гигабитной пропускной способностью на отрезке последней мили. Объединяя экономические выгоды от технологии EPON с возможностью коммутации второго и третьего уровней, а также функциональностью маршрутизатора, BBS 1000+ является оптимальной транспортной платформой для единой передачи голоса, видео, данных и других сервисов, для которых необходима высокая пропускная способность.

Это решение может успешно использоваться как для построения кампусных и корпоративных сетей, так и для предоставления услуг индивидуальным абонентам частного сектора. BBS 1000+ поддерживает до 8 PON интерфейсов. Каждый PON интерфейс способен передавать трафик со скоростью 1 Гбит/с, который может распределяться между 32/64 терминальными устройствами. Таким образом, небольшой концентратор в корпусе 1U может обслуживать максимально до 512 абонентов. Обеспечение разнообразными сервисами большого числа абонентов, низкая цена на оборудование, а также невысокие затраты, необходимые для развертывания сети на базе технологии EPON, делают BBS 1000+ великолепным альтернативным решением для организации доступа на отрезке последней мили. Встроенные механизмы качества обслуживания (QoS) оборудования BBS 1000+ позволяют операторам связи превышать установленную полосу пропускания, но в то же время выделяя и давая приоритеты трафику, для которого задержки неприемлемы. Данная услуга основана на индивидуализированном соглашени  $\overline{00}$ уровне обслуживания (SLA). Динамическое распределение полосы пропускания позволяет операторам связи тарифицировать переданный трафик отрезками в 1 M<sub>B</sub>.

**IGMP** Поддержка протокола предусматривает управление широковещательными сервисами и гарантирует эффективное использование сетевой инфраструктуры для услуг, связанных с передачей видео. Удаленная диагностика, гибкое управление и реконфигурация платформы BBS 1000+ возможны благодаря богатому набору встроенных функций технического обслуживания и управления (О&М).

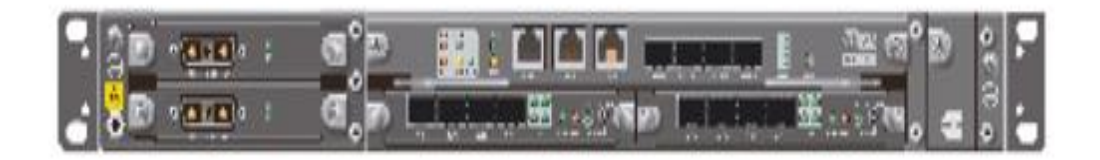

Рисунок 1.11 – Оптическое терминальное оборудование OLT BBS 1000+

Преимущества:

- стандарт IEEE 802.3 ah EPON

- древовидная структура, поддерживающая до 64 подключений;

- дальность передачи до 20 км для 32 подключений и 10 км для 64 подключений;

- до 512 терминальных устройств обслуживаются одним компактным концентратором;

- расширенные функции L2/L3 коммутации;

- динамическое распределение полосы пропускания;
- поддержка мультикаст-групп при передаче видеопотоков;
- удаленный контроль и управление.

Оборудование Alphion GPON - современная система широкополосного доступа для сетей FTTH (волокно в дом, волокно в квартиру). Alphion GPON соответствует новому стандарту G.984.6 - доступ по одному волокну до 128 абонентов на расстоянии до 60 км. Решение ориентировано на сквозную передачу трафика Triple Play от центрального узла до абонента с помощью пассивной оптической сети (PON). Одно шасси поддерживает до двенадцати линейных плат, что позволяет подключить до 2560 абонентов. При этом фирменная система управления Alphion AEMS способна работать с двумя шасси, что, в общей сложности позволяет построить сеть передачи данных для более чем пяти тысяч абонентов.

(Uplink) Восходящий канал две коммутационные платы  $\mathbf{c}$ возможностью резервирования. Каждая плата содержит два порта 10 GbE и 8 портов 1 GbE. Общая скорость восходящего канала - до 56 Гбит/с. AOLT-4000 (рисунок 1.12) соответствует всем требованиям к оборудованию операторского класса. Шасси имеет резервированное электропитание, охлаждение, управление. Пропускная способность задней шины коммутации - 200 Гбит/с.

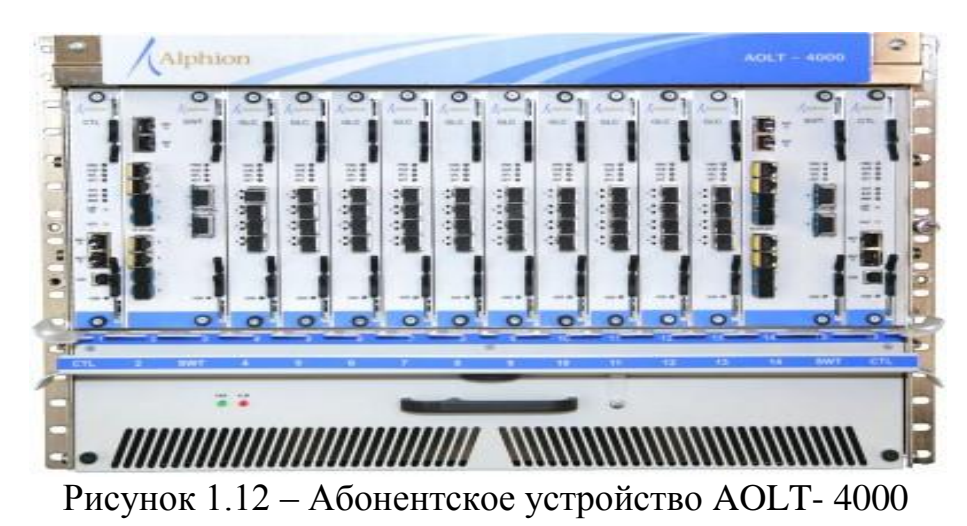

AONT-100(рисунок 1.13) - абонентское устройство для домашнего использования. Устройство имеет 2 порта Ethernet и 4 телефонные линии, а также RF видео (модель AONT-100C). Возможно резервное питание от

батареи. Настольная или настенная установка.

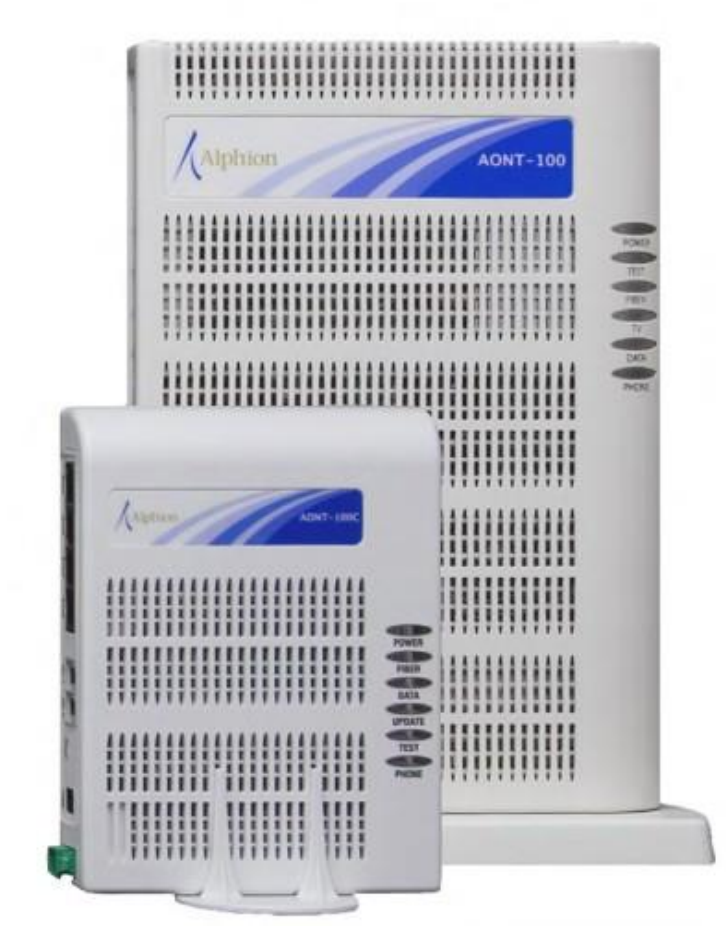

Рисунок 1.13 – Абонентское устройство AONT- 100

AONT-300(рисунок 1.14)-абонентское устройство для многоквартирных зданий. 24 телефонных линии, 24 порта Ethernet.

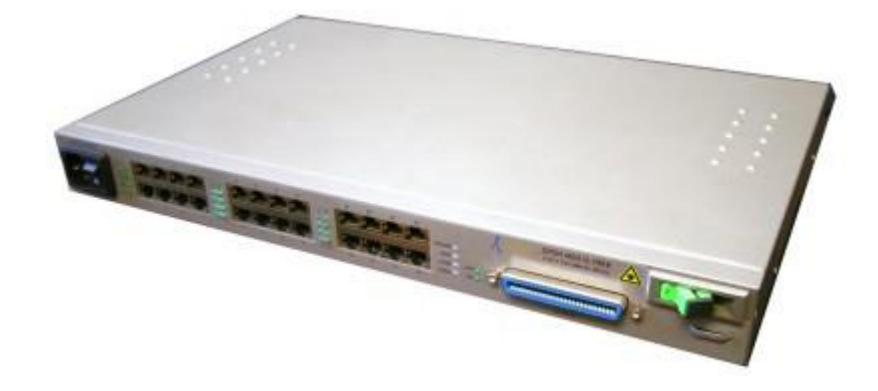

Рисунок 1.14 – Абонентское устройство AONT- 300

Alphion PONext - специальный усилитель для сетей GPON, позволяеющий подключать до 128 абонентов на расстоянии до 60 км от центрального устройства, в соответствии со стандартом G.984.6 (2008).

Alphion PONext усиливает оптический сигнал без перевода его в электрическую форму, и прозрачен для трафика протоколов GPON (ITU-T G.984), GEPON (IEEE 802.3ah), BPON (ITU-T G.983).

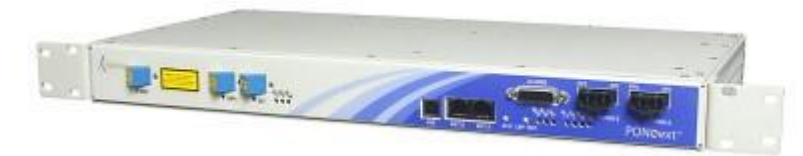

Рисунок 1.15 – Усилитель Alphion PONext

AEMS - это система управления сетью Alphion GPON, масштабируемое ПО на базе Linux. Нисходящий интерфейс на основе SNMP, восходящий OSS интерфейс на базе COBRA.

#### **2 Постановка задачи.**

# **2.1 Анализ существующей сети г.Уральск**

Город Уральск расположен в [западной](http://ru.wikipedia.org/wiki/%D0%97%D0%B0%D0%BF%D0%B0%D0%B4%D0%BD%D1%8B%D0%B9_%D0%9A%D0%B0%D0%B7%D0%B0%D1%85%D1%81%D1%82%D0%B0%D0%BD) части [Казахстана,](http://ru.wikipedia.org/wiki/%D0%9A%D0%B0%D0%B7%D0%B0%D1%85%D1%81%D1%82%D0%B0%D0%BD) на [реке Урал](http://ru.wikipedia.org/wiki/%D0%A3%D1%80%D0%B0%D0%BB_(%D1%80%D0%B5%D0%BA%D0%B0)) (рисунок 2.1). Общая площадь города составляет около 700 квадратных километров. Численность населения - 278,1 тыс. человек (01.01.2014). Протяжённость города с юга на север - более 8 км, с запада на восток — около 20 км. В настоящее время в г.Уральск предоставляются услуги компании «KazTransCom», «Нурсат», «Бителеком», «Astel», «Beeline», «Tele 2», «Урал Казах Инком Плюс», которые обеспечивают широкий спектр услуг в области телекоммуникаций и информационных технологий. Также в городе Уральск, есть возможность применения спутникого Интернета, которые используются в основном в отдаленных чертах города.

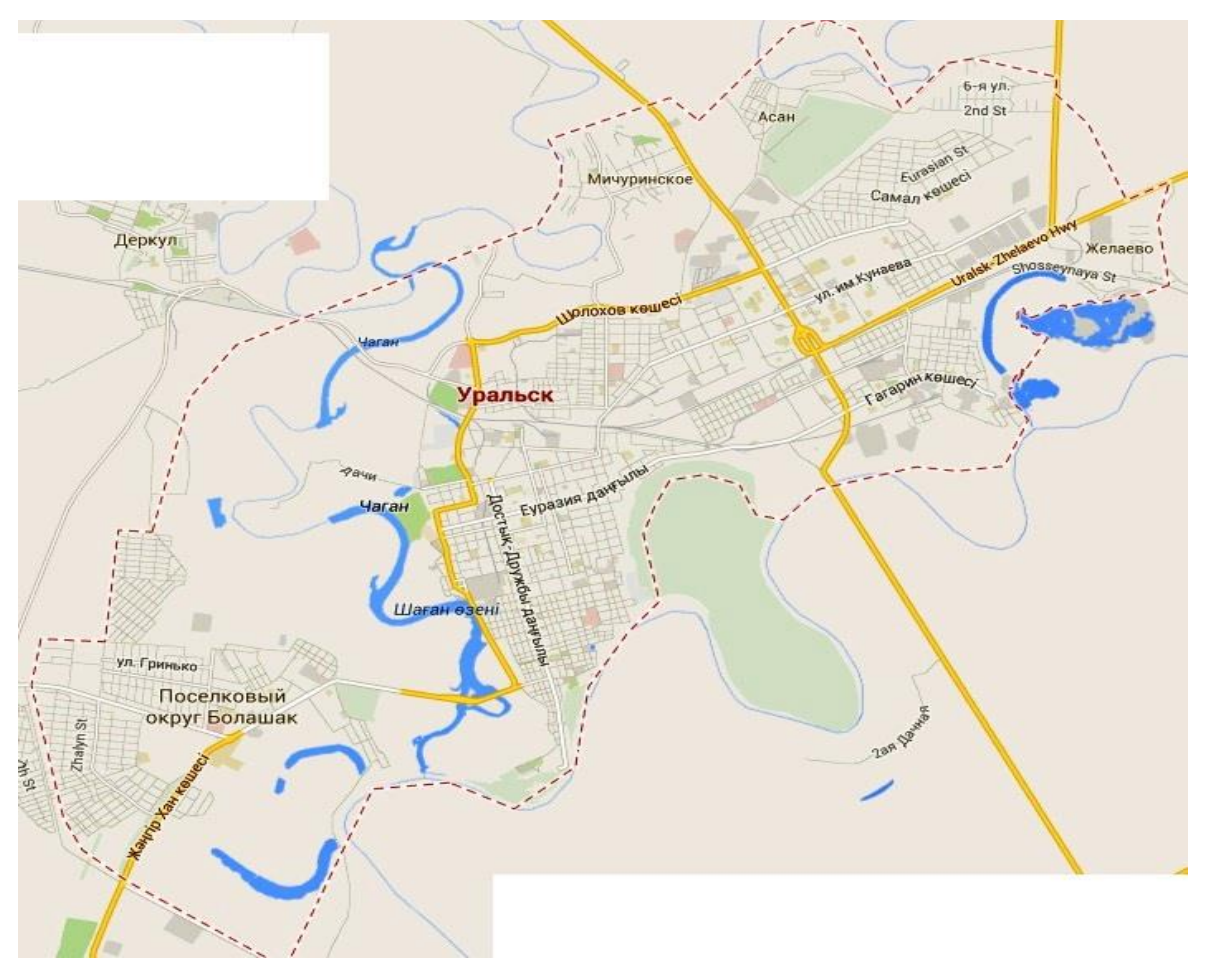

Рисунок 2.1 – город Уральск

АО «KazTransCom» – главный оператор связи, который предоставляет широкий спектр услуг в телекоммуникаций и информационной сфере деятельности.

На сегодняшний день компания «KazTransCom» развивает быстрыми темпами филиальную сеть во многих городах РК. Компания обладает крупной безопасной сетевой инфраструктурой, расстояние которой достигают в сотни

километров. Также компания реализовывает различные телекоммуникационные проекты любой степени сложности.

Корпорация «НУРСАТ» **-** ведущий казахстанский телекоммуникационный оператор. Компания «НУРСАТ» предоставляет услуги спутниковой связи около 75 городам РК. Спутниковая сеть компании «НУРСАТ» работает с помощью спутников NSS703 и NSS 6. Также компания «НУРСАТ» владеет оптоволоконной и медной инфраструктурой, которая гарантирует дополнительную безопасность и беспрерывность предоставления услуг.

Телекоммуникационная сеть компании развивает свои филиалы по всему Казахстану. Головной офис, который находится в г. Алматы предоставляет производственный результат сети, и следит за состоянием сети круглые сутки.

Обширное применение беспроводных сетей в г. Уральск дает возможность компании незамедлительно предоставить услуги связи наиболее эффективным способом. Услуги телефонной связи, доступа в Интернет целесообразно применять, в случае если в новых новостройках или коттеджных поселках отсутствует возможность подключить кабельную инфраструктуру, или проект экономически невыгодный в проектируемом поселке.

Таким образом использование новых технологий предоставляет возможность:

легко и просто регулировать пропускную способность сети;

 вводить новые услуги, подключать новые узлы и сети, не прерывая предоставления существующих услуг.

С каждым годом компания набирает темп в развитии услуг, с целью удовлетворения потребностей клиентов.

АО «БИТЕЛЕКОМ» выполняет услуги по строительству объектов телекоммуникаций, строительству магистральной волоконно- оптической линии связи, также развивает новые технологии по проклпдке подземных коммуникаций. В данный момент в компании имеется 300 тысяч мощных бульдозеров, экскаваторов, тракторов-тягачей, кабелеукладочного оборудования, автокранов и 8 механизированных колонн.

АО «ASTEL» образована на базе компании Arna-Sprint Data Communications, которая была основана в марте 1993 года. С мая 1997 компания работает под торговой маркой ASTEL.

Компания реализует телекоммуникационные проекты на территории Казахстана. Имеет представительства во всех областных центрах Казахстана. Компания ASTEL сертифицирована по следующим стандартам: ISO/IEC 20000-1:2011 (система менеджмента ИТ-сервисов), ISO/IEC 27001:2005 (система менеджмента информационной безопасности), ИСО 14001-2004 (система экологического менеджмента), OHSAS 18001-2007.

Также в г. Уральск существует услуга оператора связи компании Beeline. Компания занимается подключением Интернета по передовой технологии FTTB, которая обеспечит дом скоростным Интернетом на скорости до 100 Мбит/с.

# **2.2 Обоснование выбора технологии FTTx**

Для построения сети в 5 микрорайоне (рисунок 2.2) города Уральск, выбираем технологию FTTH. Потому что технология обладает высокой надежностью, конфиденциальностью, и взломать или прослушать технологию невозможно. Также технология не нуждается в использовании дистанционного питания, и обладает простотой переконфигурации сети за счет установки в основных узлах распределения оптических кроссовых шкафов. При применении технологии FTTB волоконно-оптический кабель вводим на цокольный этаж, потом волоконно-оптический кабель подключаем к устройству ONU (Optical Network Unit). В том же месте устанавливаем антивандальный телекомуникационный шкаф. В шкафу устанавливаем пассивное оборудование- кросс и активное- коммутатор. Для оператора связи устанавливаем терминал оптической линии OLT (Optical Line Terminal). OLTэто устройство, определяющее параметры обмена трафика с абонентскими устройствами ONU. После этого от шкафа по стоякам разводятся многопарные кабели UTP.

А при применении технологии FTTH подразумевается то, что у волоконно-оптических линий связи (ВОЛС), выходы оптических узлов связаны с абонентскими терминалами, например, STB (Set-Top-Box) или телевизором. То есть технология FTTH представляет собой большее число ОУ и более протяженные ВОЛС, в сравнении с любой другой технологией. Одним из важнейших достоинств технологии FTTH является простота построения параллельных сетей. Также одним из важных фактов для технологии FTTH является быстрое развертывание даже на устаревших сетях, которые работают до 240 МГц, что отличает ее от других технологии.

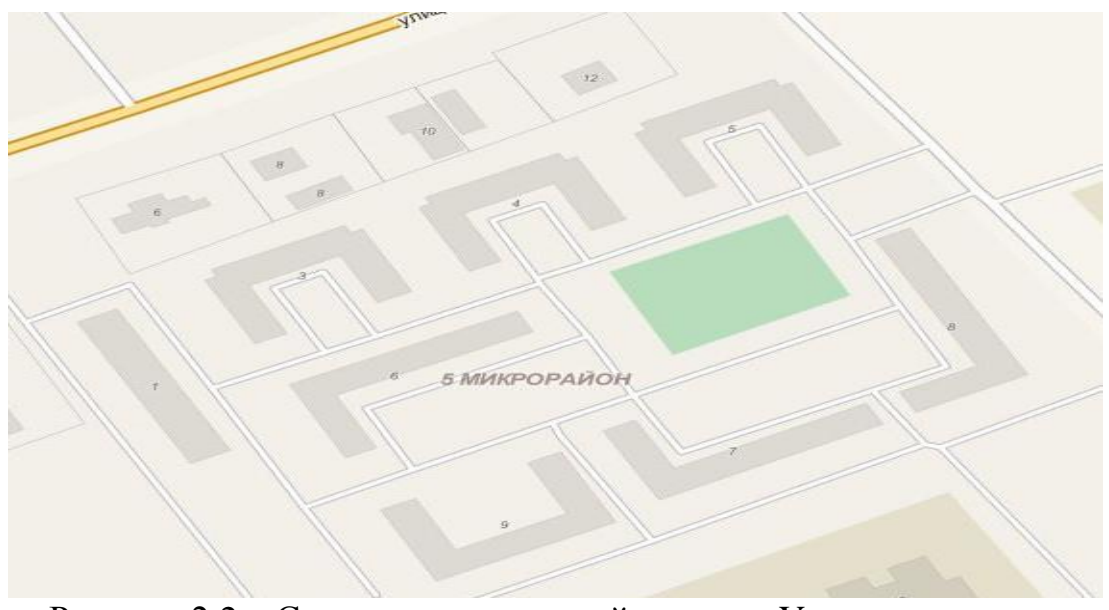

Рисунок 2.2 – Схема проектируемой сети в г. Уральск на примере 5 микрорайона

#### **3 Расчетная часть**

#### **3.1 Расчет оптического бюджета**

При организации сети доступа нужно прежде всего уточнить расположение узла активного оборудования OLT. Прежде чем устанавливать оборудование в помещении, необходимо согласоваться с рядом требований, регламинтирующих условия электропитания, заземления, освещения, пожаробезопасности. Поэтому активное оборудование OLT рационально установить в помещении АТС- 4, находящийся по адресу ул. Мирзояна 12 (рисунок 3.1).

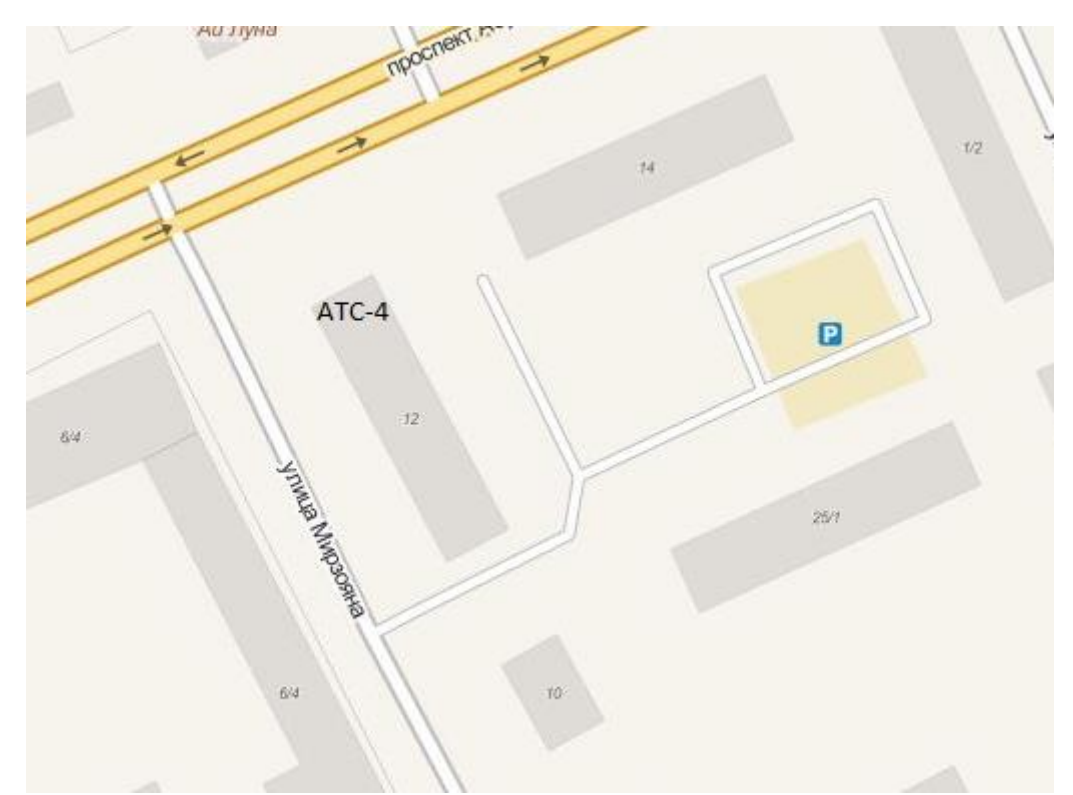

Рисунок 3.1 – схема помещения АТС – 4 г. Уральск.

Такое решение обусловлено удобством обслуживания линейного оборудования, непосредственной близостью узла к району, где будет происходить строительство сети доступа и в дальнейшем ее обслуживание, а также соответствии данного сооружения технологическим и другим требованиям, предъявляемым к помещениям, в которых располагается оборудование связи.

5-й микрорайон г.Уральск находится на расстоянии 3,13 км от АТС-4,ул.Мирзояна, 12, где и будет осуществлен выход на магистральную ВОЛС. Станционное оборудование устанавливаем в помещении АТС-4. Для данного дипломного проекта выбрираем оборудование OLT AN5516- 04 фирмы «ZyXEL» (рисунок 3.2). Оборудование компании ZyXEL Fiberhome AN5516- 04 относится последнему поколению устройств широкополосного доступа и имеет возможность использования гибкой интеграции в IP-сети оператора, синхронно поддерживает две технологий GEPON и GPON, высокой плотностью портов, обеспечивает подключение до 1024 абонентов (при применении оптических сплиттеров 1:64). Оборудование ZyХEL обладает высокой пропускной способностью каналов GPON 2,5 Гбит/с, развитой поддержкой многоадресных рассылок, надежной защитой трафика абонента, поэтому выбор оборудования является оптимальным при использовании услуги Triple Play.

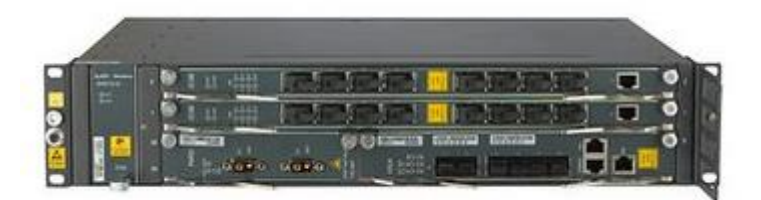

Рисунок 3.2 – Оборудование OLT «AN5116- 04» на 16 портов

AN5516-04 занимает в 19" стойке 2 юнита, в максимальной конфигурации шасси вмещает 1 модуль управления и коммутации, совмещенный с магистральным модулем, 2 линейных модуля, 1 модуль питания, 1 вентиляторный модуль, и обеспечивает "горячую" замену линейных модулей со 100 % резервированием критически важных узлов, магистралей и услуг. Модуль управления и коммутации, совмещенный с магистральным модулем HSUA, осуществляет управление остальными модулями в шасси и коммутирует траффик. Модуль оснащен интерфейсом Fast Ethernet для внесетевого управления, консольным портом и 6 слотами 1Гбит/с SFP в качестве магистральных интерфейсов. Линейные модули GC4B и EC4B снабжены 4-мя SFP-слотами для подключения абонентов по технологии GPON и GEPON соответственно, а GC8B и EC8B – 8-ю слотами. В сумме 6 модулей обеспечивают до 48 портов PON, что при коэффициенте деления канала 1:64 дает до 1024 абонентов на шасси.

Существует два типа модулей питания: PWRD и PWRA. Первый предназначен для питания от сети постоянного тока -48 В и имеет два разъема для подключения источника питания, которые поддерживают резервирование. Второй предназначен для питания от сети переменного тока 220 В. GEPON/GPON-коммутатор AN5516-04 обеспечивает неблокируемое продвижение сетевого трафика и оптимальную доставку данных абонентам со сквозной трансляцией классов обслуживания в IP, Ethernet и PON-сетях.

Коммутатор способен обработать более 60 IGMP-запросов в секунду на присоединение/отключение от групп рассылки и обеспечивает переключение между группами рассылки (например, телевизионными каналами) менее чем за 250 миллисекунд (fast zapping). Все эти функции позволяют предложить абонентам высококачественные услуги IP-телефонии, видеоконференцсвязи и телевидения.

| Параметр                   | Значение                        |  |
|----------------------------|---------------------------------|--|
| Мощность передатчика       | от +2 до +7 дБ в соответствии с |  |
|                            | 1000BASE-PX20-D, 1000BASE-      |  |
|                            | <b>PX20-U</b>                   |  |
| Чувствительность приемника | от -30 до -6 дБ                 |  |
| Бюджет оптической мощности | 30,5 дБ/30 дБ                   |  |
| upstream/downstream        |                                 |  |

Таблица 2 – Технические характеристики OLT AN5516- 04

Далее оборудование OLT подключается к оптическому кроссу высокой плотности с помощью оптических патчкордов.

Оптический кросс высокой плотности (рисунок 3.3) необходим для монтажа магистрального оптического кабеля с последующей коммутацией оптических линий. Оптический кросс имеет три кабельных ввода, которая дает возможность без труда подключить кабель.

Структура строения оптического кросса фиксирует вводимый оптический кабель по оболочке при помощи хомута, а также закрепляет силовой элемент при помощи винтового зажима.

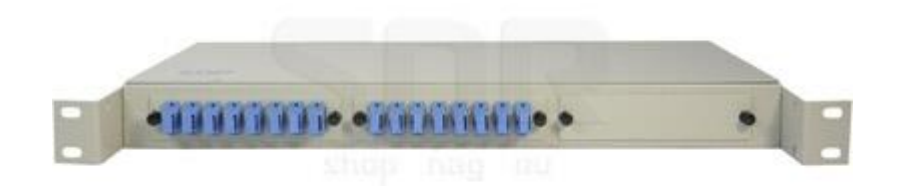

Рисунок 3.3– Кросс оптический стоечный на 16 оптических портов SC/UPC, с комплектом розеток и пигтейлов

В комплекте кросс имеет две универсальные сплайс кассеты, крышки для сплайс-кассеты, адаптер планки, заглушка, оптический адаптер SC, пигтейл, комплект КЗДС. Оптический порт установлен на сменной адаптерной планке.

Следующий этап построения сети- это магистральный и распределительный участок. При проектировании магистрального участка выбираем ВОК ИКБ-М4П-А48-8,0 предназначенный специально для прокладки в грунтах, по мостам, эстакадам, а также в кабельной канализации. Условные обозначения ВОК представлены в таблице 3.

| Параметр | Значение                                                  |
|----------|-----------------------------------------------------------|
| ИК       | оптический кабель марки «Интегра-Кабель»                  |
| Б        | тип защитного бронепокрова (повив из круглых стальных     |
|          | оцинкованных проволок)                                    |
| M        | тип сердечника (повив модулей)                            |
|          | количество элементов повива сердечника                    |
|          | тип осевого элемента сердечника кабеля (стеклопластиковый |
|          | пруток)                                                   |
| Α        | тип оптического волокна (одномодовое, ITU-T G.655)        |
| 48       | количество оптических волокон в кабеле                    |
| 8.0      | максимально допустимое растягивающее усилие кабеля, в кН  |

Таблица 3– Условные обозначения ВОК ИКБ-М4П-А48-8,0

В таблице 4 представлены основные технические характеристики ВОК ИКБ-М4П-А48-8,0

Таблица 4– Техничекие характеристики ВОК ИКБ-М4П-А48-8,0

| Параметр                                        | Значение                       |
|-------------------------------------------------|--------------------------------|
| Конструкция                                     | Модульная                      |
| Количество оптических волокон в кабеле          | 48                             |
| Количество элементов повива сердечника          | $4 - 27$                       |
| Номинальный наружный диаметр кабеля, мм, от     | 12                             |
| Масса кабеля, кг/км, от                         | 220                            |
| Длительно допустимая растягивающая нагрузка, кН | $2,5 - 80,02$                  |
| Допустимая раздавливающая нагрузка, кН/см       | $0,4-1,0$                      |
| Допустимое ударное воздействие, не менее, Дж    | 103                            |
| Минимальный радиус изгиба                       | 20 о кабеля                    |
| Рабочий диапазон температур, °С                 | $\sigma$ – 40 $\rm{^{\circ}C}$ |
|                                                 | до + 50 $\rm{^{\circ}C}$       |
| Температура прокладки и монтажа, не менее, °С   | $-10$ °C                       |

На рисунке 3.4 изображена конструкция ВОК ИКБ-М4П-А48-8,0:

1. Центральный силовой элемент;

2. Оптическое волокно;

3. Внутримодульный гидрофобный заполнитель;

4. Оптический модуль;

5. Гидроизоляция сердечника: гидрофобный заполнитель или водоблокирующие элементы;

6. Промежуточная оболочка – полиэтилен;

7. Гидроизоляция бронирующего слоя: гидрофобный заполнитель или водоблокирующие элементы;

8. Броня из круглых оцинкованных проволок;
9. Защитная оболочка: полиэтилен или полимер, не распространяющий горение;

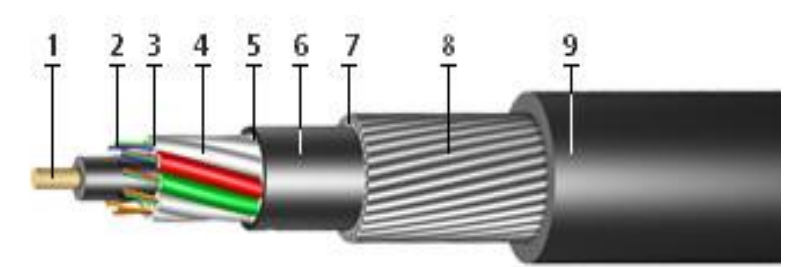

Рисунок 3.4 – Конструкция ВОК ИКБ-М4П-А48-8,0

Зона магистральной сети – территория, удаленная от АТС на значительное расстояние. Зона магистральной сети оканчивается ОРШ или оптической муфтой со сплиттерами. Для прокладки от АТС должен использоватся легко бронированный ВОК имеющий модульную структуру типа ИКБ, емкостью не менее 48 оптических волокон (приложение Б). При выборе типа магистральной муфты следует учитывать: при вводе 48 ОВ магистрального кабеля, количество кассет в муфте должно быть не меньше 20 для сварки волокон и 12 кассет для размещение сплиттеров. Герметизация муфты и вводов должна быть механическая. При ответвлениях от основного магистрального ВОК в частном секторе рекомендуется также использовать ВОК многомодульной конструкции, с 4 ОВ в модуле.

Главная задача магистрального участка, подвести требуемое количество ОВ максимально близко к сконцентрированной группе абонентов наиболее оптимальным образом с учетом топологии и емкости кабельной канализации.

На рисунке 3.5 изображена схема проектируемой трассы с помощью ВОК ИКБ-М4П-А48-8,0.

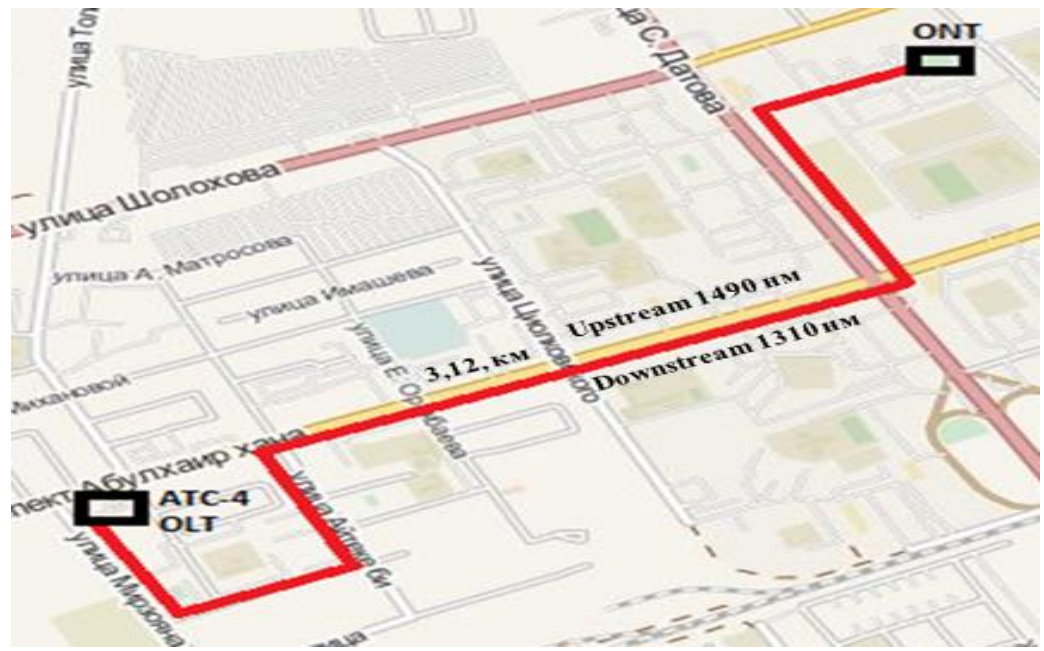

Рисунок 3.5 – схема проектируемой трассы г. Уральск

Распределительный участок – это участок от оптических муфт до этажных распределительных элементов сети ОРК, которые устанавливаются в многоэтажных жилых зданиях. При расчете емкости распределительного кабеля подводимого к многоэтажному дому и на вводе в подъезд следует учитывать что, емкость распределительного кабеля вводимого в ОРК должна быть не менее 2 ОВ. Для построения распределительного участка в данном микрорайоне нам потребуются: 8 универсальных муфт, 5 ОРШ(оптический распределительный шкаф), 24 ОРКсп(оптическая распределительная коробка сплиттерная) для каждого подъезда , по 24 сплиттеров 1×8 и 1×16, 1 сплиттер 1×4 которую установим на магистральном участке, протяжная коробка КРЭ на каждом этаже, 485 высокоскоростных роутеров.

Муфта оптическая типа STC-HTS (рисунок 3.6) 48 портов представляет собой устройство, предназначением которого являются соединение (разветвление) строительных длин оптических кабелей и подведение их к станционным сооружениям, а также защита мест этих соединений (разветвлений) от механических воздействий. Механическая непрерывность обеспечивается за счет соединения оболочек кабелей и их центральных элементов. Электрическая непрерывность достигается путем токопроводящих соединений металлических центральных элементов (если имеются) между собой или с внешними точками заземления. Кроме того, муфта должна обеспечивать упорядоченное размещение сростков в соединительных кассетах и хранение резервной длины жгутовых модулей с полой оболочкой. Оптическая муфта является пассивным компонентом волоконно-оптических линий связи. Кабель вводят со стороны основания и закрывают внешним кожухом; проходные. Используются, когда кабели вводятся симметрично с разных, противоположных друг другу сторон.

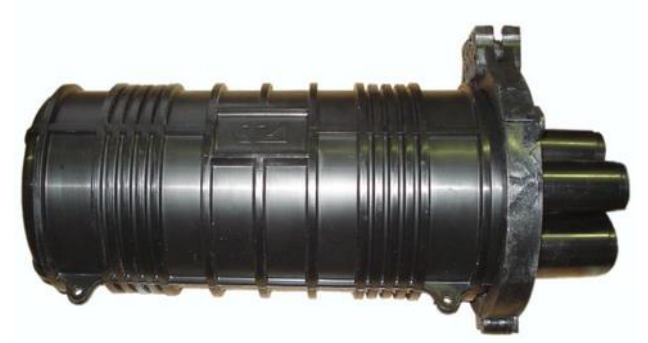

Рисунок 3.6 – Оптическая универсальная муфта типа STC-HTS

Характеристика оптической универсальной муфты STC- HTS:

- Муфты оптические проходные;
- Модель: STC-HTS;
- Количество портов: 48;
- Размеры:  $330\times186\times125$  (340×200×140), мм;
- Вес: 2,2 (3,5), кг;

Оптические кассеты: 4 х 24 волокна (STT-SL).

При проектировании распределительного участка выбираем ВОК ИК-М6П-А6-1,7 (Рисунок 3.7). Оптический кабель предназначен для прокладки в пластмассовый трубопровод на основе модульной конструкции. Также оптические кабели марки ИК предназначены для прокладки в кабельной канализации, на мостах и эстакадах, в трубах (в том числе методом пневмопрокладки в специальных защитных пластмассовых трубах). В таблице 5 представлены основные технические характеристики ВОК ИК-М6П-А6-1,7.

| Tavining $J$ TUARRYUNIU AapanTuphuThin DUN TIN-NUTT-AU-T, |                  |  |
|-----------------------------------------------------------|------------------|--|
| Параметр                                                  | Значение         |  |
| Конструкция                                               | Модульная        |  |
| Количество оптических волокон в кабеле                    | 6                |  |
| Количество элементов повива сердечника                    | h                |  |
| Тип оптического волокна                                   | одномодовое      |  |
| тип осевого элемента сердечника кабеля                    | стеклпластиковый |  |
|                                                           | пруток           |  |
| Длительно допустимая растягивающая нагрузка, кН           |                  |  |

 $T_2$ блица 5– Техницекие характеристики ВОК ИК-М6П-А6-1,7

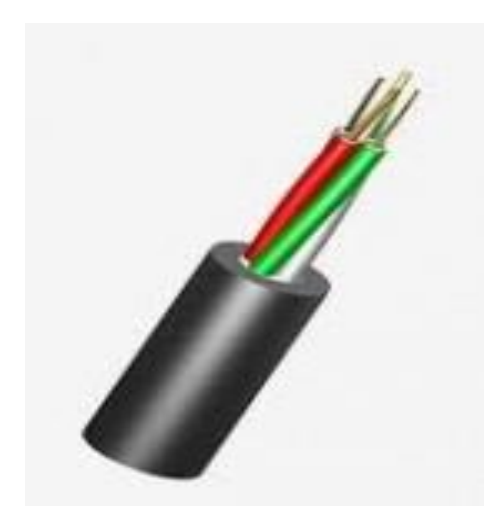

Рисунок 3.7 – ВОК ИК-М6П-А6-1,7

Таким образом ВОК ИК-М6П-А6-1,7 прокладывается от оптической универсальной муфты до ОРКсп(оптическая распределительная каробка сплиттерная). Ниже на рисунке 3.8 изображена схема построения распределительного участка 5- микрорайона.

Оптическая распределительная коробка ОРКсп (рисунок 3.9) необходима для коммутации волокон распределительных и абонентских оптических кабелей по технологии FTTx по этажам.В ОРКсп устанавливаются оптические PLC сплиттеры с делением от 1х2 до 1х16. Оптический сплиттер является пассивным оптическим многополюсником с установленным

количеством входных и выходных портов, при этом не нуждающийся в питании.

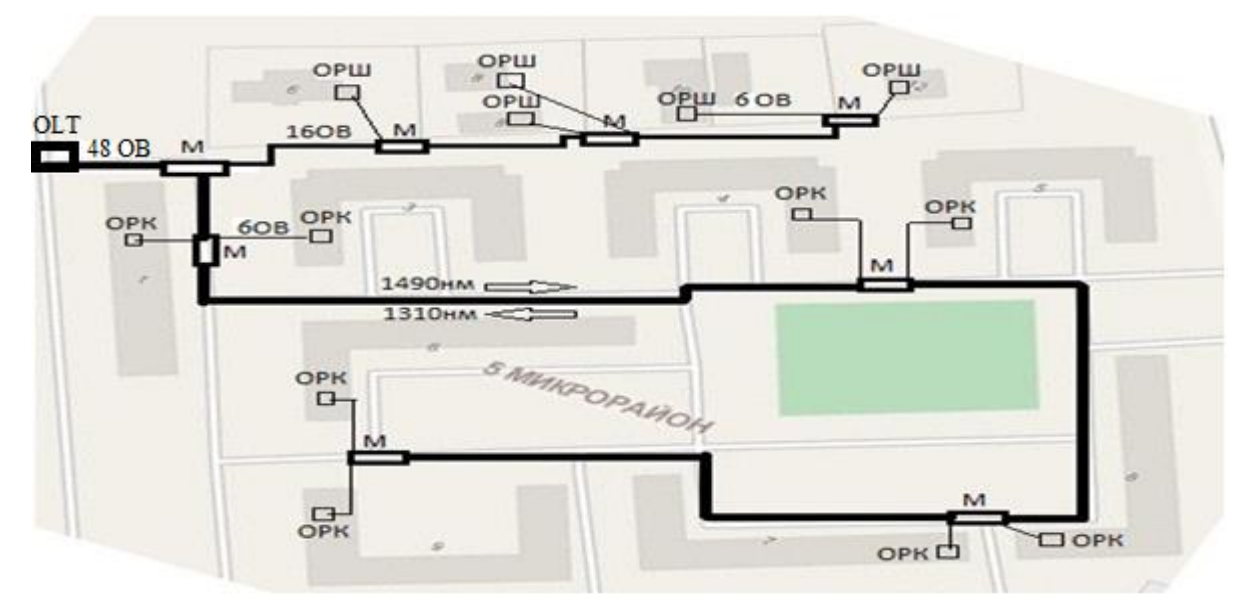

Рисунок 3.8 – Схема построения распределительного участка

Основная задача оптического сплиттера заключается в том, что перераспределение излучения, подающиеся во входные порты, распределялись на выходной порт.

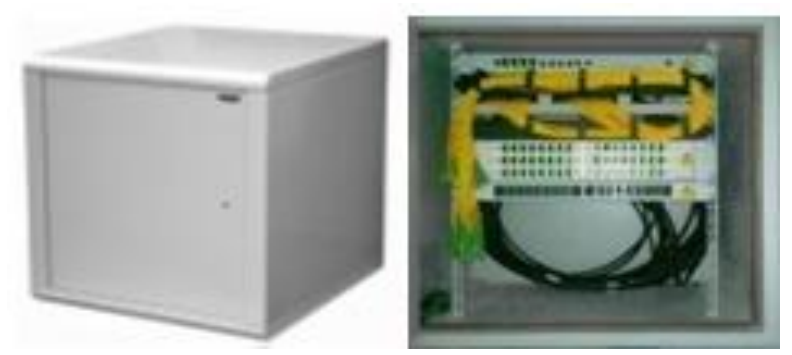

Рисунок 3.9 – Оптическая распределительная коробка сплиттерная

Оптические сплиттеры применяют при организации сети FTTH, а также используют в системе передачи видеосигнала по оптическому каналу. Расположение сплиттеров зависит от сетевой топологии технологии FTTx. Оптические сплиттеры делятся на два вида по технологии изготовления: планарные и сплавные. Самым простым методом изготовления является сплавной сплиттер, потому что его вырабатывают методом сплавления двух или нескольких ОВ. Планарный сплиттер (рисунок 3.10) намного превосходит сплавной сплиттер, так как он более стабильный, точный, имеющий небольшое затухание, а также не большое подвержение механическим воздействиям.

Основная часть организации сети PON – расчет оптического бюджета. Требуемый запас ВОК, зависит от видов соединителей и применяемого оборудования. При нулевом запасе мощности необходимо точно проложить волоконно-оптическую линию, для того чтобы преодолеть потери в ВОК. Поэтому нулевого варианта не должно быть.

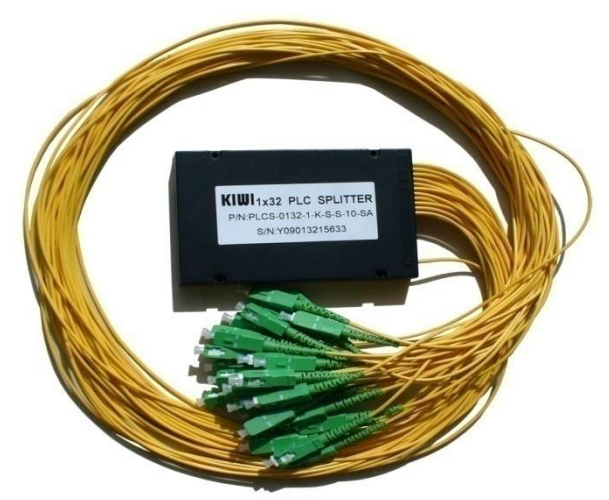

Рисунок 3.10 – Планарный сплиттер

На рисунке 3.11 изображена схема построения сети в абонентском участке.

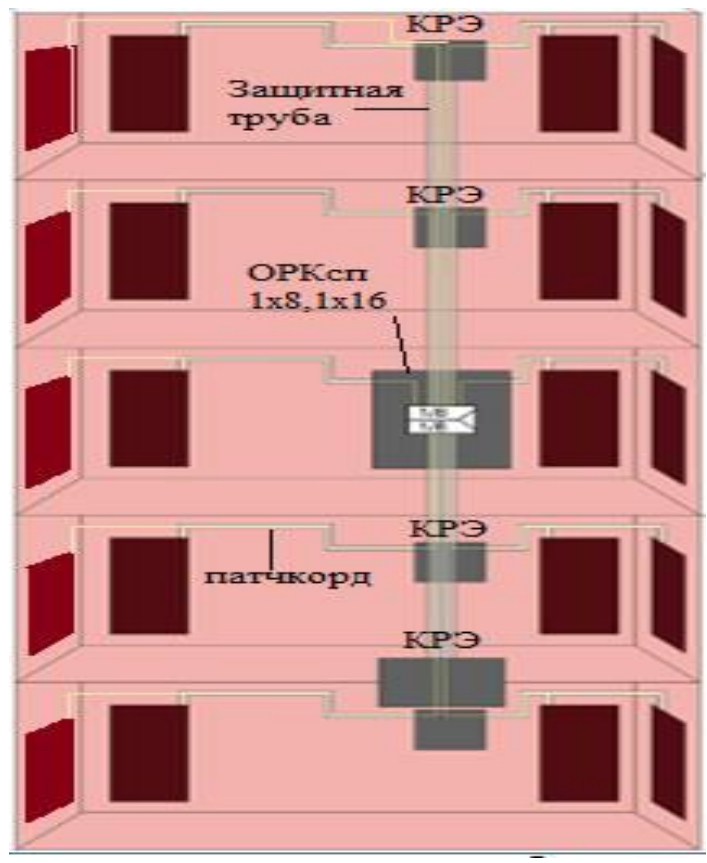

Рисунок 3.11 – Схема построения сети в абонентском участке

Максимальный уровень сигнала, необходимый для расчета оптического бюджета (на выходе передатчика линейной платы станционного терминала OLT) и ONT приведены в таблице 6,7.

| $1$ a $0.1$ $1.0$ $1.0$ $1.0$ $1.0$ $1.0$ $1.0$ $1.0$ $1.0$ $1.0$ $1.0$ $1.0$ $1.0$ $1.0$ |                    |  |  |  |
|-------------------------------------------------------------------------------------------|--------------------|--|--|--|
| Параметр                                                                                  | Значение           |  |  |  |
| Выходная мощность передатчика                                                             | $4 \mu$ Бм         |  |  |  |
| Чувствительность приемника                                                                | $-30 \text{ µ}$ Бм |  |  |  |
| Бюджет оптической мощности                                                                | 30,5 дБ/32 дБм     |  |  |  |
| upstream/downstream                                                                       |                    |  |  |  |

Таблица 6– Техничекие характеристики OLT AN5116-04

Таблица 7– Техничекие характеристики ONT PSG1282N-22

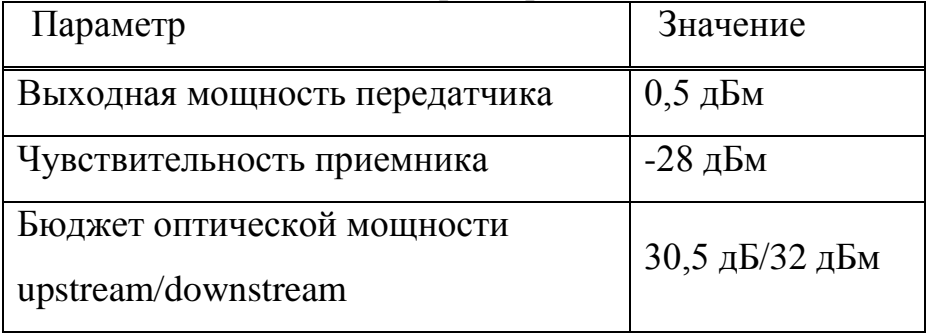

В дипломном проекте для расчета оптического бюджета необходимо посчитать количество разъёмных и сварных соединений, сплиттеров, а также рассчитать среднее затухание кабеля на километр для каждого потока. В проектируемом микрорайоне каждый абонент находиться на разном расстоянии друг от друга, поэтому в каждом ONT мощность на входе будет раличной. Поэтому чтобы построить согласованную сеть, необходимо выбрать сплиттер учитывающий не только количество подключаемых абонентов, но и регулирующий уровень мощности на входе каждого ONT.

Оптическим бюджетом принято считать максимальное значение затухания в оптическом волокне от OLT коммутатора до ONT.

Таким образом архитектура построения сети доступа выбрана централизованна, так как установленные разветвители включены в индивидуальный порт OLT. Для каждой оптической линии представим все потери (между OLT и ONT) в виде суммы затуханий  $A<sub>r</sub>$  всех компонентов для потока downstream к абонентским терминалам. Передача к абоненту ведется на длине волны 1490нм. Мощность зависит от общей длины магистрального кабеля до микрорайона, наличия разветвителей и соединений (сварных и разъемных). На рисунке 3.12 изображен фрагмент проектируемой сети доступа и различные соединения, вносящие потери.

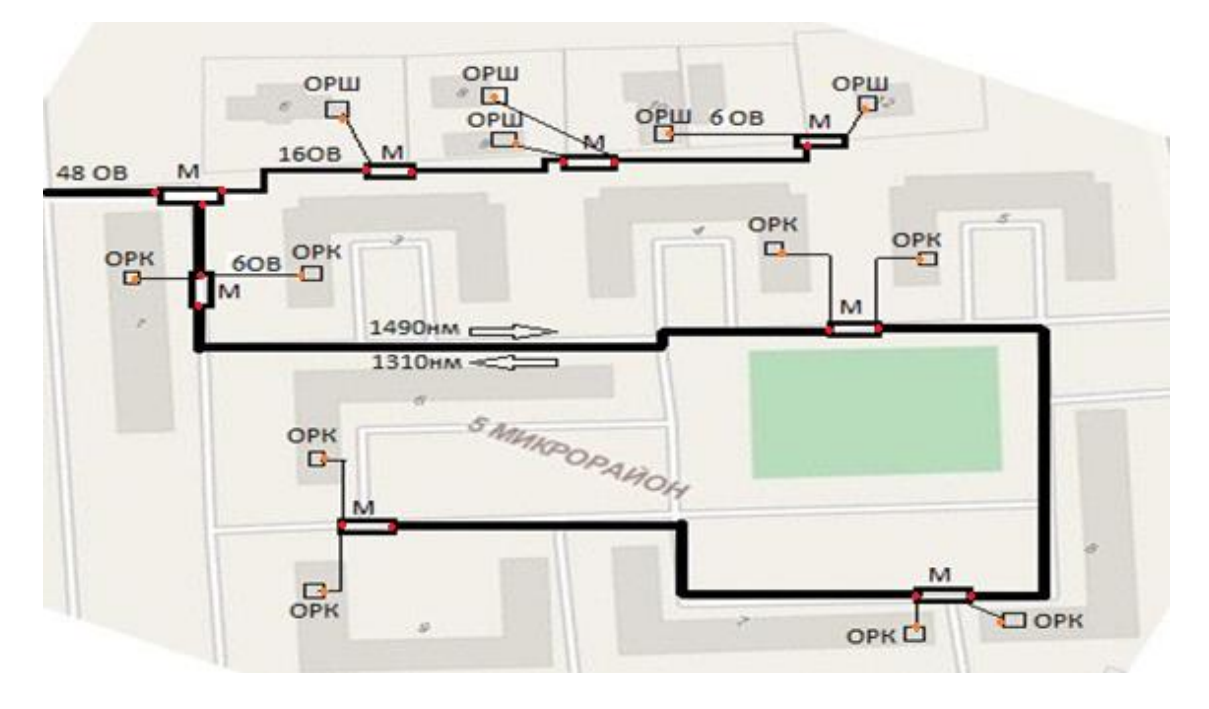

Рисунок 3.12 – Фрагмент проектируемой сети доступа с соединениями, вносящие потери

Следовательно определим оптический бюджет по формуле:

$$
A_{\Sigma} = L_{\mathbf{i}} \cdot \alpha + N_{P} \cdot A_{P} + N_{C} \cdot A_{C} + A_{PAS}
$$
 (3.1)

где  $A_{\Sigma}$  – суммарные потери в линии (между OLT и ONU), дБ;

Li - длина i-участка, км;

α - коэффициент затухания оптического кабеля, дБ/км;

NP - количество разъемных соединений;

АР - средние потери в разъемном соединении, дБ;

NC - количество сварных соединений;

АС - средние потери в сварном соединении, дБ;

Араз – потери в оптическом разветвителе, дБ.

Сумарные потери сети определим между OLT и 5 ONU, которые расположены на разном расстоянии друг от друга. В таблице 8 изображено количество вносимых потерь на каждом участке данной сети.

| Параметр             | $ONU_1$ | ONU <sub>2</sub> | $ONU_3$ | ONU <sub>4</sub> | $ONU_5$ |
|----------------------|---------|------------------|---------|------------------|---------|
| $L$ , KM             | 3,12    |                  | 2,90    | 2,80             | 2,5     |
| $N_P$ , IIIT         | 13      | . .              |         | -                |         |
| $N_C$ , $\text{IUT}$ | 16      | 14               | 12      | 10               |         |

Таблица 8 - Количество вносимых потерь

Таким образом, подставив числовые значения на длине волны 1310 нм получаем:

$$
OLT - ONT_1: A_{\Sigma 1} = (3,12) \cdot 0,36 + (13 \cdot 0,5) + (16 \cdot 0,05) + 13 = 21,42, \, \mu\text{B};
$$
\n
$$
OLT - ONT_2: A_{\Sigma 2} = (3) \cdot 0,36 + (11 \cdot 0,5) + (14 \cdot 0.05) + 13 = 20,28, \, \mu\text{B};
$$
\n
$$
OLT - ONT_3: A_{\Sigma 3} = (2,9) \cdot 0,36 + (9 \cdot 0,5) + (12 \cdot 0,05) + 13 = 19,144, \, \mu\text{B};
$$
\n
$$
OLT - ONT_4: A_{\Sigma 4} = (2,8) \cdot 0,36 + (7 \cdot 0,5) + (10 \cdot 0,05) + 13 = 18,008, \, \mu\text{B};
$$
\n
$$
OLT - ONT_5: A_{\Sigma 5} = (2,5) \cdot 0,36 + (4 \cdot 0,5) + (5 \cdot 0,05) + 13 = 16,15, \, \mu\text{B};
$$

На длине 1490 нм:

$$
OLT - ONT_1: A_{\Sigma 1} = (3,12) \cdot 0,22 + (13 \cdot 0,5) + (16 \cdot 0,05) + 13 = 20,98, \, \mu\text{J};
$$
\n
$$
OLT - ONT_2: A_{\Sigma 2} = (3) \cdot 0,22 + (11 \cdot 0,5) + (14 \cdot 0,05) + 13 = 19,86, \, \mu\text{J};
$$
\n
$$
OLT - ONT_3: A_{\Sigma 3} = (2,9) \cdot 0,22 + (9 \cdot 0,5) + (12 \cdot 0,05) + 13 = 18,73, \, \mu\text{J};
$$
\n
$$
OLT - ONT_4: A_{\Sigma 4} = (2,8) \cdot 0,22 + (7 \cdot 0,5) + (10 \cdot 0,05) + 13 = 17,61, \, \mu\text{J};
$$
\n
$$
OLT - ONT_5: A_{\Sigma 5} = (2,5) \cdot 0,22 + (4 \cdot 0,5) + (5 \cdot 0,05) + 13 = 15,8, \, \mu\text{J};
$$

Так как оптическим бюджетом является максимальное значение затухания от OLT коммутатора до ONU.

Тогда оптический бюджет рассчитывается по формуле:

$$
P = T_x - R_x \tag{3.2}
$$

где  $T_x$  – выходная мощность передатчика;

R<sup>х</sup> – чувствительность приемника.

Вычислим оптический бюджет для Downstream 1310 нм потока:

$$
P = 4 - (-28) = 32 \text{ }\mu\text{Fm}
$$

Оптический бюджет для Upstream 1490 нм потока:

$$
P = 0.5 - (-30) = 30.5, \text{ }\text{$\text{µ}$} \text{K}
$$

Для OLT AN5116 и ONU PSG1282N-22:

Так как передача Upstream и Downstream потоков осуществляется в одном оптическом волокне, допустимый бюджет будет выше 30dBm.

В таблице 9 приведены значения потерь для каждого элемента PON дерева:

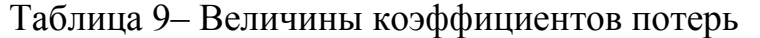

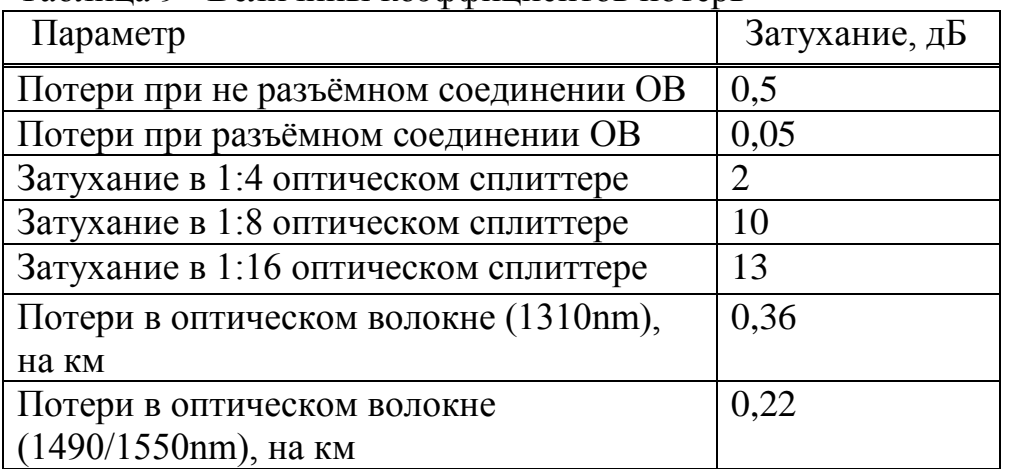

Расчет оптического бюджета при построении PON дерева можно произвести по следующей формуле:

$$
P = F + C + SI + SP
$$
 (3.3)

где P – бюджет мощности

- F протяженность волокна в километрах;
- С затухание сигнала в оптических коннекторах;
- Sl затухание сигнала в соединениях волокна;
- $S_p$  затухание сигнала в сплиттерах.

 $P = 3.12 \cdot 0.58 + 0.5 \cdot 13 + 16 \cdot 0.05 + 13 = 22.11 \text{ }\text{AB}$ 

Потери сигнала от OLT до самого удаленного ONU составляет 22,11дБ, максимально возможных потери 30 дБ. При длине линии от OLT до самого дальнего ONU 3,12 км при наличии 16 сварных соединений, 13 коннекторов, и сплиттера с коэффициентом деления 1/4,1/8,1/16 мощности передатчика достаточна для передачи сигнала по всему оптическому каналу. Исходя из проведенных расчетов, данная проектируемая сеть доступа будет работоспособной.

## **3.2 Расчет дисперсионных параметров**

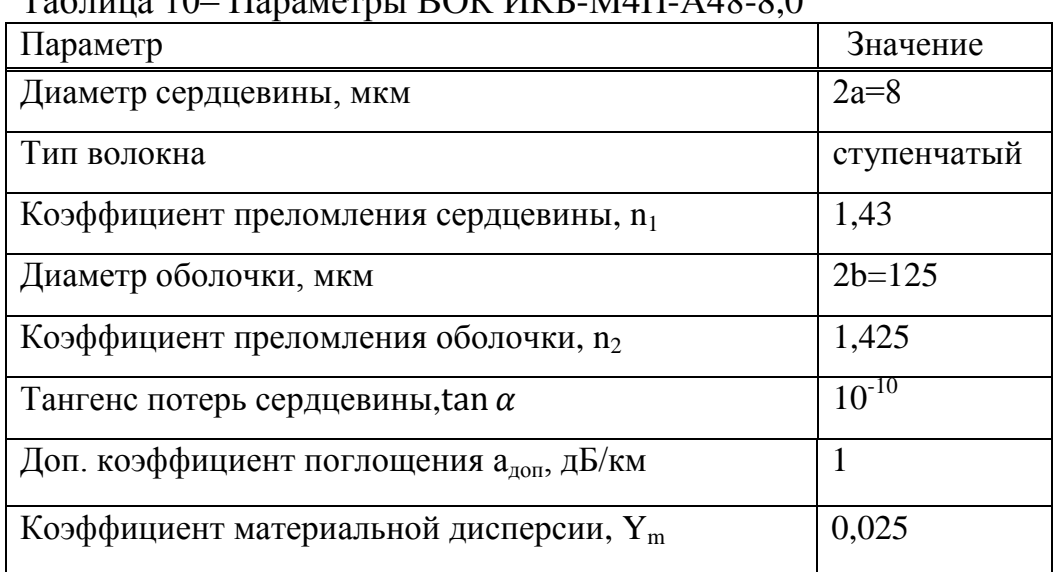

# $T_2$ блица 10– Параметры ВОК ИКБ-М4П-А48-8,0

Таблица 11– Параметры источника излучения

| Параметр                                        | Значение |
|-------------------------------------------------|----------|
| Длина волны $\lambda$ , мкм                     | 0,85     |
| Ширина спектральной линии $\Delta \lambda$ , нм |          |
| Мощность излучения Р, мкВт                      | 180      |
| Скорость передачи информации В, Мбит/с          | 80       |
| Расходимость $2\varphi_{0.5u}$ , град           | 50       |

# Таблица 12– Параметры приемной части

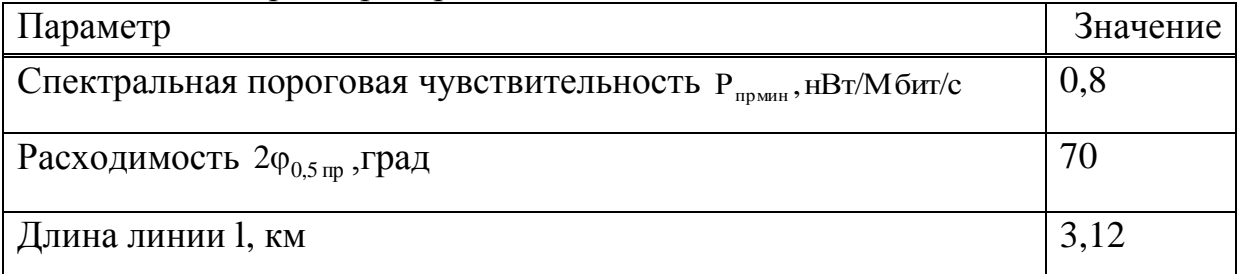

Числовая апертура характеризует эффективность ввода света в волокно от диффузионного источника с диаграммой направленности  $I(\theta)$ = $\cos \theta$ .

$$
NA = \sqrt{n_1 \cdot \Delta n}, \tag{3.4}
$$

где  $\Delta n = n_1 - n_2$  ( $\Delta n = 1,43 - 1,425 = 0,005 \ll n_1$ , слабонаправляющие волокно);

$$
NA = \sqrt{1,43 \cdot 0,005} = 0,084
$$

Количество мод, которые могут распространяться в ВОЛС:

$$
M = \frac{V^2}{2},\tag{3.5}
$$

где  $V = \frac{2\pi \cdot a}{a} NA$ λ  $V = \frac{2\pi \cdot a}{a} NA$  - нормализованная постоянная распространения;

Тогда:

$$
M = \frac{\left(\frac{2\pi a}{\lambda} NA\right)^2}{2},\tag{3.6}
$$

$$
M = \frac{\left(\frac{(2 \cdot 3, 14) \cdot 4}{0, 85} 0, 084\right)^2}{2} = 3
$$

Количество групп мод:

$$
Q = \sqrt{M} = \sqrt{3} \approx 1.7
$$

Под межмодовой дисперсией понимается задержка во времени прохода разных мод на единицу длины линии, так как каждая мода распространяется под своим углом.

NA = 
$$
\sqrt{1,43 \cdot 0,005} = 0,084
$$
  
\nJ. (3.5)  
\nM =  $\frac{V^2}{2}$ , (3.5)  
\nJ. (3.6)  
\nM =  $\frac{(\frac{2\pi a}{\lambda}NA)^2}{2}$ , (3.6)  
\nM =  $\frac{(\frac{(2 \cdot 3,14) \cdot 4}{2},0.084)^2}{2} = 3$   
\nM. (3.6)  
\nM =  $\frac{V^2}{2\sqrt{M}} = \sqrt{3} \approx 1.7$   
\nM. (3.6)  
\nM. (3.6)  
\nM =  $\frac{V^2}{2\sqrt{M}} = \sqrt{3} \approx 1.7$   
\nM. (3.6)  
\nM. (3.7)  
\nM. (3.8)  
\nM. (3.8)  
\nM. (3.9)  
\nM. (3.9)  
\nM. (3.10)  
\nM. (3.10)  
\nM. (3.10)  
\nM. (3.10)  
\nM. (3.10)  
\nM. (3.10)  
\nM. (3.10)  
\nM. (3.2)  
\nM. (3.3)  
\nM. (3.3)  
\nM. (3.3)  
\nM. (3.4)  
\nM. (3.5)  
\nM. (3.6)  
\nM. (3.7)  
\nM. (3.8)  
\nM. (3.9)  
\nM. (3.9)  
\nM. (3.10)  
\nM. (3.10)  
\nM. (3.10)  
\nM. (3.10)  
\nM. (3.10)  
\nM. (3.10)  
\nM. (3.10)  
\nM. (3.10)  
\nM. (3.10)  
\nM. (3.10)  
\nM. (3.10)  
\nM. (3.10)  
\nM. (3.10)  
\nM. (3.10)  
\nM. (3.10)  
\nM. (3.10)  
\nM. (3.10)  
\nM. (3.10)  
\nM. (3.10)  
\nM. (3.10)  
\nM. (3.10)  
\nM. (3.10)  
\nM. (3.11)  
\nM. (3.11)

где с - скорость света.

Материальная дисперсия определяется дисперсией материала волокна:

$$
\frac{\Delta T_{\text{MAT}}}{1} = \frac{\Delta \lambda}{\lambda \cdot c} |Y_{\text{m}}|,
$$
\n(3.8)

$$
\frac{\Delta\lambda}{\lambda \cdot c}|Y_m| = \frac{2 \cdot 10^{-9}}{0.85 \cdot 10^{-6} \cdot 3 \cdot 10^8} 0.025 = 0.196 \cdot 10^{-12} \text{ c/m} = 0.196 \text{, he/km}
$$

Полная дисперсия приближенно вычисляется как среднеквадратическая величина:

$$
\frac{\Delta T}{1} = \sqrt{\left(\frac{\Delta T_{MOL}}{1}\right)^2 + \left(\frac{\Delta T_{MAT}}{1}\right)^2},
$$
\n(3.9)\n
$$
\frac{\Delta T}{1} = \sqrt{16,6^2 + 0,196^2} = 16,61, \text{ hc/kM}
$$

Так как преобладает межмодовая дисперсия, то информационная емкость ВОЛС:

$$
\Delta fI = \frac{c}{2n},
$$
\n
$$
\Delta fI = \frac{3 \cdot 10^8}{2 \cdot 0,005} = 3 \cdot 10^{10} \text{ T}_{\text{H}} \cdot \text{m} = 30, \text{ M}_{\text{T}} \cdot \text{mm}
$$
\n(3.10)

Длина участка регенерации, ограничиваемая дисперсией (считаем, что  $1M\Gamma\mu \approx 1M6$ ит/с):

$$
1_{\Delta T} = \frac{\Delta f}{B},
$$
\n
$$
1_{\Delta T} = \frac{30}{80} = 375, \text{ m}
$$
\n(3.11)

Параметр ввода-вывода:

$$
S_{\text{cepa}} = \boldsymbol{\pi} \cdot \mathbf{a}^2, \tag{3.12}
$$

$$
S_{\text{cep},\text{A}} = 3,14 \cdot 4^2 = 50,24 \cdot 10^{-9}, \text{m}^2
$$

Параметры источника:

$$
\mathbf{NA}_{H3J} = \sin \phi_{0,5H3J},\tag{3.13}
$$

$$
NA_{H3J} = \sin 25^\circ = 0,422
$$
  

$$
a_{H3J} = \frac{\lambda}{4 \cdot \varphi_{0,5H3J}}.
$$
 (3.14)

$$
a_{\mathcal{U}3\mathcal{J}} = \frac{1,3 \cdot 10^{-6} \cdot 180^{\circ}}{4 \cdot 45^{\circ} \cdot \pi} = 4,138 \cdot 10^{-7}, \mathcal{M}
$$

$$
S_{H3JI} = \pi \cdot a_{H3JI}^2,
$$
\n
$$
S_{H3JI} = \pi \cdot 4,138^2 = 0,5379 \cdot 10^{-12}, M^2
$$
\n(3.15)

Эффективная апертура излучателя определяется выражением:

$$
S_{3\phi u3\pi} = \begin{cases} S_{cep\partial} & npu & S_{u3\pi} \le S_{cep\partial}; \\ 2S_{u3\pi} & npu & S_{u3\pi} > S_{cep\partial}; \\ 0,5 & npu & S_{u3\pi} > S_{cep\partial}; \end{cases}
$$
 (3.16)

$$
S_{9\phi u3\pi} = \frac{50,24 \cdot 10^{-9}}{2 \cdot 0,5379 \cdot 10^{-13}} = 46,7 \cdot 10^{4}.
$$

Параметры приемника:

NA<sub>TP</sub> = sin 
$$
\varphi_{0,5\,\text{TP}}
$$
 = sin 60° = 0,866  
\n
$$
a_{np} = \frac{\lambda}{4 \cdot \varphi_{0,5np}},
$$
\n(3.17)  
\n
$$
a_{np} = \frac{1,3 \cdot 10^{-6} \cdot 180^{\circ}}{4 \cdot 60^{\circ} \cdot \pi} = 3,104 \cdot 10^{-7}, \text{m}
$$
\n
$$
S_{np} = \pi \cdot a_{np}^2
$$
\n(3.18)  
\n
$$
S_{np} = 3,14 \cdot 3,104^2 \cdot 10^{-14} = 3,026 \cdot 10^{-13}, \text{m}^2
$$

Эффективная апертура приемника:

$$
S_{\mathit{pamp}} = \begin{cases} \frac{S_{\mathit{cep}\partial}}{2S_{\mathit{np}}} & \text{npu} \quad S_{\mathit{np}} \le S_{\mathit{cep}\partial}; \\ 0,5 & \text{npu} \quad S_{\mathit{np}} > S_{\mathit{cep}\partial}, \end{cases} \tag{3.19}
$$

$$
S_{\text{94}np} = \frac{50,24 \cdot 10^{-9}}{2 \cdot 3,026 \cdot 10^{-13}} = 8,3 \cdot 10^{4}
$$

КПД ввода:

$$
\eta_{\text{BB}} = \begin{cases} 1 & \text{IIPW NA}_{\text{H3J}} \le \text{NA}; \\ S_{\text{DPM} \text{S}} \left( \frac{\text{NA}}{\text{NA}_{\text{H3J}}} \right)^2 & \text{IIPW NA}_{\text{H3J}} > \text{NA}, \end{cases} \tag{3.20}
$$

$$
\eta_{_{\rm BB}}=46.7\cdot 10^4\cdot \left(\frac{0.174}{0.707}\right)^2=28.286
$$

### 3.3 Классификация затуханий в оптических кабелях

При распространении оптического сигнала внутри волокна происходит его экспоненциальное затухание, вызываемое потерей мощности Р и обусловленное различными линейными и нелинейными механизмами взаимодействия световых волн/частиц со средой волокна. Если  $P_0$  – мощность, вводимая в волоконный световод длиной  $L$ , прошедшая мощность  $P_L$ определяется выражением:

$$
P_L = P_0 \cdot e^{(-a_{\text{H3}} \cdot L)}, \tag{3.21}
$$

где  $P_0$  – мощность, вводимая в волокно;  $L$  – длина волокна; а<sub>пз</sub> - постоянная затухания волокна.

Следовательно прошедшая мощность будет равна:

$$
P_{L} = 4 \cdot e^{(-0.58 \cdot 3.12)} = 24.43
$$
,  $\overline{AB}$ 

Используя эту формулу, можно получить выражения для оценки общих и удельных километрических потерь соответственно

$$
a_{o6\mu} = 10lg \left(\frac{P_L}{P_0}\right) = 4,343 \cdot a_{\text{II}3}L,\tag{3.22}
$$

$$
a = \frac{10}{L}lg\left(\frac{P_L}{P_0}\right) = 4,343 \cdot a_{\text{II3}},\tag{3.23}
$$

Таким образом, удельные километрические потери равны:

$$
a = \frac{10}{3,12}lg\left(\frac{24,43}{4}\right) = 4,343 \cdot 0,58
$$

$$
a=1, \mu K/KM
$$

Удельные или километрические потери, определяемые по формуле (3.23) и имеющие размерность (дБ/км), часто называют коэффициентом затухания ОВ.

Следует отметить, что значения затуханий, выраженные в децибелах, имеют отрицательные значения. В волоконной оптике обычной практикой является опускание отрицательного знака и оперирование с затуханием, скажем в 6 дБ. В действительности затухание равно -6 дБ.

Затухания в общем понимании обусловлены собственными потерями в и дополнительными потерями, так называемым кабельными, ак  $OB \quad a_c$ обусловленными скруткой, а также деформацией и изгибами оптических волокон при наложении покрытий и защитных оболочек в процессе изготовления оптического кабеля:

$$
a = a_c + a_{\kappa}, \tag{3.24}
$$

Собственные потери волоконного световода состоят из потерь поглощения  $\alpha_{\text{n}}$  и потерь рассеяния  $\alpha_{\text{n}}$ :

$$
a = a_{\rm n} + a_{\rm p},\tag{3.25}
$$

Источники потерь, отнесенные к этой категории, являются постоянными для того или иного типа волокна, они определяются совершенством технологии производства волокна, и, как показывает опыт эксплуатации волоконно-оптических кабелей, километрическое затухание в ОВ  $He$ изменяется в течении длительных (приблизительно 10 лет) сроков.

Потери, возникающие при распространении сигнала по волоконному световоду, объясняются тем, что часть мощности, поступающей на вход световода, рассеивается вследствие изменения направления распространения лучей на нерегулярностях и их высвечивания в окружающее пространство  $(a_n)$ , другая часть мощности поглощается как самими молекулами кварца  $(a_{nn})$ , так и посторонними примесями (а<sub>пп</sub>), выделяясь в виде джоулева тепла. Примесями могут являться ионы металла (никель, железо, кобальт и др.) и

гидроксильные группы (ОН), приводящие к появлению резонансных всплесков затухания. В результате суммарные потери определяются выражением:

$$
a = anor + apac + aqon
$$
 (3.26)

На рисунке 3.13 изображена классификация затуханий в оптическом кабеле.

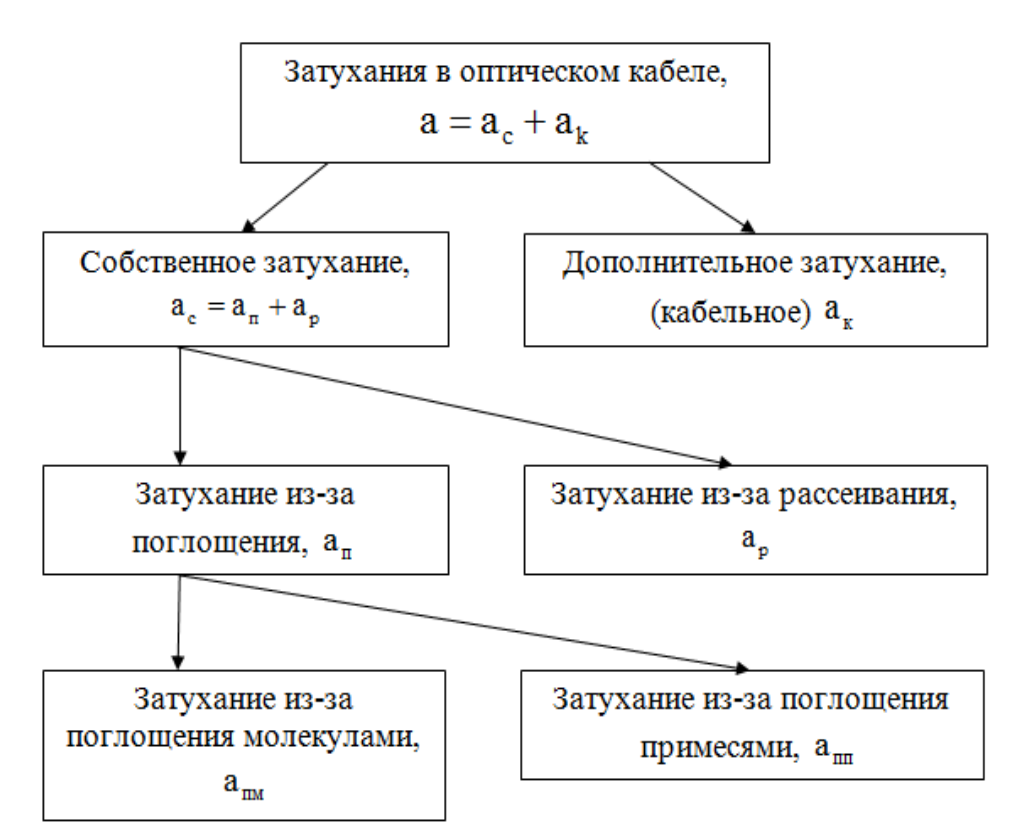

Рисунок 3.13 – Классификация затуханий в оптическом кабеле

Механизм основных потерь, возникающих при распространении по ОВ электромагнитной энергии, иллюстрируется на рисунке 3.14.

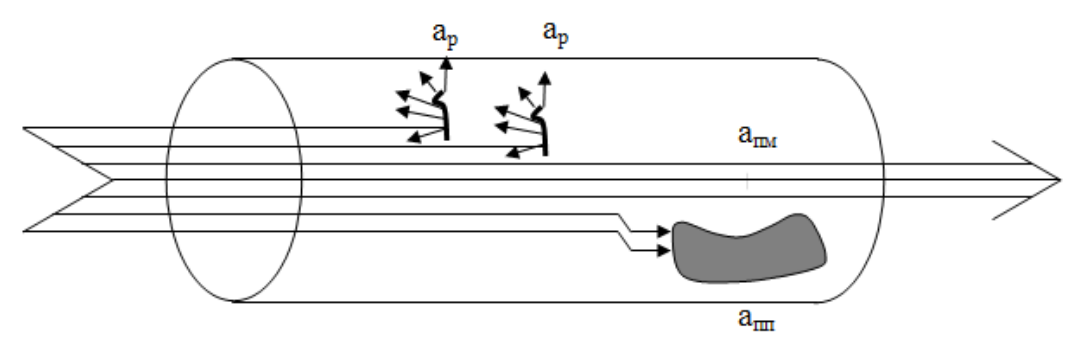

Рисунок 3.14 – Механизмы основных потерь в световодах: а<sub>р</sub>- рассеяние на нерегулярностях,  $a_{nn}$ - поглощение из-за примесей,  $a_{nn}$ - поглощение в материале волокна

Потери на поглощение состоят из собственного поглощения и поглощения из-за наличия в стекле ионов металлов переходной группы  $Fe^{2+}$ ,  $Cu^{2+}$ ,  $Cr^{3+}$  и ионов гидроксильной группы ОН. Собственное поглощение проявляется при идеальной структуре материала. Механизм этих потерь связан с поведением диэлектрика в электрическом поле (диэлектрической поляризацией). В диапазоне рабочих частот ВОСП количественно они могут быть оценены по формуле:

$$
a_{\text{nor}} = \frac{8.69 \cdot \pi \cdot n_1 \cdot \tan \delta}{\lambda},\tag{3.27}
$$

где  $n_1$  – показатель преломления сердцевины ОВ;

 $tan(\delta)$  – тангенс угла диэлектрических потерь материала сердцевины ОВ, принимающий значения в диапазоне от  $10^{-12}$  до  $2{\cdot}10^{-11};$ 

 $\lambda$  – длина волны, мкм.

$$
\alpha_{\text{TOT}} = \frac{8,69 \cdot 3,14 \cdot 1,51 \cdot 10^{-10}}{1,3 \cdot 10^{-6}} = 3,171, \text{ }\text{AE/KM}
$$

В качестве материала сердцевины выберем стекло, эмпирический коэффициент которого равен  $K_p = 1.5$  , мкм $^4\cdot$ дБ/км , тогда

$$
a_{\text{pac}} = \frac{K_p}{\lambda^4},\tag{3.28}
$$

где  $\rm\ K_p$  – коэффициент рассеяния, для кварца равный 1,5(мкм $\rm\ ^4$ . дБ)/км);  $\lambda$  – длина волны, мкм.

$$
a_{\text{pac}} = \frac{1.5}{(1.3)^4} = 0.525 \cdot 10^{-3}, \text{dB/km}
$$

Полный коэффициент поглощения:

$$
a = anor + apac + aqon, \t(3.29)
$$

$$
a = 3,171 + 0,525 + 1 = 4,696, \text{dB/kM}
$$

### **3.4 Расчет энергетического потенциала ВОЛС**

Спектральный энергетический потенциал:

$$
A_{\rm cn} = \frac{P_{\Sigma}}{P_{\rm npMHH}}\,,\tag{3.30}
$$

$$
A_{\rm cn} = \frac{200 \cdot 10^{-6} \cdot 10^{6}}{1 \cdot 10^{-9}} = 2 \cdot 10^{5}, \text{M} \,\text{Gyr} / \text{c}
$$

Интегральный энергетический потенциал:

$$
A_{\text{HHT}} = \frac{A_{\text{c}}}{B},
$$
\n
$$
A_{\text{HHT}} = \frac{2 \cdot 10^5}{100} = 2 \cdot 10^3
$$
\n(3.31)

Переведем значения интегрального энергетического потенциала в децибелы:

$$
A_{AB} = 10 \log A_{\text{HHT}} = 10 \log(2 \cdot 10^3) = 33, \text{AB}
$$

### **3.4 Расчет длины участка регенерации и их количества**

Длина участка регенерации, ограниченная поглощением:

$$
l_a = \frac{A_{\pi 6}}{a},
$$
\n(3.32)\n
$$
l_a = \frac{33}{4,696} = 7, \text{km}
$$

Сравниваем длину участка, ограниченную поглощением la ( $l_a = 7 \kappa M$ ) и длину участка, ограниченную дисперсией  $l_{\scriptscriptstyle\rm A\scriptscriptstyle T}$  (  $l_{\scriptscriptstyle\rm A\scriptscriptstyle T}$  =150*м* ), и выбираем наименьшее - это и будет максимальная длина участка регенерации.  $l_{\textit{pec}} = 150 \, \textit{m}$ .

Количество участков регенерации:

$$
N_{per} = \frac{1}{l_{per}},
$$
\n
$$
N_{per} = \frac{3,12}{0,15} = 21
$$
\n(3.33)

## 4 Безопасность жизнедеятельности

## 4.1 Анализ оборудования сети PON

Оборудование ZyXEL Fiberhome AN5516-04 (рисунок 4.1) относится к современным устройствам широкополосного доступа и характеризуется возможностью гибкой интеграции в IP-сети оператора, одновременной поддержкой двух технологий GEPON и GPON, высокой плотностью обеспечивающей полключение до 1024 абонентов  $(nn)$ портов. использовании оптических сплиттеров 1:64) при минимальных габаритах.

Оборудование ZyXEL обладает высокой пропускной способностью каналов GPON 2,5 Гбит/с, развитой поддержкой многоадресных рассылок, надежной защитой трафика абонента, поэтому выбор оборудования является оптимальным при использовании услуги Triple Play.

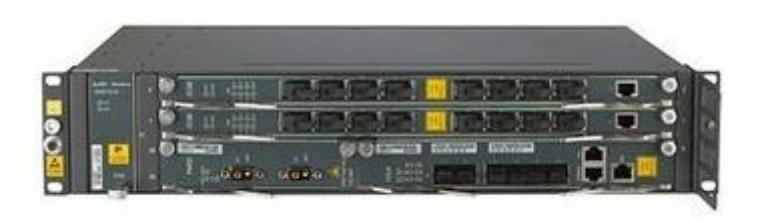

Рисунок 4.1 – Оборудование ОLT «AN5116-04» на 16 портов

| <b>Параметр</b>                  | Значение                  |
|----------------------------------|---------------------------|
| Рабочая температура              | $0 \sim 50^{\circ}$ C     |
| Рабочая влажность                | $5\% \sim 90\%$ отн. вл.  |
| Максимальная потребляемая        | $\leq$ 200 B <sub>T</sub> |
| мощность                         |                           |
| Питание от сети переменного тока | 220 В, 50 Гц              |
| Питание от сети постоянного тока | $40 - 57 B$               |

Таблица 13 – Технические характеристики OLT AN5116-04

## 4.2 Техника безопасноти при эксплуатации сетей PON

Ответственность  $3a$ организацию  $\mathbf{M}$ состояние охраны труда, обеспечение персонала защитными средствами и преспособлении несет руководитель ЦТО МС. Руководитель и инжинерно- технический состав подразделения, осуществляющего работы по эксплуатации сетей PON, должны обеспечить выполнение правил техники безопасности в соответствии с требованиями, определенными действующими нормативными документами. Работники занятые эксплуатацией сетей PON, должны быть обучены методам безопасного ведения работ  $\Pi$ <sup>O</sup> установленным программам. иметь соответствующие удостоверения, и обязаны выполнять все требования действующих правил и инструкций по технике безопасности. Перед началом работ должны быть проведены наличие и исправность приборов, инструментов, защитных стредств, предохранительных приспособлений и др. Машины, оборудование, приборы, интсрумент должны периодически проверятся на их исправность в соответствии с действующими положениями. К работе с устройствами сварки и монтажа оптического волокна допускаются только монтажники, прошедшие специальный курс обучения, сдавшие экзамены и имеющие соответствующие сертификаты. При работе сосварочным аппаратом запрещается визуально наблюдать за лазерным лучом в волокне . Взаимодействие лазерного излучения на человека может вызвать поражение кожи и глаз. Первая помощь при повреждении роговой оболочки глаз или повреждении кожи заключается в наложении стерильной повязки. Монтажники при работе с оптическим влокном должны надеть специальный клеенчатый фартук. Следует избегать попадание отходов оптического волокна на одежду. Работу следует выполнять в плотных резиновых перчатках. При работе с оптическим волокном его отходу следует собирать в отдельный ящик, и после окончания монтажа закапывать их в грунт в специальном отведенном месте. Доначала работ колодцы кабельной канализации должны быть провентелированы с помощью электрических или ручных вентилятоов. При работе с устройством для сварки ОВ необходимо соблюдать следующие требования:

 все подключения и отключения приборов, требующие разрыва электрических цепей или соединения с высоковольтными цепями устройства, производить при полностью снятом напряжении;

устройство должно быть заземлено;

 во премя наладочных работ следует помнить, что трансформатор, высоковольтные провода, электроды в режиме сварки находятся под высоким напряжением;

 запрещается эксплуатация устройства со снятым защитным кожухом блока электродов;

 запрещается работать на устройстве при поврежденной изоляции высоковольтных проводов;

### **4.3 Организация оборудования PON**

Перед началом строительства сети доступа, а именно линейнокабельных сооружений необходимо уточнить будущее местоположение узла – OLT(optical line terminal) – активное оборудование сети, установленные на опорных узлах (узлах агрегации);

Помещение, в котором будет располагаться оборудование OLT должно удовлетворять ряду требований,регламентирующих условия электропитания, заземления, освещения, пожаробезопасности и многие другие. Поэтому оборудование OLT целесообразно разместить в здании АТС-4, находящийся по адресу ул. Мирзояна 12, города Уральск. Такое решение обусловлено удобством обслуживания линейного оборудования, непосредственной

56

близостью узла к району, где будет происходить строительство сети доступа и в дальнейшем ее обслуживание, а также соответствии данного сооружения технологическим и другим требованиям, предъявляемым к помещениям, в которых располагается оборудование связи. На рисунке 4.3 изображен план помещения, где будет установлено оборудование OLT.

В рабочем помещении будут находиться 6 инженера – оператора, которые будут работать посменно по 8 часов в день. В одной смене 3 инженера – оператора.

Рабочее помещение представляет собой комнату, с параметрами: длина – 10 метров, ширина – 5 метра, высота – 3 метра с белым потолком, светлыми стенами, с большим окном с раздвигающими жалюзии дополнительным искусственным освещением. В комнате находятся приемо-передающее устройство OLT, а в другой комнате 3 персональных компьютера, на котором отслеживается и обрабатывается информация. Площадь помещения: S=10×5=50  $\mu^2$ ; Объем: V=50×3 =150  $\mu^3$ .

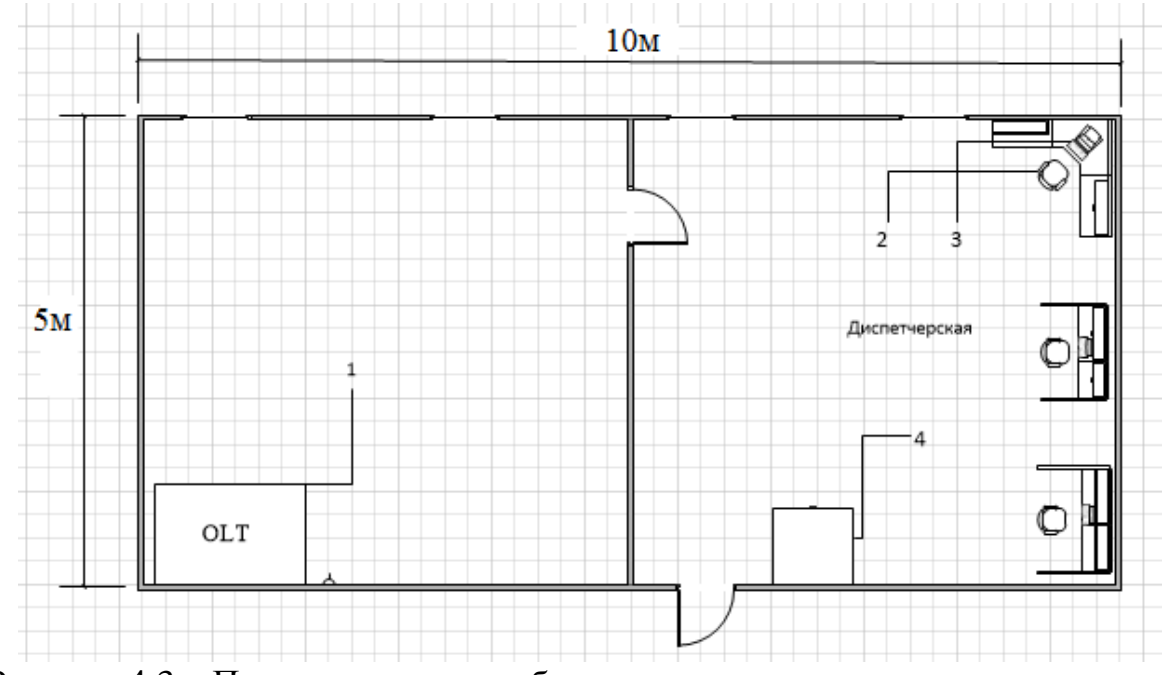

Рисунок 4.3 – План помещения рабочего места инженера – оператора

На рисунке 4.3: 1- оборудование OLT AN5116-04, 2-кресло для оператора, 3- ПК, 4-шкаф. В соответствии с нормами ГОСТ 12.1.005-88 «Воздух рабочей зоны, общие санитарно-гигиенические требования»– выполняемая работа относится к легкой физической работе и классифицируется как категория работ 1б. Она производится сидя, стоя, или связана с ходьбой и сопровождается с некоторым физическим напряжением.

В связи с тем, что работа производится оператором постоянно в положении «сидя», неправильное расположение оборудования и его неудобное положение на рабочем месте могут привести к нежелательным физиологическим изменениям, повышенной утомляемости, и, как следствие, повышению производственного травматизма.

Одним из главных средств отображения информации и одной из основных составных частей ПК является дисплей. Именно с него операторстудент получает данные о состоянии объекта управления и результаты своей деятельности. Для хорошего восприятия информации, включающего соответствующую читаемость, скорость и точность считывания, зрительная индикация должна удовлетворять определенным эргономическим требованиям.

Для ввода оператором данных документ рекомендуется располагать на расстоянии 500 мм от глаза оператора, преимущественно слева, при этом угол между экраном дисплея и документом в горизонтальной плоскости должен составлять 30-40 градусов. Угол наклона клавиатуры рекомендуется устанавливать 15 градусов. Экран дисплея, документы и клавиатуру необходимо расположить так, чтобы перепад яркостей поверхностей, зависящий от их расположения относительно источника света, не превышал 1:10.

При планировке рабочего места необходимо учитывать удобство расположения дисплея, клавиатуры, а также зоны досягаемости рук оператора.

Выполняемая работа относится к категории легких работ (категория Iб), выполняемых в сидячем положении (ГОСТ 12.2.032-78). Высота рабочей поверхности: 725 мм, высота сиденья: 420 мм (ГОСТ 12.2.032-78), данные ГОСТа указаны в таблице 15.

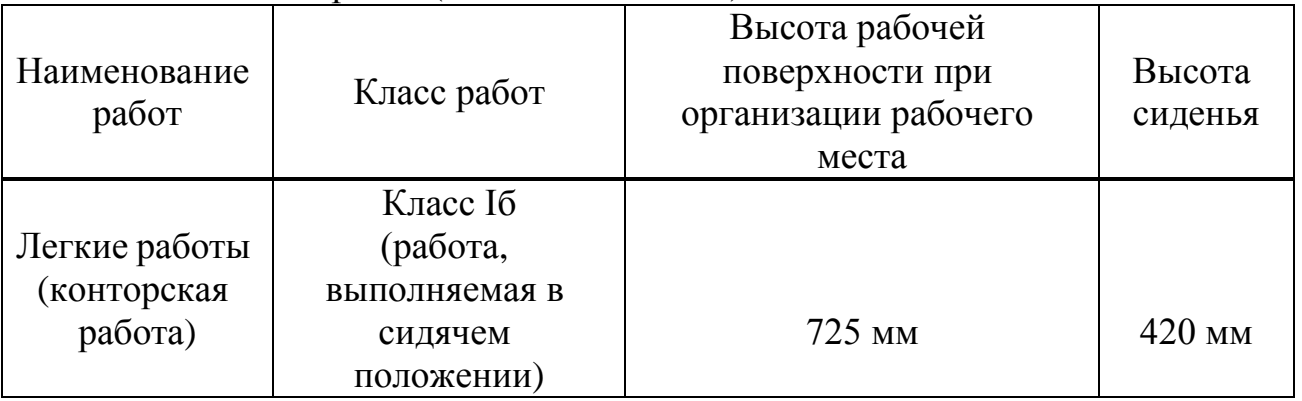

Таблица 15 – Виды работ (ГОСТ 12.2.032-78)

Размер различаемых в процессе работы объектов: 0.5-1 мм, расстояние от объекта до глаз работника: 300-500 мм – разряд зрительной работы: IV (СНиП РК 2.04.-0.5-2002).

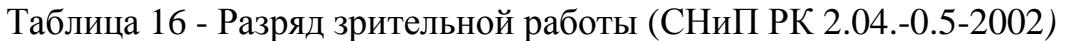

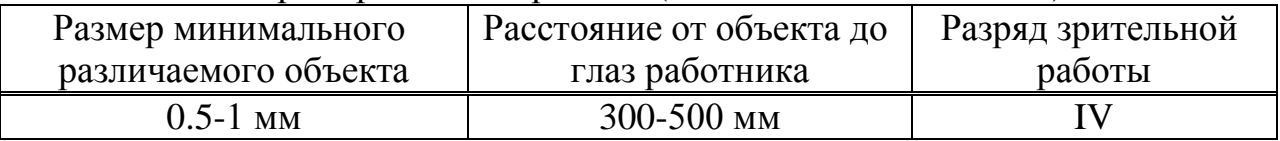

### **4.4 Анализ микроклимата**

Условия работы оператора во многом зависят от микроклимата в помещении операторного зала. Микроклимат на производстве оценивается в рабочей зоне, т.е. пространстве высотой до 2 м., над уровнем пола или площадки, на которой находятся места постоянного или временного пребывания работающих Влажность воздуха определяется содержанием в нем водяных паров.

Для комнаты оператора приведены (таблица 17) оптимальные и допустимые нормы температуры, относительной влажности, скорости движения воздуха с учетом периода года и категории работ.

В холодные периоды года температура воздуха, скорость его движения и относительная влажность воздуха соответственно составляют: 23–24°С; 0,1 м/с; 30–60%; температура воздуха колебаться в пределах от 21 до 25°С.

| Норма    | Оптимальные параметры |               |                            |  |
|----------|-----------------------|---------------|----------------------------|--|
| Период   | температура           | относительная | Скорость движения воздуха, |  |
| работы   | воздуха ${}^{0}C$     | влажность %   | м/с, не более              |  |
|          |                       |               |                            |  |
| Холодный | $21 - 25$             | $30 - 60$     | 0,1                        |  |
| Теплый   | $22 - 26$             | $40 - 60$     | 0,1                        |  |

Таблица 17 – Оптимальные параметры микроклимата

В теплые периоды года температура воздуха, его подвижность и относительная влажность соответственно составляют: 23–25°С; 0,1–0,2 м/с; 30–60%; температура воздуха колебаться от 22 до 26°С.

Кондиционирование воздуха обеспечивает автоматическое поддержание параметров микроклимата в необходимых пределах в течение всех сезонов года, очистку воздуха от пыли и вредных веществ, создание небольшого избыточного давления в чистых помещениях для исключения поступления неочищенного воздуха.

## **4.5 Анализ освещения**

Освещение в операторном зале смешанное (естественным и искусственным). Естественное освещение в операторном осуществляется в виде бокового освещения. Величина коэффициента естественной освещенности (КЕО) и освещенность при искусственном освещении соответствовать нормативным уровням. Согласно этому документу работа операторов относится категории работы высокой зрительной точности, подразряд «в».

Объекты различения классифицируется по размерам на шесть разрядов: от 1 – наивысшей точности (размер объекта различения менее 0,15 мм) до VIгрубая работа (размер объекта различения более 5 мм).

В рассматриваемом рабочем помещении имеется естественное боковое освещение в виде двух окон высотой каждая 1,5 м. В помещении установлены четыре светильника по 1 лампе накаливания в каждом. Лампа накаливания В215-225-25 технические характеристики:

– Мощность – 25 Вт;

– Световой поток *Ф<sup>л</sup>* = 220 лм;

– Расчетное напряжение – 220В.

Для расчета общего равномерного освещения при горизонтальной рабочей поверхности основным является метод светового потока (коэффициента использования), учитывающий световой поток, отраженный от потолка и стен. В основе этого метода лежит выражение 4.5:

$$
E = \frac{F \cdot n_{\kappa} \cdot N \cdot n}{k \cdot S \cdot z},\tag{4.5}
$$

где E– освещенность, лк;

F – световой поток одной лампы, лм;

– коэффициент использования осветительной установки, %;

N– число светильников общего освещения;

n– число ламп в светильнике( для люминесцентных ламп);

k – коэффициент запаса;

S- площадь помещения 25 м<sup>2</sup>;

Z– поправочный коэффициент (отношение минимальной освещенности к средне горизонтальной).

Вид работ по степени точности относится к IV разряду, в соответствии с нормами наименьшей освещенности (ЛК) при различных типах электроламп.

Показатель помещения i определен по формуле:

$$
i = \frac{A \cdot B}{H_{p}(A+B)},
$$
\n(4.6)

где А и В ширина и длина помещения, м (размеры помещения 5х5);

*H<sup>P</sup>* – высота светильника над рабочей поверхностью, м.

$$
i = \frac{5 \cdot 5}{2(5+5)} = 1,25
$$

В практике допускается отклонение светового потока выбранной лампы от расчетного до  $-10\%$  и  $+20\%$ , в противном случае выбирают другую схему расположения светильников.

Отражения от потолка  $\rho_{\pi}$  и стен  $\rho_c$ , примем минимальное значение 30 и 10 соответственно. Для лампы ВК215-225-25, значение  $n_{\kappa}$  при  $i = 1.25$ равняется 18.

Подставляя в формулу (4.5) значения составляющих находим Е.

$$
E = \frac{220 \cdot 18 \cdot 4 \cdot 1}{1,55 \cdot 25 \cdot 1,5} = 272, JK
$$

На рисунке 4.4 под номером 1 обозначены светильники. В соответствии с требованиями освещенность помещений с классом работ «Точные» должно быть в пределах 500-200 лм для комбинированных ламп накаливания, используемые лампы В215-225-25 обеспечивают освещенность 272 лк. Полученные результаты соответствуют требованиям СНиП 23-05-95 – «Естественное и искусственное освещение».

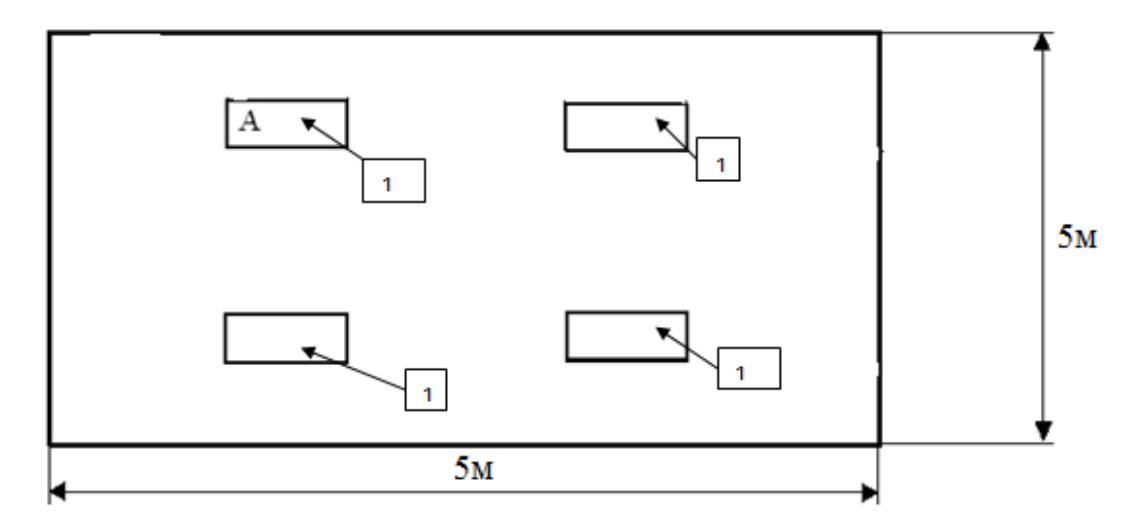

Рисунок 4.4 – Расположение светильников в помещении

#### **4.6 Анализ системы кондиционирования помещения**

Высокая температура, как и низкая, отрицательно влияет на здоровье и надежность человека. Оптимальные значение температуры воздуха лежат в пределах 18-24°С относительная влажность в пределах 30-60 % мало сказывается на состоянии человека. При влажности 99-100 % практически выключается регулирующий механизм потоотделения и быстро наступает перегревание. В связи с этим приняты единые стандарты, которые диктуют требования к температуре и влажности в рабочем помещении. Они описаны в ГОСТ 12.1.005-88 Общие санитарно-гигиенические требования к воздуху рабочей зоны:

Теплопоступления от оборудования:

$$
Qob = n \cdot Pob \cdot \eta \tag{4.7}
$$

где n – количество оборудования;

Рob – мощность, потребляемая оборудованием кВт/ч;  $\eta$  - коэффициент перехода в помещение тепла.

$$
\eta = 0,75 - 0,95
$$

$$
Qob = 3 \cdot 1 \cdot 0,75 = 2,25, BT
$$

Теплопоступления от осветительных приборов:  $Qocv = \eta \cdot Nocv \cdot Fn$ , (4.8)

где  $\eta = 0.5 - 0.6$  - для ламп накаливания; Nосв– мощность лампы; Nосв=50 Вт/; Fn – площадь пола.

 $Fn = 5 \cdot 4 = 20$ 

$$
Qocv = 0.6 \cdot 50 \cdot 20 = 600, BT.
$$

Теплопоступление от людей:

$$
Ql = n \cdot q \quad (4.9)
$$

где qявн – явное число от человека; Летом qявн(муж)=61 Вт; Зимой qявн(муж)=82 Вт; n– число людей.

Теплопоступление зимой:

$$
Ql^{zm} = 3.82 = 246
$$
, Br.

Теплопоступление летом:

$$
Ql^{lm} = 3.61 = 183
$$
, Br.

Теплопоступления от солнечного излучения через остекление:

$$
Qp = mF(q^1 + q^1)\beta \cdot K1 \cdot K2, \qquad (4.10)
$$

где m – количество окон в помещении;

F – площадь окна;

*q* ,*q* - тепловые потоки от прямой и рассеянной принимаются для расчетного числа суток в зависимости от географической широты;

 $q' = 0$  и  $q'' = 60$  для Северной стороны,  $q' = 271$  и  $q'' = 87$  для Южной стороны;

 $\beta$  - коэффициент теплопропускания,  $\beta = 0.15$ ;

К1 – коэффициент затемнения световых проемов, К1=0,65;

К2 – коэффициент загрязнения остекления для вертикального остекления, К2=0,95.

Для северной стороны:

 $Q^c p = 2 \cdot 4 \cdot (0 + 60) \cdot 0,15 \cdot 0,65 \cdot 0,95 = 44,46, B$ T.

Для южной стороны:

$$
Q^{u}p = 2 \cdot 4 \cdot (271 + 87) \cdot 0,15 \cdot 0,65 \cdot 0,95 = 335,467, BT.
$$

Теплопоступления и теплопотери в результате разности температур. Количество тепла:

*Qotd* = 0 - для теплого периода года.

Для холодного периода:

$$
Qotd = Vpom \cdot X0(tB - tH), \qquad (4.11)
$$

где Vpom–объем помещения;

',  $q''$  - тепловые потоки от прямс<br>
числа суток в зависимости от годи<br>
числа суток в зависимости от го<br>
'=0 и  $q''$ =60 для Северной стор<br>
' - коэффициент теплопропускани<br>
1 – коэффициент загрязнения свет<br>
2 – коэффициент  $X_0$  – удельная тепловая характеристика;  $X_0 = 0.42 \text{ Br/m}^3;$  $t_{\rm B}$  – температура внутри помещения.  $t_{\rm B}$ =19°С;  $t_{\text{H}}$ — температура снаружи помещения.  $t_{\text{H}}$  = -31 °C.

$$
Vpom = 5 \cdot 4 \cdot 3 = 60
$$
,  $M^3$ 

$$
Qotd = 60 \cdot 0.42 \cdot (19 - (-31)) = 1260 \,\text{Br}
$$

Общее тепло:

$$
Qizb = Qob + Qocv + QIm + QIzh + Qcp + Qup - Qotd Br
$$
 (4.12)

Летом:

$$
Qizb = 1,5 + 480 + 183 + 44,46 + 335,467 - 0 = 1044,427 \, B \tau
$$

Зимой

$$
Qizb = 1,5 + 480 + 246 + 44,46 + 335,467 - 1260 = -152,573 \,\text{Br}
$$

Количество тепла, необходимого для удаления (или поступления) воздуха в помещение:

$$
L = \frac{Qizb \cdot 860}{c \cdot \Delta t \cdot \gamma}, \quad M^3/q,\tag{4.13}
$$

где, С –теплоемкость воздуха;

С=0,24 ккал/кг °С;

 $\Delta t$  – выбираем в зависимости теплонапряженности воздуха.

ГОСТ 12.1.014-84 «Воздух рабочей зоны».

$$
Qn = \frac{Qizg \cdot 860}{Vn},\tag{4.14}
$$

$$
Qn = \frac{1044,427 \cdot 860}{60} = 14970, \text{ m}^3
$$

тогда  $\Delta t = 8$  °C

$$
L = \frac{1044427 \cdot 860}{0.24 \cdot 8 \cdot 1.206} = 390525 \, \text{m}^3/\text{q}
$$
\n
$$
Qn = \frac{152573 \cdot 860}{60} = 2187 \, \text{m}^3
$$

тогда  $\Delta t = 6$  °C

Количество тепла необходимое для поступления:

$$
L = \frac{152,573 \cdot 860}{0,24 \cdot 6 \cdot 1,206} = 75583, M^3/q
$$

Кратность воздухообмена:

$$
n = \frac{L}{V_n},\tag{4.15}
$$

$$
n = \frac{75583}{60} = 1259, \, \text{y}
$$

Анализ системы кондиционирования позволил определить необходимое количество воздуха для поступления/удаления из рабочего помещения и подобрать модель кондиционера.

## **5 Экономическая часть**

## **5.1 Сущность проекта**

В данном дипломном проекте рассматривается возможность построения распределительной сети доступа с использованием технологии FTTx в городе Уральск. Технология FTTx основана на использовании оптоволоконного кабеля для подключения абонентов и предоставления им широкополосного доступа на скоростях в десятки или даже сотни раз более высоких, чем при подключении медным кабелем.

К технологии FTTx входят следующие виды архитектур:

FTTH (Fiber to the Home) - волокно до дома;

FTTB (Fiber to the Building) - волокно до здания;

 FTTC (Fiber to the Carb) - волокно до микрорайона, квартала или группы домов;

FTTN (Fiber to the Node) - волокно до сетевого узла.

Отличие этих технологии заключаются в том, что насколько близко к пользовательскому терминалу подходит оптический кабель, настолько эффективнее будет использоваться доступ в Интернет. Поэтому для построения сети в 5 микрорайоне выбираем технологию типа FTTH. Потому что технология обладает высокой надежностью, конфиденциальностью, и взломать или прослушать технологию невозможно. Также технология не нуждаются в использовании дистанционного питания, и обладают простотой переконфигурации сети за счет установки в основных узлах распределения оптических кроссовых шкафов. Внедрение технологии FTTx осуществляется ведущим оператором связи г. Уральск АО «KazTransCom». Проектирование данной сети охватывает полностью 5-микрорайон города Уральск высокоскоростной и качественной связью, с использованием существующих помещений для размещения оборудования.

## **5.2 Цель проекта**

Основной целью данного проекта является правильный выбор технологии FTTx, а также предоставление высококачественных информационных услуг. Для этого необходимо рассчитать капитальные затраты на приобретение оборудования и ввода его в эксплуатацию, осуществить расчёт годовых эксплуатационных расходов, годовых доходов, показателей экономической эффективности, а также оценить срок окупаемости проекта с учетом фактора времени.

## **5.3 Маркетинг**

Новые виды коммуникаций требуют современных решений. По данным исследований, в 2016 году трафик данных в мире по сравнению с 2011 годом вырастет в 4 раза. Его росту будет способствовать расширение HD-контента, увеличение проникновения «умных» телевизоров, развитие сервисов на базе видеонаблюдения и многое другое.

Уже к 2016 году типовой набор услуг в домохозяйстве будет включать сервисы телеметрии и видеонаблюдения, интернет, голосовую и видеосвязь, IPTV для нескольких устройств, что потребует полосы пропускания на уровне 200 Мбит/c и более.

Не обходит стороной эта тенденция и Казахстан. Объем потребляемого в стране трафика растет каждый год. Так, с 2010 по 2012 гг. он увеличился в шесть раз. Основной его потребитель – государство, бизнес и 20-40-летние граждане. Для обеспечения таких потребностей нужны новые технологии.

Главный двигатель отрасли – уже не фиксированная телефония. Рынок растет за счет спроса на ШПД и цифровое ТВ. Поэтому компания концентрирует усилия на новых продуктах. «KazTransCom», как крупнейший проводной оператор, представляет услуги телефонии и интернета в Уральске по двум каналам: медным телефонным линиям и оптико-волоконным. Технологии DSL (digital subscriber line) морально устарели и не соответствуют требованиям общества. Максимальная скорость передачи данных по медным проводам составляет до 20 Мбит/секунду.

Учитывая тенденции рынка, компания «KazTransCom» скорректировала свои планы. С 2013 года компания реализует новую бизнес-стратегию, рассчитанную до 2017 года, базирующуюся на строительстве по всему Уральску волоконно-оптической сети по технологии GPON, известной своими безграничными возможностями по симметричной скорости передачи данных и небольшому энергопотреблению.

Одно из ключевых преимуществ GPON от всех других технологий, которые сейчас используются в Уральске, в огромном потенциале по скорости передачи данных при симметричности канала. Сейчас пропускная способность сети - 300 Мбит в секунду, что делает ее настоящей цифровой платформой Уральска, на базе которой можно будет реализовать проекты по интеллектуальному управлению квартирой, домом, предприятием и целым городом.

### **5.4 Организационный план**

В данном дипломном проекте будет произведен расчет затрат на покупку, установку и запуск станционного оборудования OLT и на стороне абонента активного оборудования ONT, производства компании ZyXEL. Выбор именно этого производителя оборудования обусловлен относительно недорогой стоимостью оборудования, хорошими техническими характеристиками, совместимостью с оборудованием других производителей, гарантийный срок обслуживания 3 года.

Для осуществления данного проекта в г. Уральск рационально установить активное оборудование OLT в помещении АТС- 4, находящийся по адресу ул. Мирзояна 12. Данное активное оборудование OLT будет обслуживать полностью 5 микрорайон, то есть 9 жилых многоэтажных и 5 частных домов, с численностью населения 500 человек.

67

# **5.5 Производственный план**

Реализация проекта производится по следующим этапам:

а) разработка построения сети;

- б) монтаж оборудования;
- в) настройка системы;
- г) сдача в эксплуатацию.

Разработку проектируемой сети следует начинать с принятия технического решения, обеспечивающие оптимальные условия строительства и эксплуатации волоконно-оптической сети FTTx. Разработку сети выполняет инженер по планированию сети. В обязанности инженера входят: проектирование, расчет и мониторинг проектируемой сети. Основные строительно- монтажные работы и настройка системы на сети FTTx выполняет инженер-монтажник. Его основными обязанностями являются: контроль прокладки кабелей в канализаций, коллекторах, тоннелях, сварка волокон в шкафах, кроссах и муфтах. К тому же инженер-монтажник проводит оптические измерения в процессе монтажа кабелей, и составляет документацию на законченные строительством линейные сооружения для предъявления их к сдаче рабочим приемочным комиссиям. Для приема в эксплуатацию завершенных строительством сетей FTTx назначается Рабочая комиссия, в состав комиссии обязательно должны входить представители подразделений ЦТО обслуживающих сети FTTx. Комиссия проверяет предоставленную техническую документацию, и анализирует протоколы измерений.

## **5.6 Финансовый план**

В данном проекте будут производиться расчет затрат на покупку, доставку, установку и запуск оборудования производства компании ZyXEL. Надежность оборудования не требует регулярного технического вмешательства при круглосуточной эксплуатации. Срок службы оборудования гарантирован производителем до 5 лет при нормальных эксплуатационных условиях. Оборудование OLT расположено на расстоянии 3,13км от проектируемого района, на территории АТС-4 предоставленной заказчиком без аренды и коммунальных выплат. Перечень оборудования и ВОК для организации сети приведена в таблице 16, 17.

| Наименование          | Εд.       | Кол-во ед | Стоимость за | Общая      |
|-----------------------|-----------|-----------|--------------|------------|
|                       | измерения |           | единицу,     | стоимость, |
|                       |           |           | тыс. тенге   | тыс. тенге |
| Кабель ИКБ -М4П-А48-8 | M         | 3100      | 0,361        | 1119,1     |
| Кабель ИК-М6П-А6-1,7  | M         | 1000      | 0,122        | 122        |
| Всего:                | 1241,1    |           |              |            |

Т а б л и ц а 1 6 – Капитальные вложения на ВОК

|                                               |                  | Стоимость   | Общая       |
|-----------------------------------------------|------------------|-------------|-------------|
| Наименование оборудование                     | Кол-во,<br>(TUT) | за единицу, | стоимость,  |
|                                               |                  | тыс. тенге. | тыс. тенге. |
| 1 Шкаф станционный 19", 42U                   | 1                | 80          | 80          |
| 2 OLT AN5516-04                               | 1                | 400         | 400         |
| 3 Оптический кросс ODF 19" SC/FC/ST (UPC/APC) | 1                | 13,9        | 13,9        |
| SM/MM стоечного типа, выдвижной, 16 портов    |                  |             |             |
| 4 Сплиттер 1 х 4 1210~1650nm - 1М С SC/UPC    | $\mathbf{1}$     | 9,9         | 9,9         |
| 5 Сплиттер 1 х 8 1210~1650nm - 1М С SC/UPC    | 24               | 13,2        | 316         |
| 6 Сплиттер PLC 1*16 SC/APC                    | 24               | 18,25       | 438         |
| 7 ОРШ(оптический распределительный шкаф)      | 5                | 4,5         | 22,5        |
| 8 Высокоскоростной роутер PSG1282N-22         | 485              | 20          | 9700        |
| 9 ОРК LC (UPC/APC) SM/MM с двумя дверцами,    |                  |             |             |
| на болтах либо на замке                       | 24               | 8,5         | 204         |
| 10 Муфта STC-HTS 48 портов                    | 8                | 17          | 136         |
| 11 Оптический DROP патчкорд, 25м              | 485              | 3,3         | 1600,5      |
| Всего за оборудование:                        | 12920,8          |             |             |

Таблица 17 - Капитальные вложения на оборудование

Таким образом:

 $K_0 = 1241, 1 + 12920, 8 = 14161, 9$ , THE. TEHTE

Расчёт технико-экономических показателей выполняется  $\overline{B}$ определённой последовательности, и включает следующие этапы:

- расчёт капитальных затрат на приобретение оборудования и ввода его в эксплуатацию;

- расчёт годовых эксплуатационных расходов.
- В общую сумму капитальных вложений входят:
- затраты на приобретение оборудования (его стоимость);
- затраты на его транспортировку;
- затраты на монтаж оборудования и его настройку;
- затраты на линейные сооружения и системы передачи.

### 5.6.1 Расчёт капитальных затрат

Закупка оборудования осуществляется по ценам представленным в таблице 16 и 17. Кроме цены на оборудования в размер капитальных

вложений входят затраты на транспортировку оборудования, монтаж и прочие расходы.

Общие капитальные затраты рассчитываются по формуле:

$$
K_{\alpha} = K_{\text{OBOP}} + K_{\text{MOHT}} + K_{\text{TPAHC}}, \text{TbIC.TCHTE}, \qquad (5.1)
$$

Стоимость монтажа составляет 40% от стоимости оборудования (монтажные работы выполняет компания подрядчик), тогда

$$
K_{\text{MOHT}} = 0.4 \cdot K_{\text{o6op, TbIC. TCHTe.}} \tag{5.2}
$$

$$
K_{MOHT} = 0.4 \cdot 14161.9 = 5664,760
$$
, *ThIC.TEHTE*

Стоимость транспортировки оборудования:

 $K_{\text{rpane}} = 0.05 \cdot K_{\text{o6op}}$ , THIC. TeHTe. (5.3)

 $K_{\text{rpane}} = 0.05 \cdot 14161,9 = 708,095, \text{thc.}$ тенге;

 $K_{\text{BH}} = 14161,9 + 5664,760 + 708,095 = 20534,755$ , тыс тенге;

Результаты расчётов капитальных затрат сведены в таблицу 18.

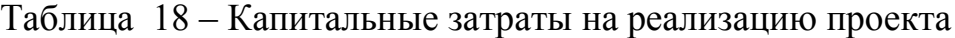

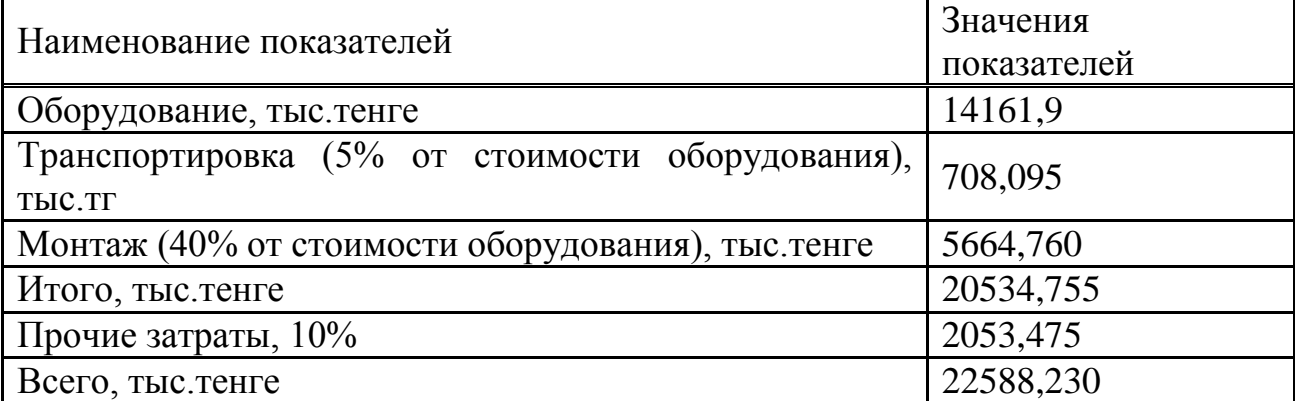

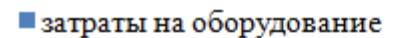

- и капитальные вложения на монтажные работы
- и капитальные вложения на транспортные расходы

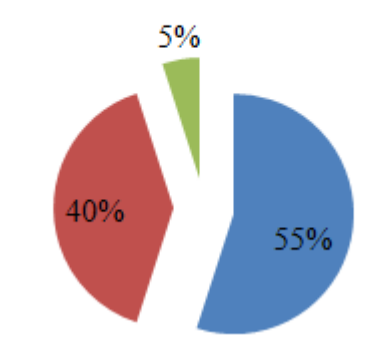

Рисунок 5.1 – Структура капитальных вложений

### 5.6.2 Расчет эксплуатационных расходов

осуществления заработной платы определим Для количество работников, результат сведем в таблицу 19. На предприятии работают 2 инженера, 2 техника и 3 диспетчера.

Вычислим фонд оплаты труда (ФОТ), затраты на ФОТ приведены в таблице 19.

Расходы по заработной плате определяются по следующей формуле:

$$
\Phi \text{OT} = \Phi \text{OT}_{\text{ocr}} + \Phi \text{OT}_{\text{nor}} \tag{5.4}
$$

$$
\Phi \text{OT}_{\text{gen}} = 3H \cdot 12 \tag{5.5}
$$

ФОТ - фонд оплаты труда (основная и доп. ЗП); где ЗП - заработная плата; Осн - социальный налог 11 % от ФОТ.

В результате получаем:

$$
\Phi
$$
OT<sub>och</sub> = 480·12 = 5760, **Table.TEH**

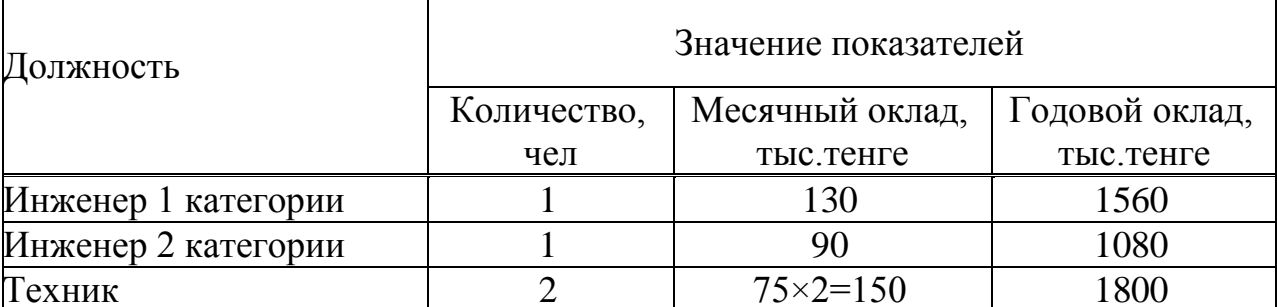

Таблица 19 – Фонд оплаты труда

Продолжение таблицы 19

|                                         | Значение показателей |                     |      |  |  |
|-----------------------------------------|----------------------|---------------------|------|--|--|
| Должность                               | Кол-во, чел          |                     |      |  |  |
| Диспетчер                               |                      | $55 \times 3 = 165$ | 1980 |  |  |
| ФОТосн, тыс. тенге                      | 6420<br>535          |                     |      |  |  |
| $\Phi$ OTдоп (30% от ФОТ),<br>тыс.тенге | 1926                 |                     |      |  |  |
| Всего                                   |                      | 8346                |      |  |  |

В годовой фонд оплаты труда включается дополнительная заработная плата (работа в праздничные дни, сверхурочные и т.д.) в размере 30% от основной заработанной платы:

$$
\Phi \text{OT}_{\text{A} \text{OT}} = \Phi_{\text{och}} \cdot 0.3 \tag{5.6}
$$

 $\Phi$ OT  $_{\text{non}}$  = 6420 · 0,3 = 1926, тыс. тенге;

В результате получаем фонд оплаты труда:

$$
QOT = 6420 + 1926 = 8346, \text{Table.} \, \text{PEH}.
$$

Отчисления на социальные нужды производят по установленным нормам от фонда заработной платы работников за вычетом пенсионных отчислений

$$
O_{\scriptscriptstyle \text{CH}} = \sum_{i=1}^{n} O_i = \sum_{i=1}^{n} H_i \cdot (\Phi O T - \Pi \Phi) \tag{5.7}
$$

где  $O_{cH}$  – отчисления на социальные нужды;

 $Q_i$  – отчисления по *i*-ому виду фондов;

 $H_i$  – установленные нормы отчислений (20% от ФОТ);

ПФ - пенсионный фонд, который на сегодня рассчитывается в размере 10% от  $\phi$ ОТ.

$$
\mathcal{O}_{_{\scriptscriptstyle CH}} = 0.11 \cdot (\Phi \text{OT} - 0.1 \cdot \Phi \text{OT}), \text{ the number of times } (5.8)
$$

$$
O_{_{CH}} = 0.11 \cdot (8346 - 8346 \cdot 0.1) = 826,254, \text{thm.} \text{The area of } 0.11 \cdot (8346 - 8346 \cdot 0.1) = 826,254, \text{thm.} \text{The area of } 0.11 \cdot (8346 - 8346 \cdot 0.1) = 826,254, \text{thm.} \text{The area of } 0.11 \cdot (8346 - 8346 \cdot 0.1) = 826,254, \text{thm.} \text{The area of } 0.11 \cdot (8346 - 8346 \cdot 0.1) = 826,254, \text{thm.} \text{The area of } 0.11 \cdot (8346 - 8346 \cdot 0.1) = 826,254, \text{thm.} \text{The area of } 0.11 \cdot (8346 - 8346 \cdot 0.1) = 826,254, \text{thm.} \text{The area of } 0.11 \cdot (8346 - 8346 \cdot 0.1) = 826,254, \text{thm.} \text{The area of } 0.11 \cdot (8346 - 8346 \cdot 0.1) = 826,254, \text{thm.} \text{The area of } 0.11 \cdot (8346 - 8346 \cdot 0.1) = 826,254, \text{thm.} \text{The area of } 0.11 \cdot (8346 - 8346 \cdot 0.1) = 826,254, \text{thm.} \text{The area of } 0.11 \cdot (8346 - 8346 \cdot 0.1) = 826,254, \text{thm.} \text{The area of } 0.11 \cdot (8346 - 8346 \cdot 0.1) = 826,254, \text{thm.} \text{The area of } 0.11 \cdot (8346 - 8346 \cdot 0.1) = 826,254, \text{thm.} \text{The area of } 0.11 \cdot (8346 - 8346 \cdot 0.1) = 826,254, \text{thm.} \text{ The area of } 0.11 \cdot (8346 - 8346
$$

Амортизационные отчисления в общем случае рассчитываются как сумма произведений балансовой стоимости основных производственных
фондов, не перенесших свою стоимость на созданную продукцию (услуги), на установленную для данного вида ОПФ норму амортизации:

$$
A_o = \frac{\sum \Phi_{\sigma i} H_{Ai}}{100},\tag{5.9}
$$

На сеть связи по существующему положению в настоящее время норма амортизации НА составляет 20% от капитальных вложений. Таким образом, амортизационные отчисления А<sub>о</sub> составляют:

$$
A_o = \frac{H_A \cdot K_{\text{eq}}}{100} \tag{5.10}
$$

$$
A_{\text{O}} = \frac{20 \cdot 22588,230}{100} = 4517,646, \text{thc.}
$$

Затраты на электроэнергию для производственных нужд, включают в себя расходы электроэнергии на оборудование и дополнительные.

$$
3_{\rm m,3H} = 3_{\rm m,3H,060p} + 3_{\rm \text{domingsc}} \tag{5.11}
$$

$$
3_{\scriptscriptstyle 3n.9n.06op} = W \cdot T \cdot S \tag{5.12}
$$

Т - время работы, Т=8760 ч/год;

 $S$  – тариф, 1кВтч= 13,13 тенге.

Потребляемая мощность оборудования OLT AN5516-04 85 BT. Тогла:

$$
3_{\text{sh.3H.}\text{06}op} = 0,085 \cdot 8760 \cdot 13,13 = 9776,6 \text{terre/rod}.
$$

Затраты на дополнительные нужды возьмем по укрупненному показателю 5% от затрат на оборудование:

 $3_{\text{QOLHYK.}} = 0.05 \cdot 400000 = 20000$ тенге/год,

тогда:

$$
3_{3\pi,3\pi} = 9776.6 + 20000 = 29776.6(\text{term}(\text{rod}))
$$
.

Расходы на материалы и запасные части составляют 0,5% от капитальных вложений:

$$
\Theta_{\scriptscriptstyle M} = 0.005 \cdot K_{\scriptscriptstyle BH},\tag{5.13}
$$

$$
\Theta_{\rm M} = 0.005 \cdot 22588230 = 113
$$
, *thc.19*

Эксплуатационные расходы:

$$
\mathcal{D}_{p} = \Phi \mathcal{O} \mathcal{T} + \mathcal{O}_{\mathcal{C}H} + \mathcal{A}_{0} + \mathcal{H}_{p} + \mathcal{F}_{3} + \mathcal{F}_{M} \tag{5.14}
$$

где ФОТ - фонд оплаты труда всех работников предприятия; Осн-социальный налог;

Э<sup>м</sup> - материальные затраты и запасные части (расходы на запасные части и текущий ремонт составляют 0,5% от капитальных вложений);

Зэл - затраты на электроэнергию;

Ао- амортизационные отчисления;

Н - накладные расходы (косвенные расходы, сюда можно отнести все неучтенные расходы - управленческие, хозяйственные, затраты на обучение кадров, транспортные расходы). Обычно это 75% от капитальных вложений.

Таким образом:

Эр=8346+826,254+4517,646+15401,066+29,776+113=29233,74, тыс. тенге

## **5.6.3 Расчет доходов от предоставления услуг Triple play**

Доходы от основной деятельности - доходы получаемые предприятиями связи за весь объём реализованных потребителем услуг связи по действующим тарифам.

$$
D_0 = \sum_{i=1}^n q_i \cdot U_i, \qquad (5.15)
$$

где qi – объем i-ого вида услуг в натуральном выражении;

Ui – тариф на i-й вид услуг, в тенге;

n – номенклатура услуг.

или определиться по среднедоходной таксе:

$$
D_o = \sum_{i=1}^{n} q_{\text{ncxnm}} \cdot \tau_{T_i}, \qquad (5.16)
$$

где n – номенклатура услуг;

qисх пл – исходящий платёжный обмен по видам;

 $\tau_{Ti}$  – среднедоходная такса по i-му виду услуг связи.

Термин Triple play означает, что клиенту предоставляется три услуги интернет, телефония и телевиденье. Все три тарифицируются раздельными абонентскими платами и видам тарифа.

Тарифы на интернет:

– Безлемитный до 10 Мбит/с – 2800 тенге/мес;

– Безлемитный до 20 Мбит/с – 3900 тенге/мес;

– Безлемитный до 30 Мбит/с – 5000 тенге/мес.

Тарифы на телефонию:

– Внутренние звонки по РК – 1500 тенге/мес;

– Звонки по всему миру– 2000 тенге/мес + N тенге/мин (в зависимости от направления). Цена за минуту разговора по всему миру составляет 45 тенге/мин.

Тарифы за телевиденье:

– 69 каналов + местные каналы – 1500 тенге/мес;

– 97 каналов + местные каналы – 2100 тенге/ мес.

В данном дипломном проекте все 485 абонентов будут пользоваться услугами интернет, телевиденье. А услугой телефонии будут пользоваться 450 абонентов по тарифу «Внутренние звонки по РК», 35 абонентов по тарифу «Звонки по всему миру» . Для подсчета среднего месячного дохода возьмем среднею абонентскую плату за интернет и телевиденье по всем тарифам. За услугу телефонии посчитаем общий доход абонентов в месяц.

Интернет:

$$
\frac{2800 + 3900 + 5000}{3} = 3900, \text{rehr} / \text{Mec}
$$

Телевидение:

$$
\frac{1500 + 2100}{2} = 1800, \text{rehr}e/\text{mec}
$$

Общий доход с клиента в месяц за услуги Интернет и Телевидение:

$$
D_{\text{Mec}} = 3900 + 1800 = 5700, \text{tenre/ME}
$$

Доход с 485 абонентов в месяц за услугу Интернет и Телевидение :

$$
D_{\text{mec}} = 5700 \cdot 485 = 2764.5
$$
, *Table.16*

Доход за телефонию составляет: По тарифу Внутренние звонки по РК:

$$
D_1 = 1500.450 = 675
$$
, **THE. TCHTE/MEC**

По тарифу Звонки по всему миру:

$$
D_2 = 2000.35 = 70
$$
, **THE. TENTE/Mecc**

Общий доход за услугу телефонии:

$$
D_{\text{o ren}} = 675+70 = 745
$$
, **THIC. TEH**

Общий доход в месяц за услуги Интернет, Телефония, Телевиденье:

 $D_{\text{o} \text{ Mec}}$  = 2764,5 + 745 = 3509,5, тыс. тенге/месяц

Доход с 485 абонентов в год:

$$
D_{\text{ro},q}
$$
 = 3509,5 · 12 = 42114, **Table. TENTE/TO**

Прибыль:

$$
\Pi = \Pi - \mathfrak{I}_p \tag{5.17}
$$

$$
\Pi
$$
=42114 – 29233,742 = 12880,258, *Table*. *TEHTE*

Подоходный налог:

$$
\Pi_{\rm H} = 0.2 \cdot \Pi \tag{5.18}
$$

 $\Pi_{\text{H}} = 12880, 258 \cdot 0, 2 = 2576$ , тыс. тенге

Чистая прибыль:

$$
H_{\mu} = \Pi - \Pi_{\rm H} \tag{5.19}
$$

$$
4\mu = 12880, 258 - 2576 = 10304, 258, \text{tho.}
$$

Экономическая эффективность:

$$
E_a = \frac{q}{K_{\text{BH}}} \tag{5.20}
$$

Таким образом экономическая эффективность равна:

$$
E_a = 10304, 258/22588.230 = 0.45
$$

Срок окупаемости:

$$
T_{\text{ok}} = 1/E_a \quad 1/0.45 = 2.2 \text{ года}
$$

#### **5.6.4 Оценка срока окупаемости проекта с учетом фактора времени**

Коэффициент дисконтирования рассчитывается по формуле:

$$
\alpha_{t} = \frac{1}{\left(1+r\right)^{t}},\tag{5.21}
$$

где  $\alpha_t$  - коэффициент дисконтирования;

r - норма дисконта;

t - номер шага расчета.

Общая накопленная величина дисконтированных доходов рассчитывается по формуле:

$$
PV = \sum_{t=1}^{n} \frac{P_t}{(1+r)^t},
$$
\n(5.22)

где r – норма дисконта;

n – число периодов реализации проекта;

P<sub>t</sub> – чистый поток платежей в периоде t.

Текущая стоимость затрат ( $I_0$ ) сравнивается с текущей стоимостью доходов (PV). Разность между ними составляет чистую текущую стоимость проекта (NPV).

NPV = 
$$
\sum_{t=1}^{n} \frac{PV_t}{(1+r)^t} - I_0,
$$
 (5.23)

Индекс рентабельности (PI) рассчитывается по формуле:

$$
PI = \sum_{k} \frac{PV_k}{(1+r)^k} / I
$$
 (5.24)

Если РI > 1, то проект следует принять. Критерий PI характеризует доход на единицу затрат. Срок окупаемости с учетом дисконтирования:

$$
E = \frac{NPV}{K} \tag{5.25}
$$

Сведем расчет показателей эффективности инвестиций в таблицу 20.

Таблица 20 – Показатели эффективности инвестиций с учетом нормы дисконта равной 20%

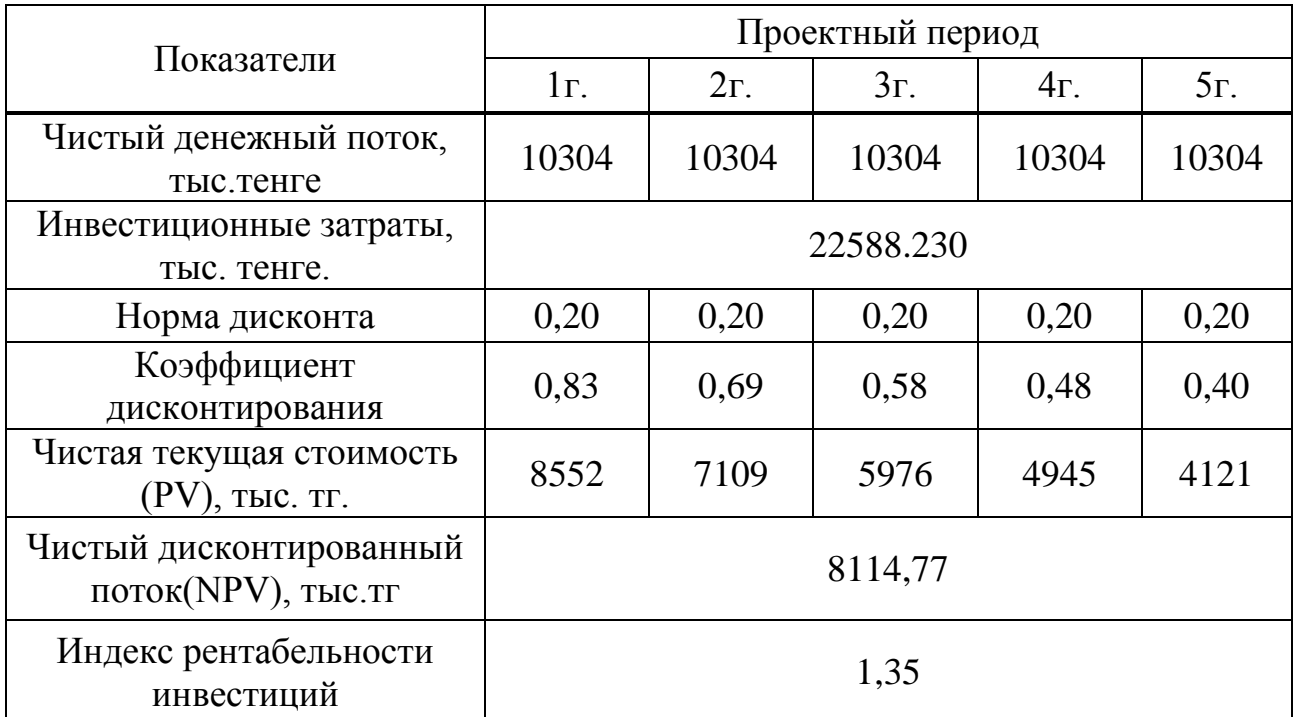

$$
E = \frac{8114}{22588230} = 0.36
$$

$$
T = \frac{1}{0.36} = 2.7, \text{ года.}
$$

Таблица 21 – Основные экономические показатели при организации сети FTTx в городе Уральск

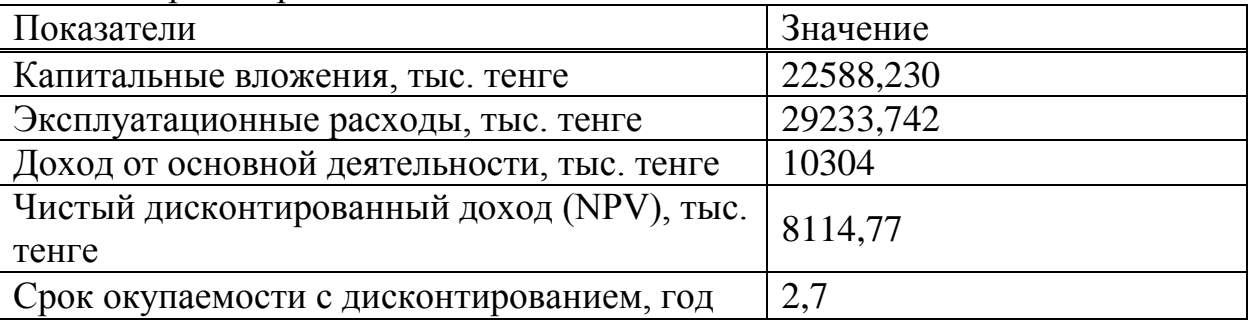

Итак, в результате расчетов убеждаемся в целесообразности проекта и в его рентабельности (индекс рентабельности равен 1,59). Таким образом срок окупаемости с учетом дисконтирования 2,7 года, а срок окупаемости без учета дисконтирования 2,2 года, который вполне удовлетворяет установленным стандартам. Чистый денежный поток проекта составит 10304 тыс. тенге.

### **Заключение**

На сегодняшний день во всем мире любая сфера деятельности нуждается в предоставлении качественной услуги широкополосной сети доступа. Поэтому чтобы предоставить качественную и высокоскоростную сеть необходимо организовать волоконно-оптическую линию связи. Волоконно-оптическая линия связи является наилучшим решением во всем мире для предоставления огромного потока информации.

В данном дипломном проекте была спроектирована сеть по технологии GPON на примере 5-микрорайона г. Уральск. Был произведен анализ существующей сети города Уральск. Произведен выбор технологии для проектирования сети доступа. Также была разработана схема подключения к сети абонентского доступа по технологии FTTH.

При организации сети были выбраны оборудования OLT, ONT компании ZyXEL. В проекте были рассчитаны параметры затухания, энергетический потенциал ВОЛС, осуществлен выбор ВОК. Данная сеть предполагает предоставления услуги Triple play. Также был разработан бизнес-план, который показывает, что построение сети по технологии GPON экономически выгодно.

## **Список литературы**

1. Гринфилд. Д. Оптические сети. – К.: ООО «ТИДДС», 2002. – 256 с.

2. Фриман Р. Волоконно-оптические системы связи. – М.: ТЕХНОСФЕРА, 2003. – 330 с.

3. Олифер В.Г., Олифер Н.А. Компьютерные сети. Принципы, технологии протоколы: Учебник для вузов. 3-е изд. – СПб.: Питер, 2006. – 400 с.

4. Слепов Н.Н. Современные технологии цифровых оптоволоконных сетей связи. – М: Радио и связь, 2000. – 468 с.

5. Андреев В.А., Бурдин В.А., Попов В.В., Полыгаков А.И. Строительство и техническая эксплуатация волоконно-оптических линий связи. Учебник для ВУЗов - М., Радио и связь, 1995.

6. Алексеев Е.Б. Особенности внедрения ВОСП, «Вестник связи», 1995, N<sup>o</sup> 2.

7. Алексеев Е.Б., Заркевич Е.А., Макеев О.Н., Устинов С.А. Концепция развития современных высокоскоростных ВОСП, «Электросвязь», 1996, № 9.

8. Петренко И.И., Убайдуллаев P.P. Пассивные оптические сети PON. Часть 1. Архитектура и стандарты, 2004, № 1.

9. Долотов Д.В. Оптические технологии в сетях доступа, «Технологии и средства связи», спецвыпуск «Системы абонентского доступа», 2004.

10. Скляров О.К. Современные волоконно-оптические системы передачи. - М.: Солон-Р, 2001. - 296 с.

# **Список сокращений**

ATM (Asynchronous Transfer Mode) – асинхронный способ передачи данных;

OLT (Optical Line Terminal) – волоконно- оптическое линейное окончание;

ONT (Optical Network Terminal) – волоконно- оптическое сетевое окончание;

ONU (Optical Network Unit) – волоконно- оптический сетевой блок;

ODF (Optical Distribution Frame) – оптический кросс высокой плотности;

PON (Passive Optical Network) – пассивная оптическая сеть;

АТС – автоматическая телефонная станция;

ВОК – волоконно- оптический кабель;

ГОСТ – государственный, организационный стандарт;

ОРШ – оптический распределительный шкаф;

ОРК – оптическая распределительная коробка;

ОРКсп – оптическая распределительная коробка сплиттерная;

СНиП – строительные нормы и правила;

# Приложение А Окно программы MathCAD Расчет оптического бюджета технологии PON

| Mathcad - [DIPLOM]                                                                                                    |                                                                                                    |
|----------------------------------------------------------------------------------------------------|----------------------------------------------------------------------------------------------------|
| Eile Edit View Insert Format Tools Symbolics Window Help                                                                                                    |                                                                                                    |
| Normal<br>$-$ Arial                                                                                                    |                                                                                                    |
| $\blacksquare$ $\forall$ $\blacksquare$ $x = \int_{X}^{x} \langle \xi \rangle \xi \rangle \alpha \beta \langle \xi \rangle$<br>My Site                                                                                                    | ▾  ∂°⊙          ⊙   コ 0¬                                                                                                    |
| ▶ ■ 921   RI                                                                                                    |                                                                                                    |
| $P := F + C + SI + Sp$<br>$3.12 \cdot 0.5 + 0.5 \cdot 13 + 16 \cdot 0.05 + 13 = 21.86$<br>Параметры ВОК ИКБ-М4П-А48-8,0<br>$a := 4$ b := 62.5 tan(10 <sup>-10</sup> ) Ym := 0.025<br>$nl := 1.4 n2 := 1.42$ agon $= 1$<br>Параметры источника излучения<br>$λ := 0,085$ $Δλ := 2$ $φu := 50$ $Prp := 0.8$<br>$P := 180$ $B := 80$ $\phi \pi p := 70$ $\underline{1} := 3.12$<br>$NA = \sqrt{n_1 \Delta n}$ ; rae $\Delta n = n_1 - n_2$<br>$\Delta n = 1.43 - 1.425 = 0,005$<br>$\sqrt{1.43 \cdot 0.005} = 0.085$<br>$M = \frac{V^2}{2}$ rge $V = \frac{2\pi a}{\lambda} NA$<br>$M = \frac{\left(\frac{2 \pi a}{\lambda} NA\right)^2}{2}$ $M = \frac{\left(\frac{(2 \cdot 3.14) \cdot 4}{0.85} 0.084\right)^2}{2} = 3$ | <b>Calculator</b><br>Evaluati X<br>Greek<br>sin cos tan In log<br>$\begin{matrix} \alpha & \beta & \gamma & \delta & \varepsilon & \zeta \end{matrix}$<br>$=$ $=$ $=$<br>n! i  ×  Γ "Γ<br>$\begin{array}{c ccc}\n\eta & \theta & \iota & \kappa & \lambda & \mu \\ \nu & \xi & \circ & \pi & \rho & \sigma\n\end{array}\n\begin{array}{c ccc}\n\end{array}\n\begin{array}{c ccc}\n\to & \to & f x \\ \text{xf} & \text{xfy} & \text{xfy}\n\end{array}$<br>$\mathrm{e}^{\mathrm{X}}~\stackrel{\mathrm{1}}{\times}~\left(\begin{array}{cc} \end{array}\right)~\times^2~\times^{\mathrm{Y}}$<br>$\pi$ 7 8 9 /<br>$\tau - v - \phi - \chi - \psi - \omega$<br>$1\frac{1}{1}$ 4 5 6 $\times$<br>A B $\Gamma$ $\Delta$ E Z<br>$\div$ 1 2 3 +<br>Н⊖ІКЛМ<br>$=$ $\cdot$ 0 $-$ =<br>ΝΞОΠΡΣ<br>ΤΥΦΧΨΩ<br>×<br><b>Symbolic</b><br>$\blacksquare$ $\rightarrow$<br>Modifiers<br>$\longrightarrow$<br>complex<br>assume<br>float<br>substitute<br>solve<br>simplify<br>coeffs<br>factor<br>expand<br>series<br>parfrac<br>collect<br>fourier<br>laplace<br>ztrans<br>invfourier<br>invlaplace invztrans<br>$M^{-1} \rightarrow$<br>$M^T \rightarrow$<br>$ M  \rightarrow$<br>explicit |
| $Q = \sqrt{M}$ $\sqrt{3} = 1.732$                                                                                                    |                                                                                                    |
| Mathcad - [DIPLOM]<br>m Elle Edit View Insert Format Tools Symbolics Window Help<br>Normal v Arial<br>$\boxed{\blacksquare} \begin{picture}(100,10) \put(0,0){\line(1,0){10}} \put(10,0){\line(1,0){10}} \put(10,0){\line(1,0){10}} \put(10,0){\line(1,0){10}} \put(10,0){\line(1,0){10}} \put(10,0){\line(1,0){10}} \put(10,0){\line(1,0){10}} \put(10,0){\line(1,0){10}} \put(10,0){\line(1,0){10}} \put(10,0){\line(1,0){10}} \put(10,0){\line(1,0){10}} \put(1$<br>▶ ■ 烟 圈                                                                                                    | ▼ p>Go    12 0 コ 0 丽    丽                                                                                                    |
| $\frac{\Delta T_{\text{MO}}}{1} = \frac{n_1}{n_2} \frac{\Delta n}{c} \left  \Delta n \right  \left. \left. \zeta n_1 \right  \right. \approx \frac{\Delta n}{c}$<br>$\frac{0.005}{3.10^8} = 1.667 \times 10^{-11}$                                                                                                    | .alculator<br>sin cos tan In log<br>$\begin{array}{c cccc} \alpha & \beta & \gamma & \delta & \varepsilon & \zeta \\ \eta & \theta & \iota & \kappa & \lambda & \mu \\ \nu & \xi & \circ & \pi & \rho & \sigma \end{array}$<br>$\mathbf{r} = \mathbf{r} = \mathbf{r}$<br>"ட<br>$\vert \times \vert$<br>$\rightarrow$ $\rightarrow$ fx<br>$e^x$ $\frac{1}{x}$ () $x^2$ $x^y$<br>$xf$ xfy $xf_y$<br>9<br>8<br>$4\quad 5\quad 6\quad \times$<br>ч÷,<br>$B \Gamma \Delta E Z$                                                                                                    |
| $\frac{\Delta T_{\text{MAT}}}{1} = \frac{\Delta \lambda}{\lambda \cdot c}  Y_{\text{m}} $                                                                                                    | $\div$<br>$1 \t2 \t3 +$<br>Η<br>$\Theta$ I K A M<br>N E O H P Z<br>ΤΥΦΧΨΩ                                                                                                    |
| $\frac{2 \cdot 10^{-9}}{0.85 \cdot 10^{-6} \cdot 3 \cdot 10^{8}} \cdot 0.025 = 1.961 \times 10^{-13}$<br>$\frac{\Delta T}{1} = \sqrt{\left(\frac{\Delta T_{\text{MOL}}}{1}\right)^2 + \left(\frac{\Delta T_{\text{MAT}}}{1}\right)^2}$<br>$\sqrt{16.6^2 + 0.196^2} = 16.601$<br>$\Delta f = \frac{c}{2n}$ $\frac{3 \cdot 10^8}{2 \cdot 0.005} = 3 \times 10^{10}$                                                                                                    | $\overline{\mathbf{x}}$<br><b>Symbolic</b><br>Modifiers<br>$\blacksquare$<br>complex<br>float<br>assume<br>simplify<br>substitute<br>solve<br>expand<br>coeffs<br>factor<br>collect<br>series<br>parfrac<br>fourier<br>laplace<br>ztrans<br>invfourier<br>invlaplace<br>invztrans<br>$M^{-1} \rightarrow$<br>$M^T \rightarrow$<br>$ M  \rightarrow$<br>explicit                                                                                                    |
| $l_{\Delta T} = \frac{\Delta q l}{B}$ $\qquad \frac{30}{80} = 0.375$                                                                                                    |                                                                                                    |

Рисунок А.1 – окно программы MathCAD

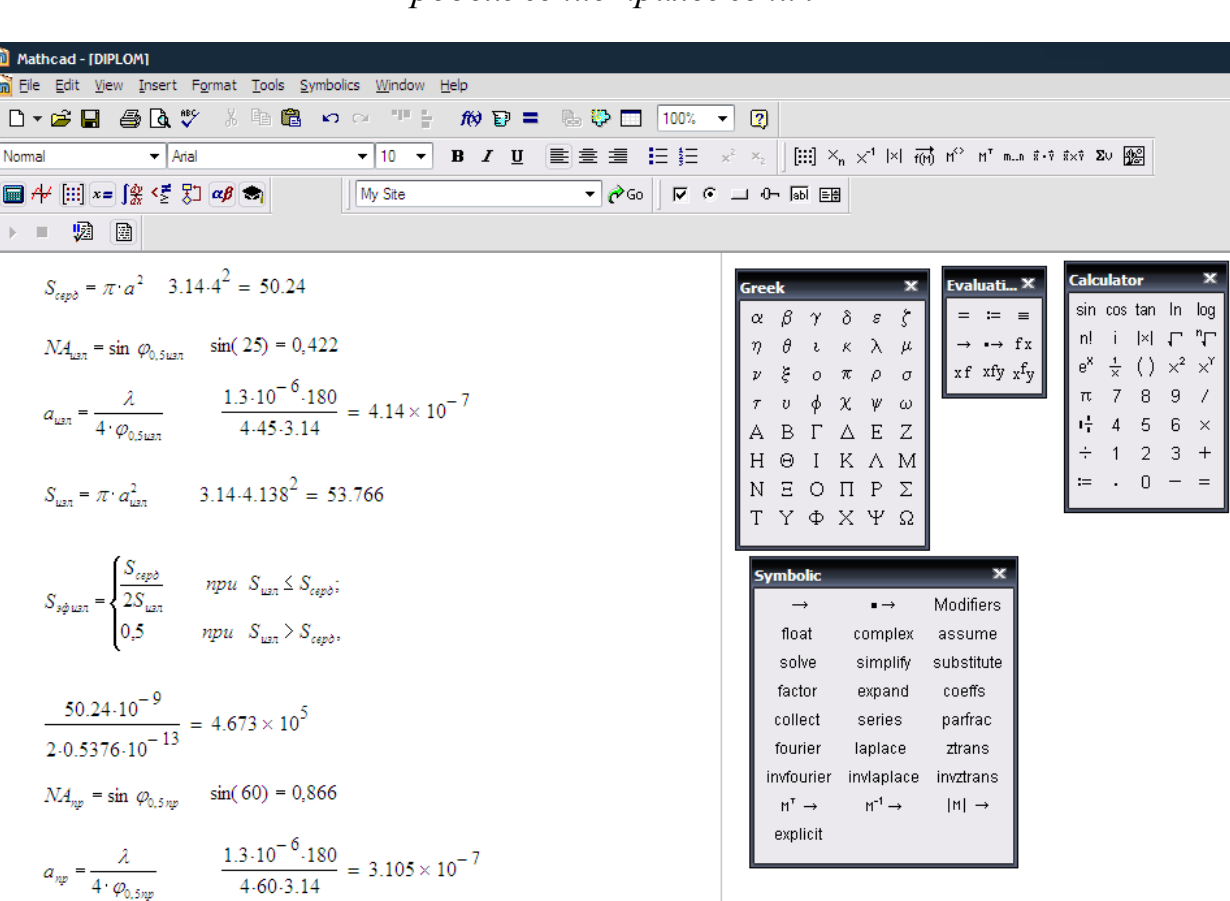

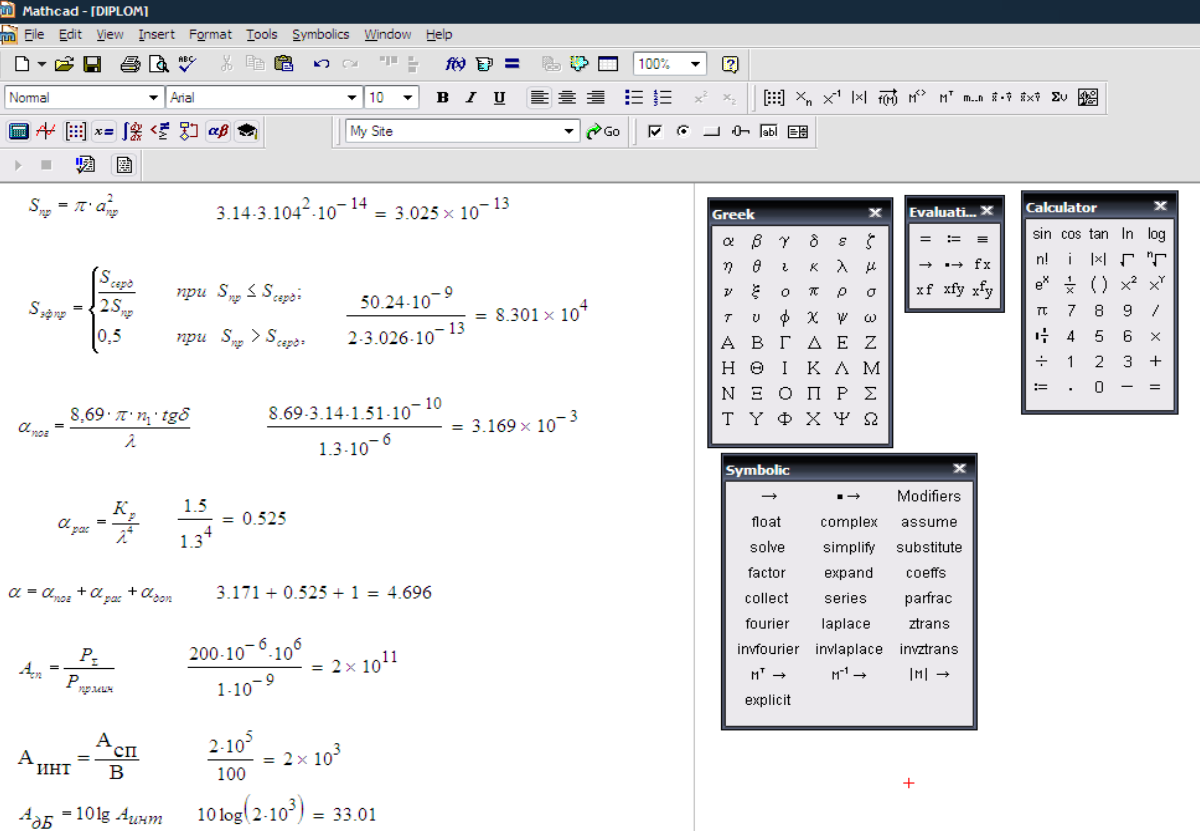

# Продолжение приложения А

# **Приложение Б**

## **Неблагоприятные воздействующие факторы на ВОК и конструктивные методы защиты от этих факторов при различных условиях прокладки ВОК**

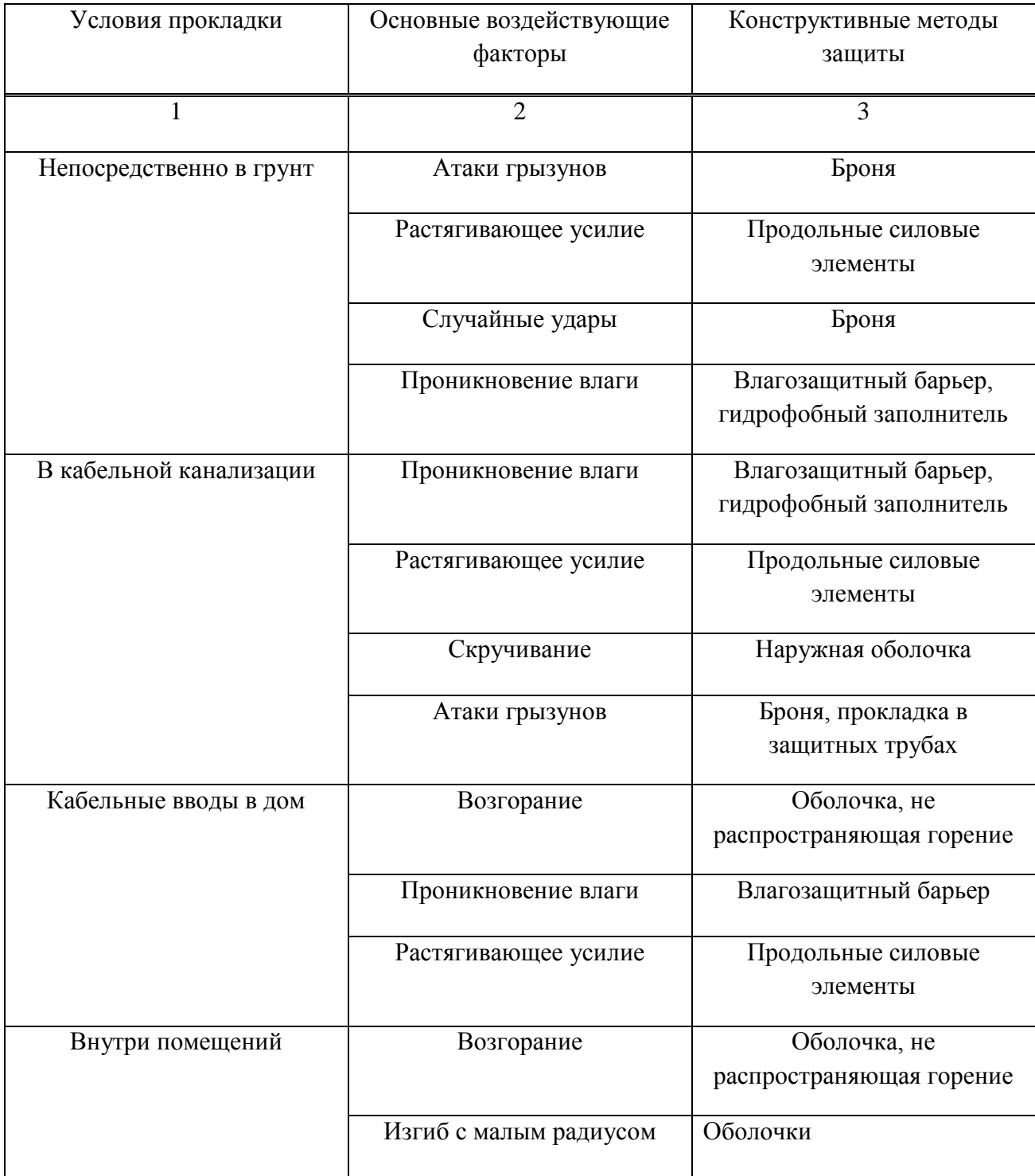

Таблица Б.1 – Неблагоприятные воздействующие факторы на ВОК